# **Министерство образования и науки Российской Федерации**

**ФГБОУ ВПО «Российский химико-технологический университет им. Д.И. Менделеева»**

**Новомосковский институт (филиал)**

# **Симплексный метод решения задач линейного программирования**

**Часть 2 Лабораторный практикум**

> Новомосковск 2014

Рецензенты: декан ФЭУ, кандидат экономических наук, доцент кафедры ЭФиБУ Жабер Г.И. (ГОУ ВПО НИ РХТУ им. Д.И. Менделеева) кандидат технических наук, доцент кафедры ВТиИТ Емельянов В.И. (ГОУ ВПО НИ РХТУ им. Д.И. Менделеева)

Составители: Артамонова Л.А., Гербер Ю.В., Пророков А.Е. **С 782 Симплексный метод решения задач линейного программирования**. Часть 2. Лабораторный практикум / ФГБОУ ВПО «Российский химико-технологический университет им. Д.И. Менделеева», Новомосковский институт (филиал), Новомосковск, 2014.–88 с.

Учебное пособие предназначено для студентов направлений 080100 «Экономика» и 080200 «Менеджмент» и содержит теоретический материал, методические указания и задания к лабораторным работам по решению задач линейного программирования симплексным методом, методом искусственного базиса или двойственным симплексным методом, примеры выполнения и вопросы для самоконтроля. Это пособие дает представление о математических моделях задач экономики, относящихся к кругу задач линейного программирования, и об основных теоремах, помогающих выполнить решение и анализ поставленных задач.

В данном пособии изложен материал, позволяющий получить достаточно полное представление о возможностях практического использования численного решения задач математического программирования и компьютеров для решения широкого круга задач управления.

Табл. 58. Библиогр.: 12 назв.

ББК 22.18 УДК 519.95

 Артамонова Л.А., Гербер Ю.В., Пророков А.Е. ФГБОУ ВПО «Российский химико-технологический университет им. Д.И. Менделеева», Новомосковский институт (филиал).

# **Ввеление**

Коммерческая деятельность связана с постоянным поиском наиболее выгодного варианта распределения различного вида ресурсов: финансовых, трудовых, товарных, технических и других. В настоящее время усложнение взаимосвязей вне и внутри коммерческих предприятий, наличие большого числа показателей, факторов и ограничений, а также быстрый рост конкуренции не позволяют сформировать оптимальный план без применения специальных методов. Кроме того, время решения задач обычно ограничено, и поэтому не всегда составляется оптимальный план.

Множество задач планирования и управления в отраслях народного хозяйства и личной собственности, а также многие частные прикладные задачи решаются методами математического программирования, в частности методами линейного программирования. Эти методы позволяют с достаточной точностью описать широкий круг экономических задач. Линейное программирование представляет собой особую математическую дисциплину, позволяющую решать задачи рационального (оптимального) планирования процессов и систем.

В целом поиск оптимальных решений можно свести к двум основным постановкам задач: получение заданного эффекта при минимуме затрат или получение максимального эффекта при заданных ограниченных ресурсах.

### $1_{\cdot}$ Методы и модели линейного программирования

В задачах линейного программирования решение сводится к нахождению наибольшего (или наименьшего) значения некоторой линейной функции при определенных ограничениях, заданных в виде системы линейных равенств и неравенств.

### Основные определения в задачах линейного програм-1.1. мирования

Задачи линейного программирования могут быть сформулированы в трех видах:

- задачи, содержащие линейные ограничения в виде системы неравенств,
- задачи с ограничениями в виде равенств,
- задачи с ограничениями обоих видов.

Задача линейного программирования с ограничениямиравенствами называется основной (канонической) задачей линейного программирования.

Задача линейного программирования с ограничениями-неравенствами и с ограничениями в виде равенств и неравенств называется общей задачей линейного программирования.

Если учесть, что аналитическая постановка задачи нахождения наибольшего значения и ее решение отличаются от такой же задачи нахождения наименьшего значения только знаком, то без ограничения общности можно утверждать, что в основном, все задачи линейного программирования могут найти выражение в следующей математической постановке основной задачи:

Задана система m алгебраических уравнений с n неизвестными:

 $a_{11}x_1 + a_{12}x_2 + ... + a_{1n}x_n = b_1$  $\int_{\Pi} a_{21}x_1 + a_{22}x_2 + ... + a_{2n}x_n = b_2,$  $\frac{1}{1}$  . . . . . . . .  $a_{m1}x_1 + a_{m2}x_2 + ... + a_{mn}x_n = b_m$ 

 $(m < n)$  (1)

и линейная форма тех же неизвестных:

$$
F = c_1 x_1 + c_2 x_2 + \dots + c_n x_n + c_0 \tag{2}
$$

Найти такие неотрицательные значения неизвестных

 $(i = 1, 2, 3, \ldots, n)$ ,  $x_i \geq 0$  $(3)$ 

при которых линейная форма F принимает наибольшее значение (максимизируется).

В задачах линейного программирования ограничения, наложенные на переменные  $x_1$ ,  $x_2$ , ...,  $x_n$ , могут иметь вид линейных неравенств. При этом в некоторых из них стоит знак ≥, а в других < В таком случае желательно все ограничения-неравенства записать в единой форме, например в виде ≤. Для этого следует в неравенствах вида ≥ лишь сменить знаки обеих частей. Тогда получим задачу линейного программирования с ограничениями-неравенствами, записанную в симметричной форме:

$$
\begin{aligned}\n\left[ a_{11}x_1 + a_{12}x_2 + \dots + a_{1n}x_n + b_1 \right] &\leq 0, \\
\left[ a_{21}x_1 + a_{22}x_2 + \dots + a_{2n}x_n + b_2 \right] &\leq 0, \\
\left[ a_{m1}x_1 + a_{m2}x_2 + \dots + a_{mn}x_n + b_m \right] &\leq 0, \\
\left[ a_{m1}x_1 + a_{m2}x_2 + \dots + a_{mn}x_n + b_m \right] &\leq 0, \\
\left[ a_{m1}x_1 + a_{m2}x_2 + \dots + a_{mn}x_n + b_m \right] &\leq 0, \\
\left[ a_{m1}x_1 + a_{m2}x_2 + \dots + a_{mn}x_n + b_m \right] &\leq 0.\n\end{aligned}
$$

где требуется найти такую совокупность неотрицательных значений  $x_1, x_2, \ldots, x_n$ , которая удовлетворяла бы системе неравенств (4) и, кроме того, обращала бы в максимум линейную функцию тех же переменных  $F = c_1x_1 + c_2x_2 + ... + c_nx_n + c_0$ .

От полученной задачи с ограничениями-неравенствами легко перейти к канонической задаче линейного программирования. Действительно, если ввести обозначения:

$$
\begin{aligned}\n\Box \quad & y_1 = a_{11}x_1 + a_{12}x_2 + \dots + a_{1n}x_n + b_1^{\text{I}}, \\
& y_2 = a_{21}x_1 + a_{22}x_2 + \dots + a_{2n}x_n + b_2^{\text{I}}, \\
& y_m = a_{m1}x_1 + a_{m2}x_2 + \dots + a_{mn}x_n + b_m^{\text{II}},\n\end{aligned}\n\tag{5}
$$

где  $y_1, y_2, ..., y_m$  - некоторые новые переменные, которые принято называть "добавочными" (базисными). Согласно условиям (4), эти добавочные переменные так же, как и "первоначальные" (свободные)  $x_1, x_2, ..., x_n$ , должны быть неотрицательными

Таким образом, здесь возникает задача линейного программирования в следующей постановке: найти неотрицательные зна $n + m$  $x_1, x_2, \ldots, x_n;$ чения переменных  $y_1, y_2, \ldots, y_m$ , которые удовлетворяли бы системе уравнений (5) и одновременно обращали бы в максимум функцию  $F = c_1 x_1 + c_2 x_2 + ... + c_n x_n + c_0$ .

Коротко можно сформулировать следующие правила перехода от общей задачи к канонической:

- чтобы неравенство со знаком меньше или равно  $(\leq)$  превратить в равенство, достаточно добавить дополнительную неотрицательную переменную;
- чтобы неравенство со знаком больше или равно  $( \geq )$  превратить в равенство, достаточно вычесть дополнительную неотрицательную переменную;
- чтобы сменить знак неравенства на противоположный, достаточно помножить обе части неравенства на -1;
- чтобы сменить направление функции цели, достаточно помножить всё выражение на -1;

Уравнения (5) заданы в форме, уже разрешенной относительно базисных переменных  $y_1$ ,  $y_2$ , ...,  $y_m$ , которые выражены через свободные переменные  $x_1$ ,  $x_2$ , ...,  $x_n$ . Общее количество переменных равно  $n + m$ , из них n "первоначальных" и m "добавочных". Функция F выражена только через "первоначальные" переменные (коэффициенты при "добавочных" переменных в ней равны нулю).

Итак, задача линейного программирования с ограниченияминеравенствами сведена к основной задаче линейного программирования, но с большим, чем было, числом переменных.

Всегда возможен и обратный переход - от основной задачи линейного программирования к эквивалентной ей (имеющей то же решение) общей задаче с ограничениями-неравенствами. Если при прямом переходе количество переменных увеличивалось, то при обратном переходе оно уменьшается, устранением базисных переменных. Для обратного перехода удобно пользоваться преобразованием системы линейных уравнений к треугольной форме записи.

Если среди ограничений задачи есть как уравнения, так и неравенства, то рекомендуется произвести унификацию и перейти к единообразной форме, например, к форме основной задачи линейного программирования.

Решение задач линейного программирования с числом свободных переменных, существенно больше двух-трех, путем простого перебора огромного количества вариантов не может быть осуществлено даже с использованием самой совершенной вычислительной техники. Поэтому общей теорией линейного программирования в настоящее время создано немало удобных для практики методов решения оптимизационных задач. Одним из наиболее эффективных является симплексный метод (метод последовательного улучшения плана). Этот метод применим ко всем линейным оптимизационным задачам, и позволяет получить точное численное решение задачи.

Пример 1. Записать в виде канонической задачи линейного программирования математическую модель: определить минимальное значение функции  $F = 4x_{11} + 10x_{12} + 10x_{13}$  при ограничениях

$$
\begin{array}{l}\n\Box x_{11} + x_{21} \ge 50 \\
\Box x_{12} + x_{22} \ge 30 \\
\Box x_{13} + x_{23} \ge 45\n\end{array} \n\tag{6}
$$

## Решение.

Эта задача заключается в отыскании оптимального плана, при котором задание будет определено минимальное значение F.

Запишем математическую формулировку в канонической форме. Для этого систему ограничений-неравенств следует заменить системой ограничений-равенств. Введем некоторые новые добавочные переменные, эти добавочные переменные так же, как и все переменные х должны быть неотрицательными. Так как следует заменить неравенства со знаком больше или равно (2) равенствами, то вычтем из каждого ограничения неравенства свою дополнительную базисную переменную. В этом случае, система ограничений-равенств примет вид:

$$
\begin{aligned}\n\mathbb{I} \ x_{11} + x_{21} - x_1 &= 50 \\
\mathbb{I} \ x_{12} + x_{22} - x_2 &= 30 \\
\mathbb{I} \ x_{13} + x_{23} - x_3 &= 45\n\end{aligned} \tag{7}
$$

Чтобы сменить направление функции цели умножим выражение для F на -1:  $F' = -F = -4x_{11} - 10x_{12} - 10x_{13}$ 

Теперь математическая формулировка задачи будет такой: Найти такие неотрицательные решения системы уравнений (7), при которых величина  $F'$ достигает своего наибольшего значения.

Пример 2. Записать в форме общей задачи линейного программирования задачу: найти максимум функции  $F=6.5x_1$ - $7.5x_3+23.5x_4-5x_5$  при условиях:

$$
\begin{aligned}\n\mathbb{I}x_1 + 3x_2 + x_3 + 4x_4 - x_5 &= 12 \\
\mathbb{I}2x_1 - x_3 + 12x_4 - x_5 &= 14 \\
\mathbb{I}x_1 + 2x_2 + 3x_4 - x_5 &= 6\n\end{aligned} \tag{8}
$$

для неотрицательных значений переменных.

# Решение.

Методом последовательных исключений неизвестных сведем данную задачу к следующей форме:

Найти максимум функции F=6.5x<sub>1</sub>-7.5x<sub>3</sub>+23.5x<sub>4</sub>-5x<sub>5</sub> при условиях<sup>.</sup>

$$
\begin{array}{ll}\n & x_2 + x_3 + x_4 = 6 \\
 \hline\n 3x_3 + 10x_4 + x_5 = 26 \\
 & x_1 + x_3 + 11x_4 = 20\n \end{array}
$$
\n(9)

для неотрицательных значений переменных. Эта задача записана в форме основной для задачи, состоящей в нахождении максимального значения функции  $F=x_3+2x_4$  при условиях

$$
\begin{array}{ll}\n & x_3 + x_4 \leq 6 \\
 \int_0^{\pi} 3x_3 + 10x_4 \leq 26 \\
 & x_3 + 11x_4 \leq 20\n \end{array} \n \tag{10}
$$

Целевая функция задачи преобразована с помощью подстановки вместо х<sub>1</sub> и х<sub>5</sub> их значений в соответствии с уравнениями системы ограничений задачи (9).

Пример 3. Записать в форме общей задачи линейного программирования задачу: Найти максимум функции  $F=x_1-2x_3+x_3-x_4$ при условиях:

$$
\begin{array}{ccc}\n\Box & 2x_1 - x_2 - x_3 + x_4 + x_5 = 6 \\
\Box & x_1 + 2x_2 + x_3 - x_4 - x_6 = 8 \\
\Box & -x_1 + 3x_2 + 5x_3 - x_4 = 15 \\
\Box & 3x_1 - x_2 + 2x_3 + 2x_4 + x_7 = 10\n\end{array}
$$
\n(11)

для неотрицательных значений переменных.

# Решение.

Методом последовательных исключений неизвестных сведем данную задачу к следующей форме записи:

Из 4-ех уравнений можно исключить 4 переменные, преобразуя заданные равенства в систему неравенств. Преобразуем заданную систему так, чтобы каждое из уравнений содержало одну переменную, которая в остальных уравнениях отсутствует. Удобно такой переменной в уравнении (1) считать переменную  $x_5$ , в уравнении (2) - переменную  $x_6$ , в уравнении (4) - переменную  $x_7$ . Следовательно, из уравнений (1), (2) и (4) следует исключить предварительно любую из переменных  $x_l$ ,  $x_2$ ,  $x_3$  или  $x_4$ . Исключим переменную х<sub>4</sub> для этого выразим эту переменную из третьего уравнения:  $x_4 = 3x_2 - x_1 + 5x_3 - 15$ , подставим это выражение в остальные уравнения и приведем подобные. Система ограничений примет вид:

$$
\begin{array}{ccc}\n\Box & x_1 + 2x_2 + 4x_3 + x_5 = 21\\
\vdots & -2x_1 + x_2 + 4x_3 - x_6 = 7\\
\Box^-\ x_1 + 3x_2 + 5x_3 - x_4 = 15\\
\vdots & x_1 + 5x_2 + 12x_3 + x_7 = 40\n\end{array}
$$
\n(12)

а функция цели примет вид:

$$
F=2x_1-5x_3-4x_3+15.
$$

Эта задача записана в форме основной для задачи, состоящей в нахождении максимального значения функции  $F=2x_1-5x_3-4x_3+15$ при условиях

$$
\begin{array}{ll}\n\Box & x_1 + 2x_2 + 4x_3 \le 21 \\
\Box & -2x_1 + x_2 + 4x_3 \ge 7 \\
\Box & -x_1 + 3x_2 + 5x_3 \ge 15 \\
\Box x_1 + 5x_2 + 12x_3 & \le 40\n\end{array}
$$
\n(13)

#### $1.2.$ Формы записи задач линейного программирования

В различных условиях целесообразно использовать различные виды записи основной задачи линейного программирования. Наиболее часто встречаются следующие виды:

1) Алгебраическая форма записи:

Максимизировать линейную форму

$$
F = c_0 + \sum_{i=1}^{n} c_i x_i \tag{14}
$$

при условиях  $x_i \ge 0$   $(i = 1, 2, 3, ..., n)$  и

$$
\sum_{k=1}^{n} a_{jk} x_k = b_j \qquad (j = 1, 2, 3, ..., m), \quad (m < n). \tag{15}
$$

Этот вид использован во всех приведенных ранее формулировках задачи. Не изменяя существа задачи, можно, очевидно, считать  $c_0=0$ .

2) Матричная форма записи:

Максимизировать форму  $F = c_0 + cx$ <br>при условии  $x ≥ 0$ ,  $Ax = b$ , где  $c = ||c_1 \ c_2 \ ... \ c_n||$ -вектор-строка,  $x = \begin{bmatrix} x_1 \\ x_2 \\ \vdots \\ x \end{bmatrix}$  - вектор-столбец,  $A = \begin{bmatrix} a_{11} & \dots & a_{1n} \\ \vdots & & \vdots \\ a_{m1} & \dots & a_{mn} \end{bmatrix}$  (*m* < *n*),  $b = \begin{bmatrix} b_1 \\ b_2 \\ \vdots \end{bmatrix}.$ 

 $A$  – матрица коэффициентов системы ограничений в задаче линейного программирования,  $b$  – вектор свободных членов системы ограничений,  $x$  – вектор неизвестных.

3) Векторная форма записи:

Максимизировать форму  $F = c_0 + cx$ 

при условии и 
$$
x_i \ge 0
$$
  $\sum_{i=1}^n x_i P_i = P_0$ ,

где  $P_i$  - i-й столбец матрицы коэффициентов A (i=1, 2, 3, ...,n);  $P_0 = b$ .

#### Решения задач линейного программирования  $1.3.$

В общем случае задача линейного программирования может иметь множество решений. Допустимым решением основной задачи линейного программирования принято называть любую совокупность переменных  $x_1 \ge 0$ ,  $x_2 \ge 0$ , ...,  $x_n \ge 0$ , удовлетворяющую уравнениям (1) или неравенствам (4).

Оптимальным решением называется такое из допустимых решений, при котором линейная форма  $F$  принимает наибольшее значение (максимизируется).

Основная задача линейного программирования не обязательно имеет решение. Может оказаться, что уравнения (1) или (15) противоречат друг другу или они имеют решения, но не в области неотрицательных значений  $x_1, x_2, ..., x_n$ . Тогда основная задача линейного программирования не имеет допустимых решений. Наконец, может случиться, что допустимые решения основной задачи существуют, но среди них нет оптимального решения (функция F в области допустимых решений не ограничена снизу или сверху).

Вопрос о существовании допустимых решений основной задачи линейного программирования рассматривается с помощью математического аппарата линейной алгебры.

В линейной алгебре доказывается, что для совместности системы линейных уравнений (1) необходимо и достаточно, чтобы ранг матрицы системы был равен рангу ее расширенной матрицы. Этот общий ранг г называется рангом системы. Он представляет собой не что иное, как число линейно независимых уравнений среди наложенных в задаче ограничений-равенств. Очевидно, ранг системы г не может быть больше числа уравнений m и также не может быть больше общего числа переменных n.

Структура задачи линейного программирования существенно зависит от ранга системы уравнений (1).

Рассмотрим, прежде всего, случай, когда r = n, то есть когда число линейно независимых уравнений, входящих в систему (1), равно числу переменных п. Из линейной алгебры известно, что в таком случае система уравнений (1) имеет единственное решение:  $x_1, x_2, \ldots, x_n$ . Если в этом решении хотя бы одна из величин  $x_1, x_2, \ldots, x_n$  отрицательна, то это означает, что полученное решение недопустимо и, значит, основная задача линейного программирования не имеет решения. Если все величины  $x_1, x_2, \ldots, x_n$  неотрицательны, то найденное решение является допустимым. Оно же, очевидно, и оптимальное, так как других решений нет.

В случае, когда r < n (то есть когда число линейно независимых уравнений, которым должны удовлетворять переменные  $x_1, x_2, \ldots, x_n$ , меньше числа самих переменных), система (1) либо не имеет решений, либо имеет бесчисленное множество решений. Если среди этого бесчисленного множества решений нет ни одного решения, для которого все  $x_1$ ,  $x_2$ , ...,  $x_n$  неотрицательны, то это означает, что основная залача линейного программирования не имеет допустимого решения. Если же среди множерешений имеются такие. для которых ства **BCC**  $x_1, x_2, \ldots, x_n$  неотрицательны, то каждое из них допустимо. Здесь возникает задача: найти среди всех допустимых решений оптимальное. TO<sub>1</sub> есть такое решение  $x_i \ge 0$   $(i = 1, 2, 3,...,n)$ , для которого линейная функция (форма)  $F = \sum_{i=1}^{n} c_i x_i$  обращается в максимум (максимизируется).

### $2.$ Симплексный метод решения задач линейного программирования

#### $2.1.$ Основные понятия

Симплексный метод решения задачи линейного программирования основан на переходе от одного опорного плана к другому, при котором значение целевой функции возрастает (при условии, что данная задача имеет оптимальный план, и каждый ее опорный план является невырожденным). Указанный переход возможен, если известен какой-нибудь исходный опорный план.

Пусть задана система m алгебраических уравнений с n неизвестными:

$$
\begin{aligned}\n&\begin{bmatrix}\na_{11}x_1 + a_{12}x_2 + \dots + a_{1n}x_n = b_1, \\
a_{21}x_1 + a_{22}x_2 + \dots + a_{2n}x_n = b_2, \\
\vdots \\
a_{m1}x_1 + a_{m2}x_2 + \dots + a_{mn}x_n = b_m\n\end{bmatrix} \\
&\tag{16}\n\end{aligned}
$$

и линейная форма тех же неизвестных:

$$
F = c_1 x_1 + c_2 x_2 + \dots + c_n x_n + c_0 \tag{17}
$$

Здесь  $a_{ii}$ ,  $b_i$  и  $c_i$  (i=1,2,..., m; j=1,2,..., n) - заданные постоянные числа ( $m \le n$ ,  $b_i \ge 0$ ).

Векторная форма этой задачи имеет вид:

Максимизировать форму  $(18)$  $F = c_0 + c x$ 

при условии  $x \ge 0$  и  $\sum_{i=1}^{n} x_i P_i = P_0$ ,  $(19)$ 

где Pi - i-й столбец матрицы коэффициентов A (i=1, 2, 3, ...,n);  $P_0$  = **b** вектору свободных членов основной задачи.

Предположим, что первые т этих векторов Рі единичные (при условии, что ранг матрицы коэффициентов для системы алгебраических уравнений основной задачи линейного программирования г равен m, т.е. r = m). Так как  $b_1P_1 + b_2P_2 + ... + bnP_n = P_0$ , то по определению опорного плана  $X=(b_1; b_2; ...; b_n; 0; 0; ...; 0)$  является опорным планом данной задачи (последние n-m компонент вектора Х являются свободными переменными и равны нулю). Этот план определяется системой единичных векторов  $P_1, P_2, ..., P_m$ , которые образуют базис т-мерного пространства. Поэтому каждый из векторов  $P_1$ ,  $P_2$ , ...,  $P_n$ , а также вектор  $P_0$  могут быть представлены в виде линейной комбинации векторов данного базиса. Пусть

$$
P_j = \sum_{i=1}^{m} x_{ij} P_i, \quad (j = \overline{0, n}).
$$
  
Положим  $z_j = \sum_{i=1}^{m} x_{ij} c_i$ ,  $(j = \overline{0, n}); \Delta j = z_j c_j (j = 1, 2, ..., n).$   
Tak kar pertonul  $P_1, P_2, P_m$  enuhuuulul  $z_1, z_2, z_3, z_4$ 

Гак как векторы  $P_1, P_2, ..., P_m$  единичные, то  $x_{ij} = a_{ij}$  и

$$
z_{j} = \sum_{i=1}^{m} a_{ij} c_{i}, \text{ a } \Delta j = \sum_{i=1}^{m} a_{ij} c_{i} - c_{j}.
$$
 (20)

В основе симплексного метода решения задач линейного программирования лежат три теоремы.

Теорема 1. (признак оптимальности опорного плана). Опорный план  $X^*=(x1^*; x2^*; ...; xm^*; 0; 0; ...; 0)$  задачи (16)-(17) или (18)-(19) является оптимальным, если  $\Delta i \geq 0$  для любого  $i$  ( $i=1$ ,  $2, \ldots, n$ ).

<u>Теорема 2</u>. Если  $\Delta k < 0$  для некоторого *j*=k и среди чисел  $a_{ik}$  $(i=1, 2, ..., m)$  нет положительных  $(a_{ik} \le 0)$ , то целевая функция (17) задачи (16)-(17) не ограничена на множестве ее планов.

Теорема 3. Если опорный план Х задачи (16)-(17) не вырожден и  $\Delta k$  < 0, но среди чисел  $a_{ik}$  (i=1, 2, ..., m) есть положительные (не все  $a_{ik} \leq 0$ ), то существует опорный план X' такой, что  $F(X') > F(X)$ .

Сформулированные теоремы позволяют проверить, является ли найденный план оптимальным, и выявить целесообразность перехода к новому опорному плану.

Исследование опорного плана на оптимальность, а также вычислительный процесс удобнее вести, если условия задачи и первоначальные данные, полученные после определения исходного опорного плана, записать в виде таблицы. Такая таблица будет иметь  $n + 4$  столбцов ( $n -$  количество переменных основной задачи линейного программирования) и  $m + 3$  строк вместе с заголовком (т - количество базовых переменных). Заголовок таблицы состоит из двух строк.

 $ToG$ 

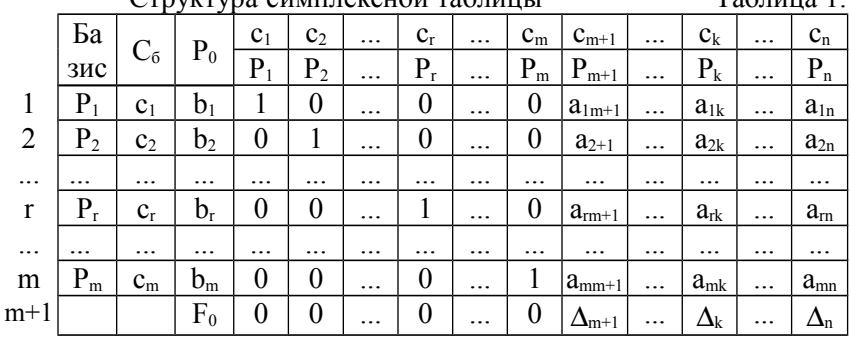

.<br>Структура симплексной таблины

В первом столбце «Базис» таблицы записываются имена базовых переменных.

В столбце С<sub>6</sub> этой таблицы записывают коэффициенты при неизвестных целевой функции, имеющие те же индексы, что и векторы данного базиса.

В столбце Р<sub>0</sub> записывают положительные компоненты исходного опорного плана, т.е. значения базовых переменных, в нем же в результате вычислений получают положительные компоненты оптимального плана. Столбцы векторов Р<sub>і</sub> (или х<sub>і</sub>) представляют собой коэффициенты разложения этих векторов по векторам данного базиса

В последнем столбце таблицы записываются результаты дополнительных вычислений, поэтому он называется дополнительным столбном.

В таблице 1 первые m строк определяются исходными данными задачи, а показатели (m+1)-ой строки вычисляются. В этой строке в столбце вектора Р<sub>0</sub> записываются значение целевой функции, которое она принимает при данном опорном плане, а в столбцах векторов  $P_i$  записываются значения  $\Delta_i = z_i - c_i$ . Эта строка используется для анализа оптимальности плана. Значение z<sub>i</sub> находится как скалярное произведение вектора P<sub>1</sub> на вектор  $C_6 = (c_1, c_2, ..., c_m)$ .

$$
z_j = \sum_{i=1}^{m} a_{ij} c_i \quad (j=1, 2, ..., n). \tag{21}
$$

Значение  $F_0$  равно скалярному произведению вектора  $P_0$  на вектор  $C_6$ :

$$
F_0 = \sum_{i=1}^{m} c_i b_i \tag{22}
$$

После заполнения таблицы 1 исходный опорный план проверяют на оптимальность. Для этого просматривают элементы (m+1)-ой строки таблицы. В результате может иметь место один из следующих случаев:

1)  $\Delta_i \ge 0$  для j=m+1, m+2, ..., n (при j=1, 2, ..., m z<sub>j</sub>-c<sub>j</sub>). Поэтому в данном случае числа  $\Delta_i \ge 0$  для всех j от 1 до n;

2)  $\Delta_i$  < 0 для некоторого столбца j, и все соответствующие этому индексу величины  $a_{ii}$ ≤ 0 (i=1, 2, ..., m);

3)  $\Delta_i$  < 0 для некоторых столбцов с индексами *j*, *и* для некоторого такого і по крайней мере одно из чисел а положительно.

В первом случае на основании признака оптимальности исходный опорный план является оптимальным. Во втором случае функция цели не ограничена сверху на множестве планов, а в третьем случае можно перейти от исходного плана к новому опорному плану, при котором значение целевой функции увеличится. Этот переход от одного опорного плана к другому осуществляется исключением из исходного базиса какого-нибудь из векторов и введением в него нового вектора. В качестве вектора, вводимого в базис, можно взять любой из векторов Pj, имеющий индекс j, для которого  $\Delta i$  < 0. Пусть, например,  $\Delta k$  < 0 и решено ввести в базис вектор Xk.

Для определения вектора, подлежащего исключению из базиса, находят min( $b_i/a_{ik}$ ) для всех  $a_{ik} > 0$ . Пусть этот минимум достигается при i=r. Тогда из базиса исключают вектор Xr, а число а<sub>к</sub> называют разрешающим элементом.

Столбец и строку, на пересечении которых находится разрешающий элемент, называют направляющими.

После выделения направляющей строки и направляющего столбца находят новый опорный план и коэффициенты разложения векторов Рі через векторы нового базиса, соответствующего новому опорному плану. Это легко реализовать, если воспользоваться методом Жордана-Гаусса. При этом можно показать, что положительные компоненты нового опорного плана вычисляются по формулам

$$
b_i^1 = \bigcup_{i=1}^{n} b_i - (b_r / a_{rk}) a_{ik} \text{ } 2 \text{ } i \neq r
$$
  
\n
$$
b_i^1 = \bigcup_{i=1}^{n} b_r / a_{rk} \text{ } 2 \text{ } 2 \text{ } i = r
$$
 (23)

а коэффициенты разложения векторов Рі через векторы нового базиса, соответствующего новому опорному плану, - по формулам

$$
a_{ij}^{1} = \bigcup_{\substack{0 \ 0 \end{subarray}}^{\parallel} \frac{a_{ij} - (a_{rj}/a_{rk})a_{ik} \cdot \partial e \quad i \neq r}{a_{rj}/a_{rk} \quad \partial e \quad i = r}
$$
 (24)

После вычисления bi1 и a1ij согласно формулам (23) и (24) их значения заносят в новую таблицу 2. Элементы m+1 -ой строки этой таблицы могут быть вычислены по формулам

$$
F_0^1 = F_0 - (b_r/a_{rk})\Delta_k \tag{25}
$$

$$
\Delta_j^{-1} = \Delta_j - (a_{rj}/a_{rk})\Delta_k \tag{26}
$$

либо на основании их определения.

Наличие двух способов определения элементов m+1 -ой строки позволяет осуществить контроль правильности проводимых вычислений.

Из формулы (26) следует, что при переходе от одного опорного плана к другому наиболее целесообразно ввести в базис вектор Р<sub>і</sub>, имеющий индекс ј, при котором максимальным по абсолют-16

ной величине является число  $(b_1/a_{11})\Delta_i (\Delta_i < 0, a_{11} > 0)$ . Однако с целью упрощения вычислительного процесса, в дальнейшем будем вектор, вводимый в базис, определять, исходя из максимальной абсолютной величины отрицательных чисел  $\Delta$ *j*. Если же таких чисел несколько, то в базис будем вводить вектор, имеющий такой же индекс, как и максимальное из чисел с<sub>і</sub>, определяемых данными числами  $\Delta_i$  $(\Delta_i < 0)$ .

#### $2.2.$ Алгоритм симплексного метода

Итак, переход от одного опорного плана к другому сводится к переходу от одной симплекс - таблицы к другой. Элементы новой симплекс-таблцы можно вычислить с помощью рекуррентных формул (23)-(26) или по правилам непосредственно вытекающим из них. Эти правила состоят в следующем:

1. В столбцах векторов, входящих в базис, на пересечении строк и столбцов одноименных векторов проставляются единицы, а все остальные элементы данных столбцов полагают равными нулю.

2. Элементы векторов Р<sub>0</sub> и Р<sub>1</sub> в строке новой симплекс-таблицы, в которой записан вектор, вводимый в базис, получают из элементов этой же строки исходной таблицы делением их на величину разрешающего элемента. В столбце Сб в строке вводимого вектора проставляют величину коэффициента с<sub>к</sub>, где k-индекс вводимой переменной.

3. Остальные элементы столбцов вектора Р<sub>0</sub> и Р<sub>1</sub> в новой симплекс-таблице вычисляют по правилу треугольника. Для вычисления какого-либо из этих элементов находят три числа:

а) число, стоящее в исходной симплекс-таблице на месте искомого элемента новой симплекс-таблицы;

б) число, стоящее в исходной симплекс-таблице на пересечении строки, в которой находится искомый элемент новой симплекс-таблицы, и столбца, соответствующего вектору, вводимому в базис:

в) число, стоящее в новой симплекс-таблице на пересечении столбца, в которой находится искомый элемент новой симплекстаблицы, и строки, соответствующей вектору, вводимому в базис;

Эти три числа образуют своеобразный треугольник, две вершины которого соответствуют числам, находящимся в исходной симплекс-таблице, а третья - числу, находящемуся в новой симплекс-таблице. Для определения искомого элемента новой симплекс таблицы из первого числа вычитают произведение второго и третьего чисел.

После заполнения новой симплекс-таблицы просматривают элементы (m+1)-ой строки. Если все  $z_{i1}$ -с<sub>i</sub>  $\geq 0$ , то новый опорный план является оптимальным. Если же среди указанных чисел имеются отрицательные величины, то используя описанную выше последовательность действий, находят новый опорный план. Этот процесс продолжаю до тех пор, пока либо не получают оптимальный план задачи, либо не устанавливают ее неразрешимость.

При нахождении решения задачи линейного программирования мы предполагали, что эта задача имеет опорные планы, и каждый такой план является невырожденным. Если же задача имеет вырожденные опорные планы, то на одной из итераций одна или несколько переменных опорного плана могут оказаться равными нулю. Таким образом, при переходе от одного опорного плана к другому значение функции может остаться прежним. Более того, возможен случай, когда функция сохраняет свое значение в течение нескольких итераций, а также возможен возврат к первоначальному базису. В последнем случае обычно говорят, что произошло зацикливание. Обычно при решении практических задач этот случай встречается очень редко.

Итак. нахождение оптимального плана симплексным методом включает следующие этапы:

1. Находят исходный опорный план.

2. Составляют исходную симплексную таблицу.

3. Выясняют, имеется ли хотя бы одно отрицательное число ∆ј. Если нет, то найденный опорный план оптимален. Если же среди чисел Ді имеются отрицательные, то либо устанавливают неразрешимость задачи, либо переходят к новому опорному плану.

4. Находят направляющий столбец. Направляющий столбец определяется наибольшим по модулю отрицательным числом  $\Delta$ j.

5. Находят направляющую строку. Направляющая строка определяется минимальным из отношений компонент столбца вектора Р0 к положительным компонентам направляющего столбца.

6. По формулам (23)-(26) определяют положительные компоненты нового опорного плана, коэффициенты разложения векторов Рі по векторам нового базиса и числа F01,  $\Delta$ i1. Все эти числа записываются в новой симплекс - таблице.

7. Проверяют найденный опорный план на оптимальность. Если план не оптимален, и необходимо перейти к новому опорному плану, то возвращаются к этапу 4, а в случае получения оптимального плана или установления неразрешимости задачи процесс решения заканчивают.

### Пример решения задач линейного программирова- $2.3.$ ния симплексным метолом

Пример 4. Найти оптимальный план производства изделий х<sub>1</sub>, х<sub>2</sub>, х<sub>3</sub>, который позволит получить максимальную прибыль от реализации этих изделий F, если  $F = 9x_1 + 10x_2 + 16x_3$ , и ограничения

$$
\begin{array}{ll}\n\Box 18x_1 + 15x_2 + 12x_3 \le 360, \\
\Box & 6x_1 + 4x_2 + 8x_3 \le 192, \\
\Box & 5x_1 + 3x_2 + 3x_3 \le 180\n\end{array} \tag{27}
$$

# Решение.

 $\mathbf{1}$ Запишем эту задачу в форме основной задачи линейного программирования. Для этого перейдем от ограничений-неравенств к ограничениям-равенствам. Прибавим три дополнительные переменные (неравенства имели знак ≤) и получим систему ограничений:

$$
\begin{aligned}\n\mathbf{1} & 18x_1 + 15x_2 + 12x_3 + x_4 = 360, \\
\mathbf{0} & 6x_1 + 4x_2 + 8x_3 + x_5 = 192, \\
\mathbf{0} & 5x_1 + 3x_2 + 3x_3 + x_6 = 180\n\end{aligned}
$$
\n
$$
(28)
$$

Эти дополнительные переменные по экономическому смыслу означают неиспользованное при данном плане производства количество сырья того или иного вида.

 $2^{\circ}$ Запишем матрицу коэффициентов А основной задачи:

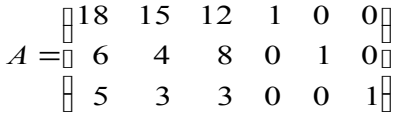

Рассчитаем ранг матрицы А, для этого выделим минор 3. максимально возможного порядка и вычислим его детерминант:

$$
\Delta \begin{vmatrix} 18 & 0 & 0 \\ 6 & 1 & 0 \\ 5 & 0 & 1 \end{vmatrix} = 18 \text{ mm } \Delta \begin{vmatrix} 1 & 0 & 0 \\ 0 & 1 & 0 \\ 0 & 0 & 1 \end{vmatrix} = 1
$$

Т.к. любой из этих определителей отличен от нуля, то ранг матрицы А равен порядку минора, т.е. равен 3. Тогда исходный опорный план основной задачи должен содержать 3 базовых переменных.

Преобразованную систему уравнений (27) запишем в век- $\overline{4}$ торной форме:

$$
x_1P_1 + x_2P_2 + x_3P_3 + x_4P_4 + x_5P_5 + x_6P_6 = P_0
$$

где

$$
P_1 = \n \begin{bmatrix}\n 18 \\
 6\n \end{bmatrix}\n \quad\n P_2 = \n \begin{bmatrix}\n 15 \\
 4\n \end{bmatrix}\n \quad\n P_3 = \n \begin{bmatrix}\n 12 \\
 8\n \end{bmatrix}\n \quad\n P_4 = \n \begin{bmatrix}\n 0 \\
 0 \\
 6\n \end{bmatrix}\n \quad\n P_5 =\n \begin{bmatrix}\n 0 \\
 1\n \end{bmatrix}\n \quad\n P_6 =\n \begin{bmatrix}\n 0 \\
 0\n \end{bmatrix}\n \quad\n P_6 =\n \begin{bmatrix}\n 0 \\
 0\n \end{bmatrix}\n \quad\n P_7 =\n \begin{bmatrix}\n 360 \\
 192\n \end{bmatrix}\n \quad\n P_8 =\n \begin{bmatrix}\n 10 \\
 0\n \end{bmatrix}\n \quad\n P_9 =\n \begin{bmatrix}\n 1920 \\
 180\n \end{bmatrix}
$$

Поскольку среди векторов  $P_1$ ,  $P_2$ ,  $P_3$ ,  $P_4$ ,  $P_5$ ,  $P_6$  имеются три единичных вектора (P<sub>4</sub>, P<sub>5</sub>, P<sub>6</sub>), для данной задачи можно записать опорный план. Таковым является план  $X=(0; 0; 0; 360; 192; 180)$ , определяемый системой трехмерных единичных векторов Р<sub>4</sub>, Р<sub>5</sub>, Р<sub>6</sub>, которые образуют базис трехмерного векторного пространства  $(x_4, x_5, x_6)$ .

 $\mathfrak{S}$ Составляем симплексную таблицу для 1-ой итерации (см. таблицу 2):

Таблина 2

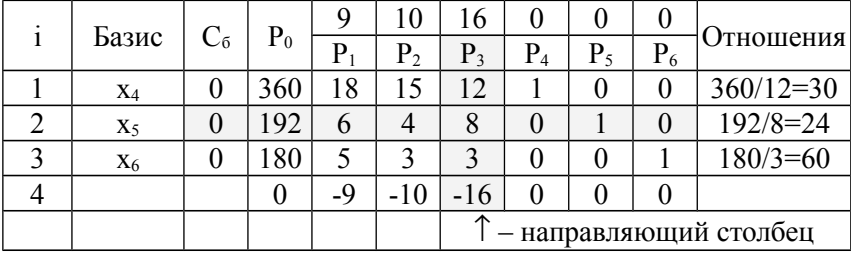

Первая симплексная таблица примера 4

6. Подсчитаем значения  $\Delta$ ј и проверим исходный опорный план на оптимальность.

20

Из содержимого 4-ой строки видно, что в ней имеется три отрицательных числа. Следовательно, исходный опорный план не является оптимальным. Наиболее отрицательное из чисел  $\Delta j$  (-9, -10, -16) равно -16. Оно определяет направляющий столбец столбец Р<sub>3</sub>. Следовательно, в базис следует ввести переменную  $X_3$ , соответствующую вектору  $P_3$ .

- Определим вектор, подлежащий исключению из базиса.  $7<sub>1</sub>$ Для этого находим отношения элементов вектора Р<sub>0</sub> на соответствующие положительные элементы вектора  $\overrightarrow{P_3}$ . Результаты расчетов запишем в последнем дополнительном столбце таблицы.
- Выделим в дополнительном столбце минимальное отно-8 шение 192/8=24. С экономической точки зрения из базиса выгодно вывести переменную  $x_5$ . Строка 2  $(x_5)$  – будет направляющей строкой для расчета элементов новой таблицы для второй итерации.
- Составим таблицу для второй итерации. Сначала заполня- $\mathbf{Q}$ ем строку вектора вновь введенного в базис. В столбце «Базис» запишем имя новой базовой переменной - х<sub>3</sub>, в столбце «С<sub>6</sub>» значение коэффициента из функции цели перед переменной х<sub>3</sub> (16). Далее делим все элементы строки на разрешающий элемент (8): 192/8=24; 6/8=3/4; 4/8=1/2; 8/8=1; 0/8=0; 1/8; 0.
- Затем заполняем остальные клетки таблицы по правилу 10. треугольника (23). Расчет удобно свести в таблицу, где в первом столбце указаны адреса ячеек симплексной таблицы, а во втором - расчеты по правилу треугольника:

Таблина 3

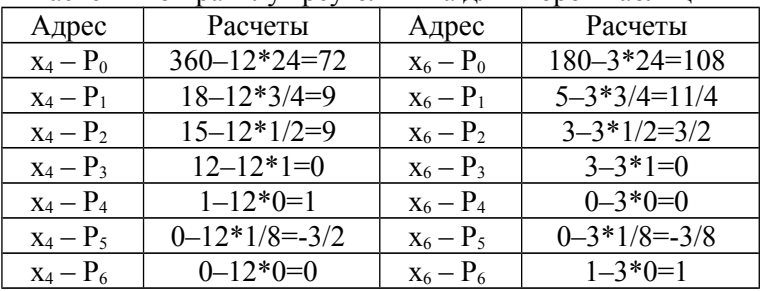

Расчеты по правилу треугольника для второй таблины

Элементы дополнительной строки могут быть вычислены по правилу треугольника (25)-(26) или по формулам (20) для  $\Delta j$ . Результаты расчетов приведены в таблице 4.

Таблина 4.

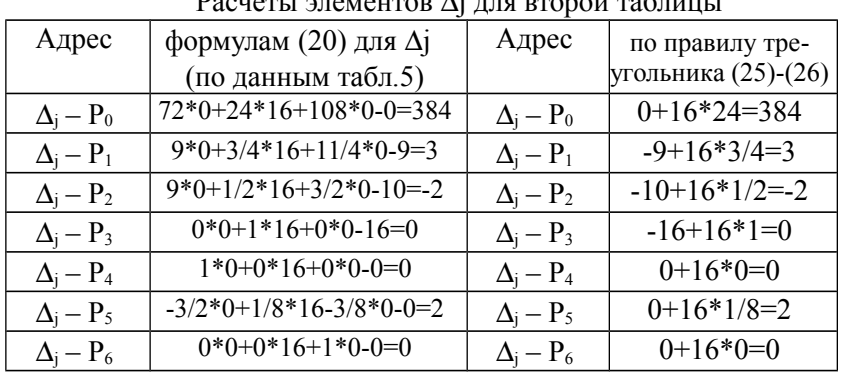

Так будет получен новый опорный план (табл. 5), который проверим на оптимальность.

Таблица 5.

Вторая симплексная таблица примера  $\Lambda$ 

|        | ------- |          |       |           |                             |    |                |        |       |                |  |  |
|--------|---------|----------|-------|-----------|-----------------------------|----|----------------|--------|-------|----------------|--|--|
|        | Базис   | $C_6$    | $P_0$ |           | 10                          | 16 |                |        |       |                |  |  |
|        |         |          |       | $\rm P_1$ | P <sub>2</sub>              | P3 | P <sub>4</sub> | $P_5$  | $P_6$ | Отношения      |  |  |
|        | $X_4$   | $\theta$ | 72    | 9         | 9                           |    |                | $-3/2$ |       | $72/9=8$       |  |  |
| ∍<br>∠ | $X_3$   | 16       | 24    | 3/4       | 1/2                         |    |                | 1/8    |       | $24/(1/2)=48$  |  |  |
| 3      | $X_6$   | 0        | 108   | 1/4       | 3/2                         |    | 0              | $-3/8$ |       | $108/(3/2)=72$ |  |  |
| 4      |         |          | 384   | 3         | $-2$                        |    | 0              |        |       |                |  |  |
|        |         |          |       |           | ∧<br>- направляющий столбец |    |                |        |       |                |  |  |

- Из содержимого 4-ой строки видно, что в ней имеется  $11$ одно отрицательное число (-2). Следовательно, полученный опорный план не является оптимальным. Отрицательное число определяет направляющий столбец - столбец Р<sub>2</sub>. Следовательно, в базис следует ввести переменную х<sub>2</sub>, соответствующую векто $py P_2$
- $12^{\degree}$ Чтобы определить вектор, подлежащий исключению из базиса., находим отношения элементов вектора Р<sub>0</sub> на соответствующие положительные элементы вектора Р<sub>2</sub>. Результаты расчетов запишем в последнем дополнительном столбце таблицы  $\mathcal{F}$
- 13 Выделим в дополнительном столбце минимальное отношение 72/9=8. С экономической точки зрения из базиса выгодно вывести переменную х4. Строка 1 (х4) - будет направляющей

строкой для расчета элементов новой таблицы для третьей итерации.

- 14. Составим таблицу для третьей итерации. Сначала заполняем строку 1, вектора вновь введенного в базис, для этого делим все элементы строки на разрешающий элемент (9): 72/9=8; 9/9=1; 9/9=1; 0/9=0; 1/9;  $(-3/2)/9$ = -1/6; 0. B столбце «Базис» запишем имя новой базовой переменной - х<sub>2</sub>, в столбце «С<sub>б</sub>» значение коэффициента из функции цели перед переменной х<sub>2</sub>  $(10).$
- Затем заполняем остальные клетки таблицы по правилу  $15<sup>7</sup>$ треугольника (зависимость 23). Расчет удобно свести в таблицу, где в первом столбце указаны адреса ячеек симплексной таблицы, а во втором - расчеты по правилу треугольника:

Таблина 6.

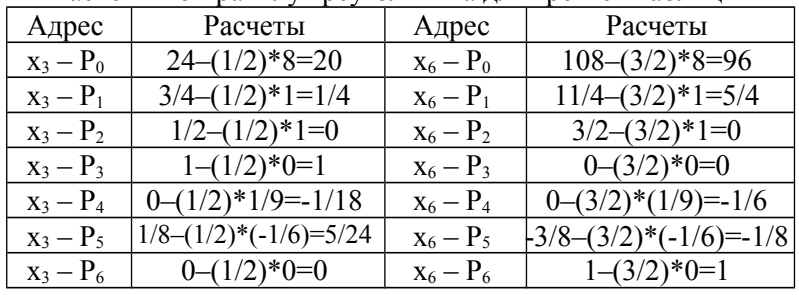

Расчеты по правилу треугольника лля третьей таблины

16 Так будет получен новый опорный план (табл. 7):

Таблина 7

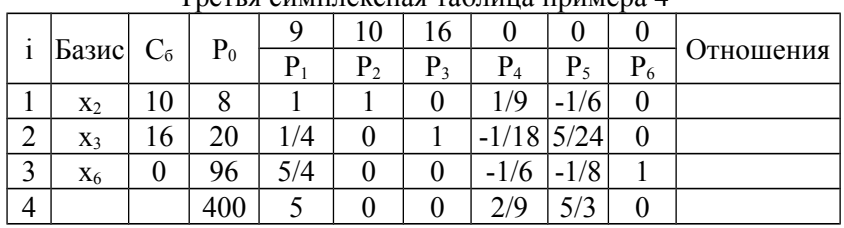

Trous  $\sigma$  cumunoveuse rabulus unumors  $\Lambda$ 

Проверим новый полученный план на оптимальность. 17. Для этого рассчитаем элементы дополнительной строки. Эти элементы дополнительной строки могут быть вычислены по формулам (20) для  $\Delta$ ј. Для удобства результаты расчетов сведем в таблицу 8 и запишем их в последнюю строку таблицы 7:

Таблина 8

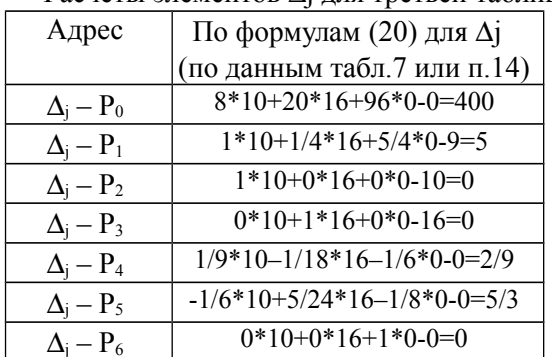

Расчеты элементов Лі лля третьей таблины

- Все элементы последней строки таблицы 7 положитель-18 ные и все элементы столбца Р<sub>0</sub> тоже положительны, следовательно, полученный опорный план будет оптимальным. Значения базовых переменных нового опорного плана возьмем из столбца Р<sub>0</sub> таблицы 7: x<sub>2</sub>=8; x<sub>3</sub>=20; x<sub>6</sub>=96. Остальные переменные свободные и равны нулю. Окончательно опорный план имеет вид: X= $(0, 8, 20, 0, 0, 96)$ .
- Функция цели для оптимального плана  $F_{\text{max}} = 400$ . Следо-19 вательно, план выпуска продукции, позволяющий получить максимальную прибыль, включает изготовление 8 изделий х<sub>2</sub> и 20 изделий х<sub>3</sub>. Оптимальным планом производства не предусмотрено изготовление продукции х<sub>1</sub>. Введение в план выпуска 1 единицы изделий х<sub>1</sub> привело бы к уменьшению общей стоимости на 5 денежных единиц, это видно из содержимого последней строки столбца Р<sub>1</sub>.

### **3**. Решение задач линейного программирования методом искусственного базиса

### $3.1.$ Основные определения

Для задачи, записанной в форме основной задачи линейного программирования, можно непосредственно указать ее опорный план, если среди векторов Рј, компонентами которых служат коэффициенты при неизвестных в системе уравнений данной задачи, имеется m единичных. Однако для многих задач линейного программирования, записанных в форме основной задачи и имеющих опорные планы, среди векторов  $P_i$  не всегда есть m единичных векторов. Пусть требуется найти максимум функции

$$
F = c_1 x_1 + c_2 x_2 + \dots + c_n x_n + c_0 \tag{29}
$$

при условиях

$$
\begin{aligned}\n&\begin{aligned}\n&\begin{bmatrix}\na_{11}x_1 + a_{12}x_2 + \dots + a_{1n}x_n = b_1, \\
a_{21}x_1 + a_{22}x_2 + \dots + a_{2n}x_n = b_2, \\
&\begin{bmatrix}\na_{21}x_1 + a_{22}x_2 + \dots + a_{2n}x_n = b_m\n\end{bmatrix} \\
&\begin{bmatrix}\na_{m1}x_1 + a_{m2}x_2 + \dots + a_{mn}x_n = b_m\n\end{bmatrix}\n\end{aligned}
$$
\n(30)

где  $b_i \ge 0$  (i=1,m), m < n и среди векторов

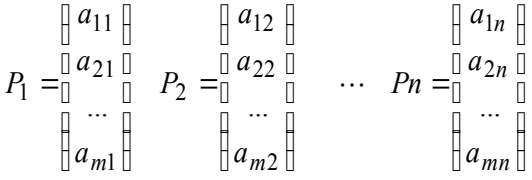

нет тединичных векторов.

Задача, состоящая в определении максимального значения функции

$$
F = c_1 x_1 + c_2 x_2 + \dots + c_n x_n + c_0 - M x_{n+1} - \dots - M x_{n+m}
$$
\n(31)

при условиях

$$
a_{11}x_1 + a_{12}x_2 + ... + a_{1n}x_n + x_{n+1} = b_1,
$$
  
\n
$$
a_{21}x_1 + a_{22}x_2 + ... + a_{2n}x_n + x_{n+2} = b_2,
$$
  
\n
$$
x_j \ge 0 \ (j = 1, n + m)
$$
  
\n
$$
a_{m1}x_1 + a_{m2}x_2 + ... + a_{mn}x_n + x_{n+m} = b_m
$$
  
\n(32)

где М - некоторое достаточно большое положительное число, конкретное значение которого обычно не задается, называется расширенной задачей по отношению к основной (29)- (30).

Расширенная задача имеет опорный план  $X = (0, 0, \dots, 0, b_1)$  $b_2$ ; ...;  $b_m$ ) и определяется системой единичных векторов  $P_{n+1}$ ,  $P_{n+2}, ..., P_{n+m}$ , образующих базис т-мерного пространства, который называется искусственным. Сами векторы, так же как и переменные  $x_{n+i}$  ( $i=\overline{1,m}$ ), называются <u>искусственными переменны</u>ми. Так как расширенная задача имеет опорный план, то ее решение может быть найдено симплексным методом.

<u>Теорема 4</u>. Если в оптимальном плане  $X^* = (x_1^*, x_2^*, ..., x_n^*)$  $x_{n+1}$ ,...,  $x_{n+m}$ ) расширенной задачи (31)-(32) значения искусственных переменных  $x_{n+i} = 0$  (i=1,m), то  $X^* = (x_1^*, x_2^*, \dots, x_n^*)$  является оптимальным планом основной задачи (29)-(30).

Таким образом, если в найденном оптимальном плане расширенной задачи, значения искусственных переменных равны нулю, то тем самым получен оптимальный план исходной задачи.

При опорном плане  $X = (0; 0; \ldots; 0; b_1; b_2; \ldots; b_m)$  расширенной задачи значение линейной целевой функции определяется

выражением F₀= - 
$$
M \sum_{i=1}^{m} b_i
$$
, а значения  $\Delta_j = z_j - c_j$ равны -  $M \sum_{i=1}^{m} a_{ij}$ 

- с. Таким образом,  $F_0$  и разности z<sub>i</sub>-с<sub>i</sub> состоят из двух независимых частей, одна из которых зависит от М, а другая не зависит.

После вычисления  $F_0$  и  $\Delta_i$  их значения, а также исходные данные расширенной задачи заносят в таблицу, которая содержит на одну строку больше, чем обычная симплексная таблица. При этом в (m+2)-ую строку помещают коэффициенты при М, а в (m+1)-ую - слагаемые, не содержащие М. Сумма значений в.  $(m+1)$ – ой и  $(m+2)$ –ой строках определяет величину  $\Delta_i$ .

При переходе от одного опорного плана к другому в базис вводят вектор, соответствующий наибольшему по абсолютной величине отрицательному числу (m+2) -ой строки. Искусственная переменная, исключенная из базиса в результате некоторой итерации, в дальнейшем не имеет смысла вводить ни в один из последующих базисов и, следовательно, преобразование столбцов этого вектора излишне. Может случиться так, что в результате некоторой итерации ни один из искусственных векторов из базиса не исключен. Однако в первую очередь надо исключать искусственные переменные.

#### $3.2.$ Алгоритм метода искусственного базиса

Пересчет симплексных таблиц при переходе от одного опорного плана к другому производят по общим правилам симплексного метода.

Итерационный процесс по (m+2) - ой строке ведется до тех пор, пока:

1) либо все искусственные переменные не будут исключены из базиса - в этом случае базис отвечает некоторому опорному плану исходной задачи, и определение ее оптимального плана продолжают по (m+1) - ой строке;

2) либо не все искусственные векторы будут исключены, но (m+2) - ая строка не содержит больше отрицательных элементов в столбцах векторов  $P_1, P_2, ..., P_{n+m}$  – в этом случае, если элемент, стоящий в  $(m+2)$ -ой строке столбца вектора  $P_0$  отрицателен, исходная задача не имеет решения; если же он равен нулю, то найденный опорный план исходной задачи является вырожденным и базис содержит, по крайней мере, один из векторов искусственного базиса (следует корректировать исходную математическую модель задачи линейного программирования).

Если исходная задача содержит несколько единичных векторов, то их следует включать в искусственный базис.

Процесс нахождения решения задачи (29)-(30) методом искусственного базиса включает следующие основные этапы:

1. Составить расширенную задачу (31)-(32).

2. Найти опорный план расширенной задачи.

3. С помощью итерационных вычислений симплексного метода исключить искусственные переменные из базиса. В результате либо будет найден опорный план исходной задачи (29)-(30), либо будет установлена ее неразрешимость.

4. Используя найденный опорный план задачи (29)-(30), либо находят симплексным методом оптимальный план исходной задачи, либо устанавливают ее неразрешимость.

### Пример решения задач линейного программирова- $3.3.$ ния методом искусственного базиса

**Пример 5.** Найти минимум функции F=-2x<sub>1</sub>+3x<sub>2</sub>-6x<sub>3</sub>-x<sub>4</sub> при условиях

$$
\begin{array}{ll}\n\Box 2x_1 + x_2 - 2x_3 + x_4 &= 24 \\
\Box x_1 + 2x_2 + 4x_3 & \leq 22 \\
\Box x_1 - x_2 + 2x_3 & \geq 10 \\
x_1, x_2, x_3, x_4 & \geq 0\n\end{array} \tag{33}
$$

# Решение.

 $\mathbf{1}$ Запишем эту задачу в форме основной задачи линейного программирования. Для этого, во-первых, сменим направление функции цели: найти максимум функции  $F' = -F = 2x_1 - 3x_2 + 6x_3 + x_4$ . Во-вторых, перейдем от ограничений-неравенств к ограничениям-равенствам. Введем две дополнительные переменные: прибавим дополнительную переменную  $x_5$  в неравенстве (2) (оно имело знак <), вычтем дополнительную переменную  $x_6$  в неравенстве (3) (оно имело знак  $\geq$ ), и получим систему ограничений<sup>.</sup>

$$
\begin{array}{l}\n\Box 2x_1 + x_2 - 2x_3 + x_4 = 24 \\
\Box x_1 + 2x_2 + 4x_3 + x_5 = 22 \\
\Box x_1 - x_2 + 2x_3 - x_6 = 10 \\
x_1, x_2, x_3, x_4, x_5, x_6 \ge 0\n\end{array} \tag{34}
$$

#### $2.$ Запишем матрицу коэффициентов А основной задачи:

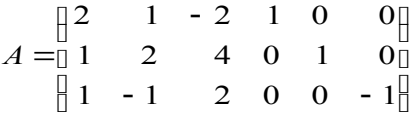

Рассчитаем ранг матрицы А, для этого выделим минор  $3<sub>1</sub>$ максимально возможного порядка и вычислим его детерминант:

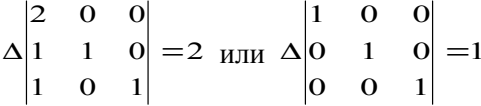

Т.к. любой из этих определителей отличен от нуля, то ранг матрицы А равен порядку минора, т.е. равен 3. Тогда исходный опорный план основной задачи должен содержать 3 базовых переменных.

Преобразованную систему уравнений (34) запишем в век- $\overline{4}$ торной форме:

$$
x_1P_1\hspace{-0.8mm}+\hspace{-0.8mm}x_2P_2\hspace{-0.8mm}+\hspace{-0.8mm}x_3P_3\hspace{-0.8mm}+\hspace{-0.8mm}x_4P_4\hspace{-0.8mm}+\hspace{-0.8mm}x_5P_5\hspace{-0.8mm}+\hspace{-0.8mm}x_6P_6\hspace{-0.8mm}=\hspace{-0.8mm}P_0
$$

гле

$$
P_1 = \begin{bmatrix} 2 \\ 1 \\ 0 \end{bmatrix} \quad P_2 = \begin{bmatrix} 1 \\ 2 \\ 0 \end{bmatrix} \quad P_3 = \begin{bmatrix} -2 \\ 4 \\ 0 \end{bmatrix} \quad P_4 = \begin{bmatrix} 1 \\ 0 \\ 0 \end{bmatrix} \quad P_5 = \begin{bmatrix} 0 \\ 1 \\ 1 \end{bmatrix} \quad P_6 = \begin{bmatrix} 0 \\ 0 \\ 0 \end{bmatrix}
$$

$$
\begin{bmatrix} 0 \\ 1 \\ 1 \end{bmatrix} \quad P_7 = \begin{bmatrix} 0 \\ 0 \\ 1 \end{bmatrix}
$$

Среди векторов Р<sub>1</sub>, Р<sub>2</sub>, Р<sub>3</sub>, Р<sub>4</sub>, Р<sub>5</sub> и Р<sub>6</sub> только два единичных  $5<sub>1</sub>$ (P<sub>4</sub>, P<sub>5</sub>). Поэтому в левую часть третьего уравнения системы ограничений добавим искусственную неотрицательную переменную х<sub>7</sub> и рассмотрим расширенную задачу, состоящую в максимизации функции

$$
F=2x_1-3x_2+6x_3+x_4-Mx_7
$$

при условиях

$$
\begin{array}{ll}\n & 2x_1 + x_2 - 2x_3 + x_4 = 24 \\
 & x_1 + 2x_2 + 4x_3 + x_5 = 22 \\
 & x_1 - x_2 + 2x_3 - x_6 + x_7 = 10 \\
 & x_1, x_2, x_3, x_4, x_5, x_6, x_7 \ge 0\n\end{array}
$$

что позволяет ввести третий единичный вектор

- $\mathbf{p} \mathbf{0}$  $P_7 = 0$  в векторную форму записи задачи.  $H1H$
- Поскольку среди векторов  $P_1$ ,  $P_2$ ,  $P_3$ ,  $P_4$ ,  $P_5$ ,  $P_6$ ,  $P_7$  имеются 6. три единичных вектора (P<sub>4</sub>, P<sub>5</sub>, P<sub>7</sub>), для данной задачи можно записать опорный план. Таковым является план X=(0; 0; 0; 24; 22; 0; 10), определяемый системой трехмерных единичных векторов Р<sub>4</sub>, Р<sub>5</sub>, Р<sub>7</sub>, которые образуют базис трехмерного векторного пространства  $(x_4, x_5, x_7)$ .
- $7.$ Составляем симплексную таблицу для 1-ой итерации, содержащую 5 строк (см. таблицу 9):
- Для заполнения 4 и 5-ой строк для  $\Delta$ <sub>j</sub> находим  $F_0$  и значе-8 ния разностей  $z_j - c_j$  ( $j = \overline{1, 7}$ ). Значения  $F_0$  и  $z_j - c_j$  состоят из двух слагаемых, одно из которых содержит М, а другое - нет.

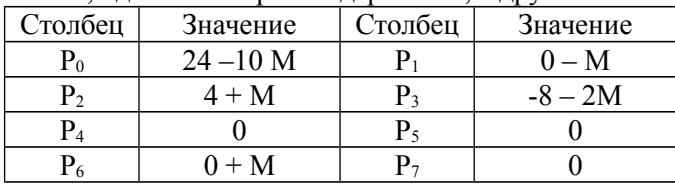

Для удобства итерационного процесса число, стоящее при М записываем в пятой строке, а слагаемое, которое не содержит М в четвертой:

Таблина 9.

29

|                |       |       |   |                          |             | .              |       |           |  |
|----------------|-------|-------|---|--------------------------|-------------|----------------|-------|-----------|--|
| Базис          | $C_6$ | $P_0$ |   | - 2                      |             |                |       |           |  |
|                |       |       | р | $P_{2}$                  | $\rm P_{3}$ | P <sub>4</sub> | $P_5$ | $\rm P_6$ |  |
| $X_4$          |       | 24    |   |                          | $-L$        |                |       |           |  |
| $X_5$          |       | 22    |   |                          |             |                |       |           |  |
| $X_7$          | -M    | 10    |   | $\overline{\phantom{0}}$ |             |                |       |           |  |
|                |       | 24    |   |                          | -8          |                |       |           |  |
| $\Delta_{j}$ . | $*M$  | -10   | - |                          |             |                |       |           |  |

Первая симплексная таблица примера 5

В пятой строке таблицы 9 в столбцах векторов  $P_i$  ( $i = \overline{1, 7}$ )  $\mathbf{Q}$ имеется два отрицательных числа: -1 в столбце Р<sub>1</sub> и -2 в столбце Р<sub>3</sub>. Следовательно, опорный план расширенной задачи не явпяется оптимальным

- Для перехода к новому опорному плану определим  $10<sub>l</sub>$ направляющий столбец. Самое отрицательное число последней строки таблицы 9 находится в столбце Р<sub>3</sub>. Столбец Р<sub>3</sub> будет направляющим столбцом. В базис надо ввести переменную х<sub>3</sub>,  $\overline{1}$  соответствующую вектору  $P_3$ .
- Чтобы определить вектор, исключаемый из базиса, 11. найдем направляющую строку. Для этого в дополнительном столбце запишем отношения элементов вектора  $P_0$  на соответствующие положительные элементы вектора Р<sub>3</sub>: в строке х<sub>4</sub> отношение не рассчитывается, т.к. коэффициент  $a(x_4 - \hat{P}_3)$  отрицательное число равно -2, для строк х<sub>5</sub> и х<sub>7</sub> отношения соответственно равны: 22/4=5,5 и 10/2=5. Минимальное отношение равное 5 находится в строке х<sub>7</sub>. Однако, если имеются искусственные переменные (в этой задаче - это х<sub>7</sub>), то в первую очередь направляющую строку следует выбирать среди искусственных переменных. Следовательно, из базиса исключаем переменную  $x_7$ . И вектор  $P_7$  не имеет смысла вводить ни в один из последующих базисов, поэтому в дальнейших расчетах столбец этого вектора не рассматривается и исключается из симплексной таблицы.
- Разрешающий элемент (лежит на пересечении столбца Р<sub>3</sub>  $12$ и строки  $x_7$ ) равен 2.
- $13.$ Составим симплексную таблицу второй итерации. Она содержит только 4 строки, так как искусственный вектор из базиса исключен, и элементы  $\Delta_i$  больше не содержат коэффициентов M.

В новой таблице вместо переменной х<sub>7</sub> в столбце «Базис»  $14.$ записываем имя вводимой переменной х<sub>з</sub>, в столбце С<sub>б</sub> коэффициент функции цели перед переменной, а остальные элементы строки рассчитываем по формуле (24). Для чего делим элементы строки  $x_7$ таблицы 9 на разрешающий элемент равный 2.

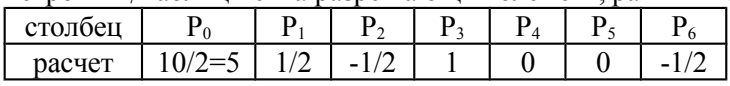

Остальные элементы новой таблицы рассчитывает по пра- $15$ вилу треугольника (24). Результаты запишем в таблицу 10.

Таблина 10

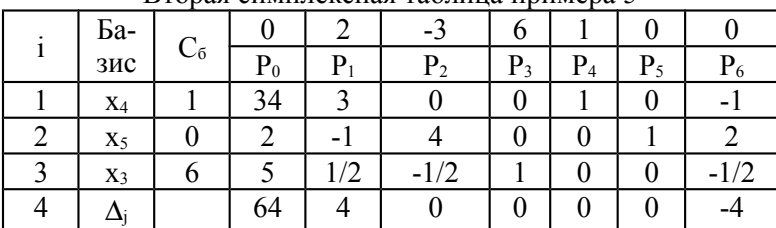

# Вторая симплексная таблица примера 5

 $16<sup>1</sup>$ Как видно из таблицы 10, для исходной задачи опорным, полученным на второй итерации является план  $X=(0; 0; 5; 34;$  $2)$ .

- $17$ Проверим его на оптимальность. Для этого рассмотрим элементы 4-ой строки. В этой строке в столбце вектора Р<sub>6</sub> имеется отрицательное число (-4). Следовательно, этот план не оптимален и может быть улучшен благодаря введению в базис переменной х. Столбец Р. будет направляющим столбцом.
- 18 Единственный положительный коэффициент столбца Р6 находится в строке х<sub>5</sub>. Следовательно, из базиса исключается переменная х<sub>5</sub>.
- 19 Разрешающий элемент (лежит на пересечении столбца Р6 и строки  $x_5$ ) равен 2.
- Составим таблицу третьей итерации. 20.

Таблина 11.

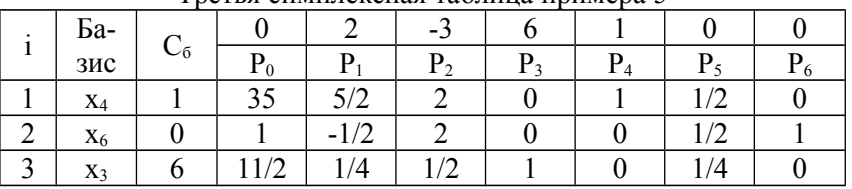

Третья симплексная таблица примера 5

 $21$ В 4-ой строке таблицы 11 среди чисел  $\Delta_i$  нет отрицательных. Это означает, что найленный новый опорный план исходной залачи  $X^*=(0:0:11/2:35:0:1)$  является оптимальным (значения базовых переменных находятся в столбце Р<sub>0</sub>). Этот план дает максимальное значение линейной функции цели Fmax=68.

### $\boldsymbol{4}$ . Решение задач линейного программирования двойственным симплексным методом

#### $4.1.$ Основные определения

Для задачи, записанной в форме основной задачи линейного программирования, двойственный симплекс-метод используется, когда среди векторов P<sub>i</sub>, составленных из коэффициентов при неизвестных в системе уравнений, имеется r единичных (где r ранг матрицы коэффициентов алгебраической системы ограниченийравенств). Кроме того, двойственный симплекс-метод можно применять при решении задачи линейного программирования, свободные члены системы уравнений которой могут быть любыми числами (при решении задачи симплексным методом эти числа предполагались неотрицательными). В этом случае, требуется определить максимальное значение целевой функции заданной в форме

$$
F = c_1 x_1 + c_2 x_2 + \dots + c_n x_n + c_0 \tag{35}
$$

при условиях

$$
x_1P_1 + x_2P_2 + \dots + x_mP_{m1} + x_{m+1}P_{m+1} + \dots + x_nP_n = P_{0}(36)
$$
  

$$
x_j \ge 0 \quad (j = \overline{1,n})
$$
 (37)

где

$$
P_{1} = \begin{bmatrix} a_{11} & b_{12} & b_{13} \\ a_{21} & b_{22} & b_{23} \\ a_{m1} & b_{m2} \end{bmatrix} \quad P_{2} = \begin{bmatrix} a_{12} & b_{13} & b_{14} \\ a_{22} & b_{23} & b_{23} \\ a_{23} & b_{23} & b_{23} \\ a_{m2} & b_{m3} & b_{m4} \end{bmatrix}
$$

и среди величин  $b_i$  ( $i = \overline{1, m}$ ) имеются отрицательные числа.

В этом случае  $X = (b_1; b_2; ...; b_m; 0; ...; 0)$  будет опорным планом системы линейных уравнений (36). Однако это решение не является планом задачи (35) - (37), так как среди его компонент имеются отрицательные числа.

Поскольку векторы  $P_1, P_2, ..., P_m$  – единичные, то каждый из векторов  $P_i$  ( $i = \overline{1, n}$ ) можно представить в виде линейной комбинации данных векторов, причем коэффициентами разложения векторов  $P_i$  по векторам  $P_1$ ,  $P_2$ ,...,  $P_m$  служат числа  $x_{ii} = a_{ii}$  (  $i=\overline{1,m}$ ;  $i=\overline{1,n}$ ). Таким образом, можно найти

$$
\Delta_j = z_j - c_j = \sum_{i=1}^m c_i a_{ij} - c_j \qquad (j = \overline{1, n}).
$$

Решение  $X = (b_1; b_2; \dots; b_m; 0; \dots; 0)$  системы линейных уравнений (2), определяемое базисом  $P_1, P_2, ..., P_m$ , называется псевдо-<u>планом</u> задачи (35) — (37), если  $\Delta_i \ge 0$  для любого  $j$  ( $j = \overline{1, n}$ ).

Теорема 5. Если в псевдоплане  $X = (b_1; b_2; ...; b_m; 0; ...; 0)$ , определяемом базисом P<sub>1</sub>, P<sub>2</sub>,..., P<sub>m</sub>, есть хотя бы одно отрицательное число  $b_i$ <0 такое, что все  $a_{ij} \ge 0$  ( $j = \overline{1, n}$ ), то задача (35) – (37) вообще не имеет подходящих планов.

Теорема 6. Если в псевдоплане  $X = (b_1; b_2; ...; b_m; 0; ...; 0)$ . определяемом базисом  $P_1, P_2, \ldots, P_m$ , имеются отрицательные числа  $b_i$ <0 такие, что для любого из них существуют числа  $a_{ij}$  < 0, то можно перейти к новому псевдоплану, при котором значение целевой функции задачи  $(35) - (37)$  не уменьшится.

### $4.2.$ Алгоритм определения оптимального плана двойственным симплексным метолом

Приведенные выше теоремы дают основание для построения алгоритма двойственного симплексного метода.

Пусть  $X = (b_1; b_2; ...; b_m; 0; ...; 0)$  – псевдоплан задачи (35) – (37). На основе исходных данных составляют симплексную таблицу обычным симплексным методом, в которой некоторые элементы столбца вектора Р<sub>0</sub> являются отрицательными числами. Если таких чисел нет, то в симплексной таблице записан оптимальный план задачи (35) – (37), так как, по предположению, все  $\Delta_i \geq 0$ . Поэтому для определения оптимального плана задачи при условии, что он существует, следует произвести упорядоченный переход от одной симплексной таблицы к другой до тех пор, пока из столбца вектора Р<sub>0</sub> не будут исключены отрицательные элементы. При этом все время должны оставаться неотрицательными все элементы (m+1)-й строки таблицы, т.е.  $\Delta_i \geq 0$  ( $i = \overline{1, n}$ ).

Поэтому, после составления очередной симплексной таблицы проверяют, имеются ли в столбце вектора Р<sub>0</sub> отрицательные числа. Если их нет, то найден оптимальный план исходной задачи. Если же они имеются, то выбирают наибольшее по абсолютной величине отрицательное число в столбце вектора Р<sub>0</sub>. В том случае, когда таких чисел несколько, берут какое-нибудь одно из них: пусть это число b<sub>t</sub>. Выбранное число определяет вектор, исключаемый из базиса (определяет направляющую строку), т. е. в данном случае из базиса выводится вектор Р<sub>1</sub>. Чтобы определить, какой вектор следует ввести в базис (определить направляющий столбец), следует найти минимальное отношение элементов.  $\Delta_i$  к отрицательным элементам строки t, взятое со знаком минус, т.е. min (- $\Delta_i / a_{ti}$ ).

Пусть это минимальное значение принимается при j = r; тогда в базис вводят вектор  $P_r$ . Число  $a_r$  является разрешающим элементом. Переход к новой симплексной таблице производят по обычным правилам симплексного метода. Итерационный процесс продолжается до тех пор, пока в столбце вектора Р<sub>0</sub> не будет больше отрицательных чисел. Если на некотором шаге окажется, что в *i-й* строке симплексной таблицы в столбце вектора  $P_0$  стоит отрицательное число b<sub>i</sub>, а среди остальных элементов этой строки нет отрицательных, то исходная задача не имеет решения.

Таким образом, отыскание решения задачи (35) - (37) двойственным симплексным методом включает следующие этапы:

1. Находят псевдоплан задачи.

2. Проверяют этот псевдоплан на оптимальность. Если псевдоплан будет оптимальным, то найдено решение задачи. В противном случае либо устанавливают неразрешимость задачи, либо надо перейти к новому псевдоплану.

3. Для перехода выбирается разрешающая строка с наибольшим по абсолютной величине отрицательным числом в столбце вектора Р<sub>0</sub> и разрешающий столбец, путем выделения наименьшего по абсолютной величине отношения элементов строки  $\Delta_i$  к соответствующим отрицательным элементам разрешающей стро-КИ.

4. Находят новый псевдоплан и повторяют все действия, начиная с пункта 2.

### Примеры решения задач линейного программиро- $4.3.$ вания двойственным симплексным методом

**Пример 6.** Найти максимум функции  $F=x_1+x_2+2x_3$  при усло- $R$ <sub> $H$ </sub> $q$  $Y$  $\cdot$ 

$$
\begin{aligned}\n& \begin{aligned}\n& \begin{bmatrix}\n x_1 + x_2 + x_3 = 8 \\
x_1 - x_2 \ge 4\n\end{bmatrix} \\
& x_1 + 2x_2 \ge 6 \\
& x_1, x_2, x_3 \ge 0\n\end{aligned}\n\end{aligned}
$$
\n(38)

# Решение.

Запишем эту задачу в форме основной задачи линейного  $\mathbf{1}$ программирования. Для этого, перейдем от ограничений-неравенств к ограничениям-равенствам. Введем две дополнительные переменные, вычитая дополнительные переменные  $x_4$  и  $x_5$ в неравенствах (2 и 3) (они имели знак  $\geq$ ), и получим систему ограничений:

$$
\begin{array}{ll}\n\Box & x_1 + x_2 + x_3 = 8 \\
\Box & x_1 - x_2 - x_4 = 4 \\
\Box x_1 + 2x_2 - x_5 = 6 \\
x_1, x_2, x_3, x_4, x_5 \ge 0\n\end{array} (39)
$$

Умножим второе и третье уравнения системы ограниче- $2^{\circ}$ ний задачи (39) на -1 и перейдем к следующей задаче: найти Найти максимум функции F=x<sub>1</sub>+x<sub>2</sub>+2x<sub>3</sub> при условиях:

$$
\begin{array}{ll}\n & x_1 + x_2 + x_3 = 8 \\
 \boxed{0} - x_1 + x_2 + x_4 = -4 \\
 \boxed{0} - x_1 - 2x_2 + x_5 = -6 \\
 & x_1, x_2, x_3, x_4, x_5 \ge 0\n \end{array} \tag{40}
$$

Запишем матрицу коэффициентов А основной задачи:  $\mathcal{E}$ 

$$
A = \begin{bmatrix} 1 & 1 & 1 & 0 & 0 \\ -1 & 1 & 1 & 0 & 1 & 0 \\ -1 & -2 & 0 & 0 & 1 \end{bmatrix}
$$

Рассчитаем ранг матрицы А, для этого выделим минор  $\overline{4}$ . максимально возможного порядка и вычислим его детерминант:

 $\Delta \begin{vmatrix} 1 & 0 & 0 \\ 1 & 1 & 0 \\ -2 & 0 & 1 \end{vmatrix} = 1$   $\text{HJIH} \Delta \begin{vmatrix} 1 & 0 & 0 \\ 0 & 1 & 0 \\ 0 & 0 & 1 \end{vmatrix} = 1$ 

Т.к. любой из этих определителей отличен от нуля, то ранг матрицы А равен порядку минора, т.е. равен 3. Тогда исходный опорный план основной задачи должен содержать 3 базовых переменных.

Преобразованную систему уравнений (40) запишем в век- $5<sub>1</sub>$ торной форме:

$$
x_1P_1\hspace{-0.8mm}+\hspace{-0.8mm}x_2P_2\hspace{-0.8mm}+\hspace{-0.8mm}x_3P_3\hspace{-0.8mm}+\hspace{-0.8mm}x_4P_4\hspace{-0.8mm}+\hspace{-0.8mm}x_5P_5\hspace{-0.8mm}=\hspace{-0.8mm}P_0
$$

где

$$
P_1 = \begin{bmatrix} 1 & 1 & 1 & 1 \\ 0 & -1 & 1 & 1 \\ 0 & -1 & 1 & 1 \\ 0 & 0 & 0 & 0 \\ 0 & 0 & 0 & 0 & 0 \\ 0 & 0 & 0 & 0 & 0 \\ 0 & 0 & 0 & 0 & 0 \\ 0 & 0 & 0 & 0 & 0 \\ 0 & 0 & 0 & 0 & 0 \\ 0 & 0 & 0 & 0 & 0 \\ 0 & 0 & 0 & 0 & 0 & 0 \\ 0 & 0 & 0 & 0 & 0 & 0 \\ 0 & 0 & 0 & 0 & 0 & 0 \\ 0 & 0 & 0 & 0 & 0 & 0 \\ 0 & 0 & 0 & 0 & 0 & 0 \\ 0 & 0 & 0 & 0 & 0 & 0 \\ 0 & 0 & 0 & 0 & 0 & 0 \\ 0 & 0 & 0 & 0 & 0 & 0 \\ 0 & 0 & 0 & 0 & 0 & 0 \\ 0 & 0 & 0 & 0 & 0 & 0 & 0 \\ 0 & 0 & 0 & 0 & 0 & 0 & 0 \\ 0 & 0 & 0 & 0 & 0 & 0 & 0 \\ 0 & 0 & 0 & 0 & 0 & 0 & 0 \\ 0 & 0 & 0 & 0 & 0 & 0 & 0 \\ 0 & 0 & 0 & 0 & 0 & 0 & 0 \\ 0 & 0 & 0 & 0 & 0 & 0 & 0 \\ 0 & 0 & 0 & 0 & 0 & 0 & 0 \\ 0 & 0 & 0 & 0 & 0 & 0 & 0 \\ 0 & 0 & 0 & 0 & 0 & 0 & 0 \\ 0 & 0 & 0 & 0 & 0 & 0 & 0 \\ 0
$$

6.

Среди векторов  $P_1$ ,  $P_2$ ,  $P_3$ ,  $P_4$  и  $P_5$  имеется три единичных  $(P_3, P_4, P_5)$ . Выберем их в качестве базовых переменных.

Составим первую симплексную таблицу: 7.

Таблица 12.

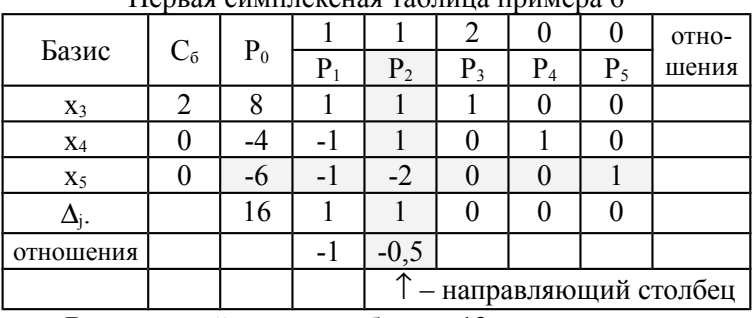

 $\Pi$ annag cumutaweusg rantuus tinumana 6

- В последней строке таблицы 12 нет отрицательных ве-8. личин в столбцах векторов  $P_i$  ( $i = \overline{1,5}$ ). Но в столбце  $P_0$  есть отрицательные величины. Следовательно, этот опорный план задачи не является оптимальным. Это псевдоплан.
- $\mathbf{Q}$ В строках с отрицательными величинами в столбце Р<sub>0</sub> есть отрицательные коэффициенты, следовательно, можно построить новый план.
- Для перехода к новому опорному плану определим пере-10. менную, которую надо исключить из базиса. Определим наи-
большую по абсолютной величине отрицательную величину, стоящую в столбце  $P_0$ . Это число -6 в строке  $x_5$ . Строка  $x_5$  будет направляющей строкой симплексной таблицы, а переменная х, лолжна быть исключена из базиса.

- Чтобы определить направляющий столбец, и какую пере- $11.$ менную ввести в базис, разделим элементы строки  $\Delta_i$  на отрицательные элементы строки x<sub>5</sub>: в столбце P<sub>1</sub> 1/(-1) = -1, в столбце  $P_2 1/(-2) = -0.5$ . Минимальное по модулю из этих отношений находится в столбце Р<sub>2</sub>. Столбец Р<sub>2</sub> будет направляющим столбцом. В базис надо ввести переменную х<sub>2</sub>, соответствующую Bektopy  $P_2$ .
- $12$ Разрешающий элемент (лежит на пересечении столбца Р<sub>2</sub> и строки  $x_5$ ) равен -2.
- Составим симплексную таблицу второй итерации по фор- $13$ мулам пересчета симплексных таблиц (24):

Таблина 13.

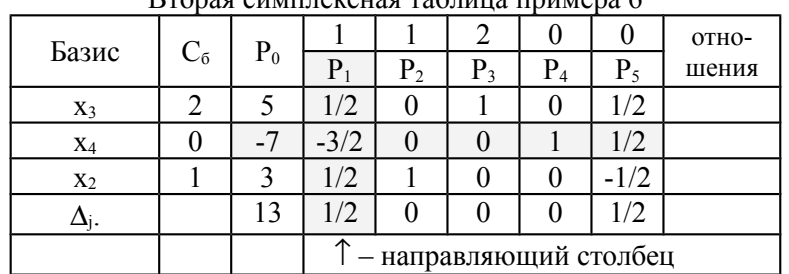

 $D_{\text{mono}}$   $\alpha_{\text{UNHTAYOII0}}$  range range ray  $6$ 

 $14$ Из этой таблицы видно, что получен новый план. Это псевдоплан задачи 6, так как в столбце Р<sub>0</sub> есть отрицательное число -7 (строка х<sub>4</sub>). В строке х<sub>4</sub> есть отрицательные коэффициенты (в столбце  $P_1$ ). Это будут направляющая строка и направляющий столбец. Составим симплексную таблицу третьей итерации по формулам пересчета симплексных таблиц (24):

Таблица 14.

| - -   |       |                    |  |                |                |                      |                 |       |
|-------|-------|--------------------|--|----------------|----------------|----------------------|-----------------|-------|
| Базис |       |                    |  |                |                |                      |                 | OTHO- |
|       | $C_6$ | $P_0$              |  | P <sub>2</sub> | $\mathrm{P}_3$ | р<br>Г4              | $P_5$           | шения |
| $X_3$ |       | $\sqrt{2}$<br>01 J |  |                |                |                      | 12<br>◠         |       |
| $X_1$ |       | 14/3               |  |                |                | $\sqrt{2}$<br>$-2/3$ | $\sqrt{2}$<br>- |       |
| $X_2$ |       |                    |  |                |                | $\sqrt{ }$           | -               |       |

Тветь я симплексиза таблица примера 6

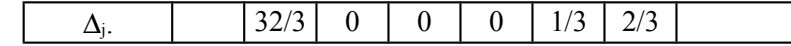

Из этой таблицы видно, что в последней строке таблицы и  $15<sup>7</sup>$ в столбце Р<sub>0</sub> нет отрицательных чисел. Следовательно, найден оптимальный планы задачи. Этот план можно записать в виде  $X^* = (14/3; 2/3; 8/3; 0; 0)$ . При этом плане значение линейной функции цели исходной задачи равно: Fmax = 32/3.

Пример 7. Найти максимальное значение функции  $F=2x_1+3x_2+5x_4$  при условиях, записанных в виде:

$$
\begin{aligned}\n\Box 2x_1 - x_2 + x_3 &= -12 \\
\Box x_1 + 2x_2 + x_4 &= 10 \\
\Box 3x_1 - 2x_2 - x_5 &= 18 \\
x_1, x_2, x_3, x_4, x_5 &\geq 0\n\end{aligned} \tag{41}
$$

## Решение.

- $\mathbf{1}$ Задача записана в форме основной задачи линейного программирования. Дополнительные преобразования не требуются.
- Запишем матрицу коэффициентов А основной задачи:  $2.$

$$
A = \begin{bmatrix} 2 & -1 & 1 & 0 & 0 \\ 1 & 2 & 0 & 1 & 0 \\ 3 & -2 & 0 & 0 & -1 \end{bmatrix}
$$

 $3<sub>1</sub>$ Рассчитаем ранг матрицы А, для этого выделим минор максимально возможного порядка и вычислим его детерминант:

$$
\Delta \begin{vmatrix} 2 & 0 & 0 \\ 1 & 1 & 0 \\ 3 & 0 & 1 \end{vmatrix} = 2 \text{ with } \Delta \begin{vmatrix} 1 & 0 & 0 \\ 0 & 1 & 0 \\ 0 & 0 & 1 \end{vmatrix} = 1
$$

Т.к. оба эти определителя отличны от нуля, то ранг матрицы А равен порядку минора, т.е. равен 3. Тогда исходный опорный план основной задачи должен содержать 3 базовых переменных

 $4_{\cdot}$ 

Запишем систему уравнений (41) в векторной форме:  

$$
x_1P_1 + x_2P_2 + x_3P_3 + x_4P_4 + x_5P_5 = P_0
$$

где

$$
P_1 = \begin{bmatrix} 2 & 0 & 0 \\ 0 & 1 & 0 \\ 0 & 0 & 0 \end{bmatrix}, P_2 = \begin{bmatrix} 1 & 0 & 0 \\ 0 & 1 & 0 \\ 0 & 0 & 0 \end{bmatrix}, P_3 = \begin{bmatrix} 1 & 0 & 0 \\ 0 & 0 & 0 \\ 0 & 0 & 0 \end{bmatrix}, P_4 = \begin{bmatrix} 0 & 0 & 0 \\ 0 & 0 & 0 \\ 0 & 0 & 0 \end{bmatrix}, P_5 = \begin{bmatrix} 0 & 0 & 0 \\ 0 & 0 & 0 \\ 0 & 0 & 0 \end{bmatrix}, P_6 = \begin{bmatrix} 1 & 0 & 0 \\ 0 & 1 & 0 \\ 0 & 0 & 0 \end{bmatrix}
$$

- Среди векторов Р<sub>1</sub>, Р<sub>2</sub>, Р<sub>3</sub>, Р<sub>4</sub> и Р<sub>5</sub> имеются только два еди- $5<sub>1</sub>$ ничных вектора (Р<sub>3</sub>, Р<sub>4</sub>). Выберем их в качестве базовых переменных. И введем искусственную переменную х<sub>6</sub> в третье уравнение системы и в базис исходного опорного решения. Добавим эту переменную в функцию цели:  $F=2x_1+3x_2+5x_4-Mx_6$
- Будем решать задачу методом искусственного базиса.  $6<sup>1</sup>$
- Исходный опорный план будет иметь вид:  $7_{\scriptscriptstyle{\ddots}}$
- $X^{(1)} = (0; 0; -12; 10; 0; 18)$
- Составим первую симплексную таблицу. Она будет содер-8. жать 10 столбцов и 5 строк, не считая заголовка таблицы:

Таблица 15.

| 110ppd onmitted change the magnetic control to |       |             |                        |           |          |                |       |       |         |  |
|------------------------------------------------|-------|-------------|------------------------|-----------|----------|----------------|-------|-------|---------|--|
| Базис                                          | $C_6$ | $\rm P_{0}$ | 2                      |           | U        |                |       | $-M$  | отноше- |  |
|                                                |       |             | $P_1$                  | $\rm P_2$ | $P_3$    | P <sub>4</sub> | $P_5$ | $P_6$ | ния     |  |
| $X_3$                                          | 0     | $-12$       | $\overline{2}$         | - 1       |          | 0              |       |       |         |  |
| $X_4$                                          |       | 10          |                        |           |          |                |       |       |         |  |
| $X_6$                                          | $-M$  | 18          | 3                      | $-2$      | 0        | 0              | - 1   |       |         |  |
| Δ <sub>j</sub> .                               |       | 50          | 3                      |           | $\theta$ | 0              |       |       |         |  |
|                                                |       | $-18M$      | $-3M$                  | 2M        | 0        | 0              | М     |       |         |  |
|                                                |       |             | - направляющий столбец |           |          |                |       |       |         |  |

# $\Pi$ annag cumunakcuag rannua romaano 7

- В последней строке таблицы 15  $\Delta$  имеется один отрица-9. тельный элемент в столбцах векторов  $P_i$  ( $i = \overline{1,6}$ ) – в столбце  $P_i$ . Следовательно, этот опорный план задачи не является оптимальным. И его можно улучшить если ввести в базис переменную х<sub>1</sub>. Столбец Р<sub>1</sub> будет направляющим столбцом.
- Так как опорный план содержит одну искусственную  $10<sub>1</sub>$ переменную, то в первую очередь из базиса надо исключить именно ее. Строка х. будет направляющей строкой.
- И вектор Р<sub>6</sub> не имеет смысла вводить ни в один из после- $11.$ дующих базисов, поэтому в дальнейших расчетах столбец этого вектора не рассматривается и исключается из симплексной таблины.
- Разрешающий элемент (лежит на пересечении столбца Р1  $12<sup>1</sup>$ и строки  $x_6$ ) равен 3.
- Составим симплексную таблицу второй итерации. Она со-13. держит только 4 строки, так как искусственный вектор из базиса исключен, и элементы  $\Delta_i$  больше не содержат элементов с коэффициентами М.
- В новой таблице вместо переменной х<sub>6</sub> в столбце «Базис»  $14.$ записываем имя вводимой переменной х<sub>1</sub>, в столбце С<sub>6</sub> коэффициент функции цели перед переменной х<sub>1</sub>, равный 2, а остальные элементы строки рассчитываем по формуле (24). Для чего делим элементы строки х<sub>6</sub> таблицы 15 на разрешающий элемент, равный 3.
- $15$ Остальные элементы новой таблицы рассчитывает по правилу треугольника (24). Результаты запишем в таблицу 16. Размеры таблицы уменьшатся на один столбец Р<sub>6</sub> и одну из строк  $\Delta_i$ .

Таблица 16.

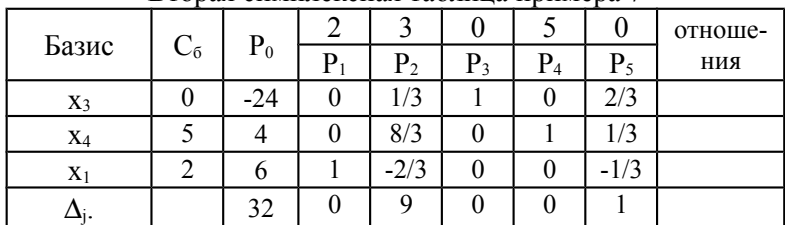

### Вторая симплексная таблица примера 7

В последней строке таблицы 16  $\Delta$  нет отрицательных эле- $16<sup>1</sup>$ ментов в столбцах векторов Pi ( $i = \overline{1,6}$ ). Но в столбце P<sub>0</sub> есть отрицательная величина. Следовательно, этот опорный план задачи не является оптимальным. Это псевдоплан.

В строке х<sub>3</sub> с отрицательной величиной в столбце Р<sub>0</sub> нет  $17$ отрицательных коэффициентов. Следовательно, нельзя построить новый план. Т.е. исходная задача не имеет решения.

#### $5.$ Двойственные задачи линейного программирования

#### $5.1.$ Понятие лвойственной залачи

Одним из центральных моментов в теории линейного программирования является двойственность задач. Эта двойственность состоит в том, что каждой задаче линейного программирования можно сопоставить некоторую другую задачу, которая называется двойственной или сопряженной задачей линейного программирования по отношению к исходной задаче.

Если в исходной (прямой) задаче:

• функция цели стремится к максимуму

$$
F(x) = c_1 x_1 + c_2 x_2 + \dots + c_n x_n \to \max
$$
 (42)

• система ограничений представляет собой систему неравенств вила

$$
\begin{aligned}\n &\begin{bmatrix}\n a_{11}x_1 + a_{12}x_2 + \dots + a_{1n}x_n \leq b_1, \\
 a_{21}x_1 + a_{22}x_2 + \dots + a_{2n}x_n \leq b_2, \\
 &\vdots \\
 a_{m1}x_1 + a_{m2}x_2 + \dots + a_{mn}x_n \leq b_m\n \end{bmatrix} \\
 &\begin{aligned}\n &\text{(n < n)} \\
 &\text{(n < n)}\n \end{aligned}\n \end{aligned}
$$

то исходной задаче соответствует двойственная задача, в которой:

• функция цели стремится к минимуму

$$
F1(y) = b_1 y_1 + b_2 y_2 + \dots + b_n y_n \to \min
$$
 (45)

• система ограничений представляет собой систему неравенств вила

$$
\begin{aligned}\n\Box a_{11}y_1 + a_{21}y_2 + \dots + a_{m1}y_m &\geq c_1, \\
\Box a_{12}y_1 + a_{22}y_2 + \dots + a_{m2}y_m &\geq c_2, \\
\Box &\vdots \\
\Box a_{1n}y_1 + a_{2n}y_2 + \dots + a_{mn}y_m &\geq c_n \\
\langle m < n \rangle; \\
\chi_i &\geq 0 \qquad (i = 1, 2, 3, \dots, m).\n\end{aligned}
$$
\n(46)

Такая пара задач называется в линейном программировании двойственной парой. Пара задач имеет одни и те же параметры: матрицу А, вектор В, вектор С.

#### Порядок построения двойственной задачи  $5.2.$

Чтобы правильно сформулировать задачу двойственную исходной рекомендуется использовать определенную формальную систему правил:

- Записать исходную задачу в симметричной форме  $1$ ( $F \rightarrow$ тах; ограничения-неравенства знака  $\leq \text{min}$   $F \rightarrow$ тип; ограничения-неравенства знака ≥).
- Число переменных двойственной задачи равно числу  $2.$ ограничений прямой задачи (исключая условия неотрицательности переменных). Они образуют т-мерную вектор строку.
- Вектор В свободных членов исходной симметричной за- $3<sub>1</sub>$ дачи будет определять коэффициенты функции цели двойственной залачи.
- Если в исходной симметричной задаче функция цели стремилась к максимуму, то в двойственной задаче функция  $\overline{4}$ цели будет стремиться к минимуму и наоборот.
- Для получения матрицы расходных коэффициентов двой- $5<sub>1</sub>$ ственной задачи надо транспонировать матрицу расходных коэффициентов исходной симметричной задачи,  $A_{A} = A^{T}$ .
- Вектор правых частей системы ограничений двойствен-6 ной задачи равен вектору коэффициентов исходной функции цели, С.
- Если все переменные исходной задачи были неотрица- $7<sup>7</sup>$ тельны, то ограничения-неравенства двойственной задачи будут иметь знак противоположный знакам ограничений исходной симметричной задачи.
- Если какие-либо переменные исходной задачи могли при-8. нимать любые значения, то в двойственной задаче соответствующее ей по номеру ограничение будет равенством.
- Если в исходной симметричной задаче все ограничения 9 были неравенствами, то все переменные двойственной задачи должны быть неотрицательными. Если какое-либо ограничение было равенством, то в двойственной задаче соответствующая ей по номеру переменная может принимать любые значения.

#### Пример построения двойственной задачи линейно- $5.3.$ го программирования

Пример 8. Построить задачу двойственную следующей задаче линейного программирования: найти максимум функции  $F=x1+x2+2x3$  при условиях:

$$
\begin{array}{ll}\n\Box x_1 + x_2 + x_3 &= 8 \\
\Box x_1 - x_2 & \geq 4 \\
\Box x_1 + 2x_2 & \geq 6 \\
x_1, x_2, x_3 & \geq 0\n\end{array} \tag{48}
$$

# Решение.

1. Запишем эту задачу в симметричной форме

а. Так как функция цели F→max, то ограничения-неравенства следует преобразовать так, чтобы они имели знак < Поэтому умножим второе и третье ограничения на -1. Ограничения примут вид:

$$
\begin{array}{ccc}\n\Box & x_1 + x_2 + x_3 = 8 \\
\Box & -x_1 + x_2 \le -4 \\
\Box & -x_1 - 2x_2 \le -6 \\
x_1, x_2, x_3 \ge 0\n\end{array}
$$

- b. Первое ограничение менять не следует, оно является равен-**CTROM**
- 2. Число переменных двойственной задачи равно 3 числу ограничений прямой задачи (исключая условия неотрицательности переменных). Обозначим двойственные переменные через  $y_1, y_2, y_3$ .
- 3. Вектор В свободных членов исходной симметричной задачи будет определять коэффициенты функции цели двойственной задачи, т.е.  $F1 = 8 y_1 - 4 y_2 - 6 y_3$ .
- 4. Так как в исходной симметричной задаче функция цели F стремилась к максимуму, то в двойственной задаче функция цели F1 будет стремиться к минимуму: F1 = 8  $y_1$  − 4  $y_2$  − 6  $y_3$  → min.
- 5. Для получения матрицы расходных коэффициентов двойственной залачи:
	- а. Запишем матрицу расходных коэффициентов исходной симметричной задачи:

$$
A = \begin{bmatrix} 1 & 1 & 1 \\ 0 & -1 & 1 \\ 0 & 1 & -2 & 0 \end{bmatrix}
$$

b. транспонируем матрицу A

$$
AT = \begin{bmatrix} 1 & -1 & -1 \\ 0 & 1 & -2 \\ 0 & 0 & 0 \end{bmatrix}
$$

с. так получили матрицу расходных коэффициентов двойственной задачи,  $A_{\text{A}} = A^{\text{T}}$ .

- 6. Вектор правых частей системы ограничений задачи равен вектору  $\hat{C}$  коэффициентов исходной функции цели ( $F = x_1 + x_2 + 2x_3$ ), для первого ограничения 1, для второго 1, для третьего 2
- 7. Так как все переменные исходной задачи были неотрицательны, то ограничения-неравенства двойственной задачи будут иметь знак противоположный знакам ограничений исходной симметричной задачи. Окончательно для двойственной задачи ограничения примут вид:

$$
\begin{array}{ccc}\n & y_1 - y_2 - y_3 \ge 1 \\
 & \quad y_1 + y_2 - 2y_3 \ge 1 \\
 & \quad y_1 \ge 2\n\end{array}
$$

- 8. Так как в исходной симметричной задаче первое ограничение было равенством, а второе и третье неравенствами, то первая переменная двойственной задачи может принимать любые значения, а вторая и третья должны быть неотрицательными.
- 9. Окончательно двойственная задача имеет вид:

$$
\begin{array}{ccc}\n & y_1 - y_2 - y_3 \ge 1 \\
 & y_1 + y_2 - 2y_3 \ge 1 \\
 & y_1 \ge 2 \\
 & y_1 - \text{600e} & y_2, y_3 \ge 0 \\
 & F1 = 8y_1 - 4y_2 - 6y_3\n\end{array} \tag{49}
$$

#### Основные теоремы двойственности задачи линей- $5.4.$ ного программирования

Каждая из пары двойственных задач фактически является<br>самостоятельной задачей линейного программирования. Каждая задача может быть решена независимо одна от другой. Однако эти решения связаны между собой. Зависимости между решениями прямой и двойственной задач определяются теоремами двойственности

Теорема 1. Если одна из пары двойственных задач имеет оптимальное решение, то и другая задача имеет оптимальное решение, причем значения функций цели при оптимальных планов равны между собой:  $F(X_{\text{om}}) = F1(Y_{\text{om}})$ . Если одна из пары двойственных задач не разрешима (не имеет оптимального решения), то есть  $F(X) \rightarrow \infty$  (или  $F1(Y) \rightarrow \infty$ ), то вторая задача вообще не имеет допустимых решений.

Теорема 2. Для пары двойственных задач допустимые планы являются оптимальными тогда и только тогда, когда они удовлетворяют системе уравнений:

$$
\begin{aligned}\n\left\| \sum_{i=1}^{m} a_{ij} y_{om i} - c_j \right\|_{x_{om j}} &= 0, \\
\left\| \sum_{j=1}^{n} a_{ij} x_{om j} - b_i \right\|_{y_{om j}} &= 0\n\end{aligned} \tag{50}
$$

Эта теорема утверждает, что если в оптимальном решении одной задачи какая-то переменная больше нуля, то соответствующее ей ограничение в двойственной задаче является строгим равенством, и наоборот, если в оптимальном решении одной задачи какое-то ограничение является строгим неравенством, то соответствующая ему переменная в двойственной задаче в оптимальном решении равна нулю.

Таким образом, зная решение одной из пары двойственных задач всегда можно найти решение другой задачи, не прибегая к непосредственному решению второй задачи.

Теорема 3. Если для пары двойственных задач одна задача имеет оптимальный план, полученный симплексным методом, то оптимальный план двойственной задачи можно найти как:

$$
Y_{\text{onm}} = C_{\delta} P^{-1},\tag{51}
$$

где  $C_6$  - вектор-строка, составленная из коэффициентов при неизвестных в функции цели,  $P^{-1}$  – матрица, обратная матрице, составленной из элементов векторов базиса.

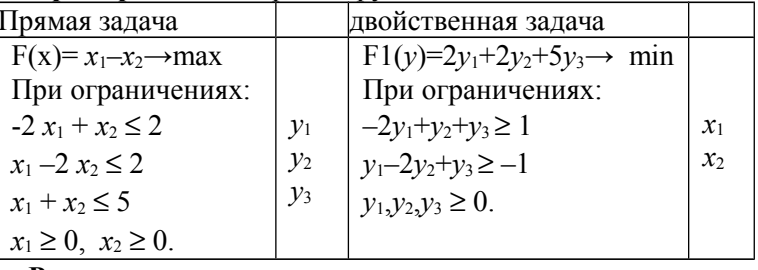

Пример 9. Рассмотрим пару двойственных задач:

### Решение.

1. Запишем прямую задачу в канонической форме:

$$
-2 x_1 + x_2 + x_3 = 2
$$
  
\n
$$
x_1 - 2 x_2 + x_4 = 2
$$
  
\n
$$
x_1 + x_2 + x_5 = 5
$$
  
\n
$$
x_i \ge 0, \quad i = 1, 2, \dots 5.
$$

2. Решим эту задачу симплексным методом:

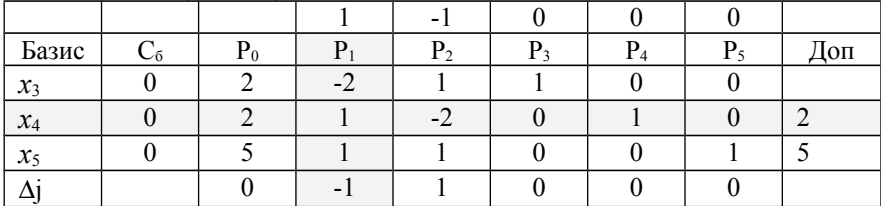

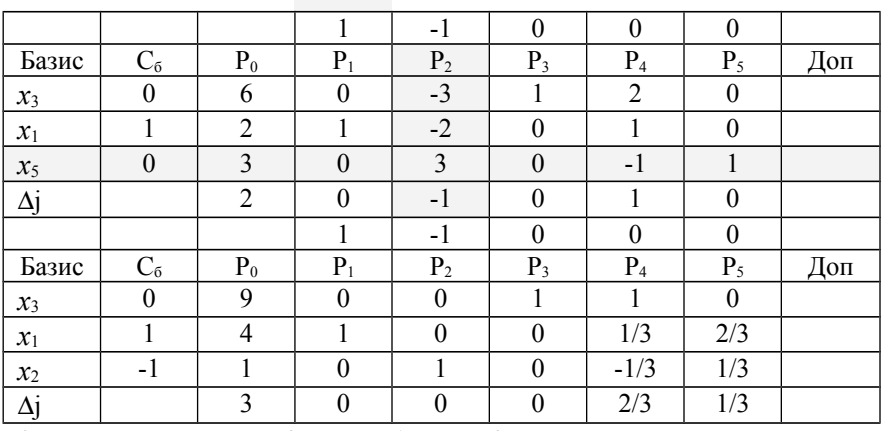

3. Получили  $x_{\text{onr 1}} = 4$ ,  $x_{\text{onr 2}} = 1$ ,  $F_{\text{onr}} = 3$ .

- 4. На основании теоремы двойственности 1,  $F1(y) = 3/$
- 5. Так как в оптимальном решении прямой задачи обе переменные больше нуля, то соответствующие им ограничения в двойственной задаче строгие равенства, т.е.

$$
-2y_1 + y_2 + y_3 = 1
$$
  

$$
y_1 - 2y_2 + y_3 = -1
$$

- 6. Подставим значения  $x_{\text{om }1} = 4$ ,  $x_{\text{om }2} = 1$  в систему ограничений прямой задачи. Первое ограничение  $-2.4 + 1 = -7 \le 2$  является неравенством, следовательно, на основании второй теоремы двойственности  $y_{\text{om 1}} = 0$ . Второе и тереть ограничения являются строгими равенствами: 4-2=2 и 4+1=5
- 7. Тогда система ограничений двойственной задачи примет вид:

$$
y_2 + y_3 = 1
$$
  
-2y<sub>2</sub>+y<sub>3</sub> = -1

- 8. Решая эту систему получим:  $v_{\text{corr }2} = 2/3$ , а  $v_{\text{corr }3} = 1/3$ .
- 9. Окончательно имеем:  $v_{\text{corr }1} = 0$ ,  $v_{\text{corr }2} = 2/3$ , a  $v_{\text{corr }3} = 1/3$ , F1<sub>orr</sub> = 3
- 10. На основании второй теоремы двойственности при использовании симплексного метода решения одной из задач решение второй задачи можно найти в последней симплексной таблице в строке  $\Delta$ ј для дополнительных переменных  $x_3, x_4, x_5$ . Глядя в последнюю симплексную таблицу можно записать решение двойственной задачи:  $v_{\text{om 1}} = 0$ ,  $v_{\text{om 2}} = 2/3$ , а  $v_{\text{om 3}} = 1/3$ ,  $F1_{\text{om}} = 3$

#### Применение теории двойственности задачи линей- $5.5.$ ного программирования в экономике

Часто экономическую интерпретацию решений пары двойственных задач рассматривают на примере задачи оптимального использования ресурсов. В таких задачах дополнительные переменные играют роль излишков, т.е. неиспользованного сырья. В этом случае (и в более общем тоже) справедлива теорема:

Теорема 4. Значения переменных  $y_{\text{on}i}$  в оптимальном решении двойственной задачи представляют собой оценки влияния свободных членов системы ограничений исходной задачи на оптимальное значение ее целевой функции:  $y_i = \frac{\partial F}{\partial h}$ .

Для задачи оптимального использования ресурсов это соотношение показывает, что при изменении ресурса оптимальный доход (Fопт) является линейной функцией от его приращения. То есть  $y_{\text{om }i}$  считается некоторой мерой ценности ресурса (см.п.6).

#### 6. Анализ чувствительности оптимального решения

При решении задач линейного программирования необходимо предусматривать динамический характер условий производства и реализации продукции. Этот анализ позволяет определить зоны устойчивой работы предприятия на рынке сбыта продукции и называется анализом модели работы предприятия на чувствительность.

Наибольший интерес представляют вопросы оценки влияния изменения спроса, запасов сырья, а также оптовых или розничных цен на оптимальное решение. При таком анализе рассматривается по частям некоторая совокупность линейных оптимизационных моделей, что и придает модели динамичность, позволяющую проанализировать в совокупности влияние возможных изменений исходных условий на полученное ранее оптимальное решение. Взаимосвязь экономических показателей рассматриваемой задачи можно представить в виде выражения: Доход - это функция, зависящая от ресурсов, спроса, цен, инвестиций.

Анализ чувствительности заключается в том, чтобы определить чувствительность изменения функции цели (прибыли, себестоимости, объема реализации и пр.) в зависимости от изменения других включенных в модель показателей.

Анализ чувствительности модели удобно разделить на 2 части:

- анализ эффективности использования ресурсов предприятия и инвестиций в производственном процессе;
- анализ устойчивости полученного решения на изменение цен на рынке снабжения и сбыта предприятия.

Этот анализ позволяет получить количественные оценки степени влияния изменения на 1% или на 1 ед. каждого из показателей производственного процесса на величину функции цели.

Часто такие оценки называют двойственными оценками ресурсов. Анализ чувствительности позволяет определить неявную оценку (т.е. неявную стоимость) единицы каждого вида ресурсов при заданных объемах ресурсов, прибыли, нормах расхода ресурсов. Задачи анализа чувствительности часто выполняют, решая задачу двойственную исходной.

Анализ эффективности предполагает оценку влияния на оптимальное решение изменения запасов ресурсов. Оптимальное решение делит все имеющиеся ресурсы в линейной модели на связанные (активные) ресурсы и несвязанные (неактивные) ресурсы. Ресурс, соответствующий связанному ограничению, называется дефицитным ресурсом, так как он используется полностью в оптимальном плане предприятия. Ресурс же, соответствующий несвязанному ограничению, является недефицитным ресурсом, так как он имеется в избытке. Излишки ресурсов или предельно допустимое уменьшение запаса недефицитных ресурсов, не изменяют найденное оптимальное решение.

Излишки недефицитных ресурсов легко найти в последней симплексной таблице задачи линейного программирования. По

смыслу все дополнительные переменные канонической задачи линейного программирования являются излишками ресурсов решаемой задачи. Все дополнительные переменные, входящие в оптимальное решение задачи, определяют излишки ресурсов.

Например, рассмотрим последнюю таблицу определяющую решение примера 4, приведенного в п.2.3 на стр. 20. Последняя симплексная таблица имеет вид:

Таблина 17.

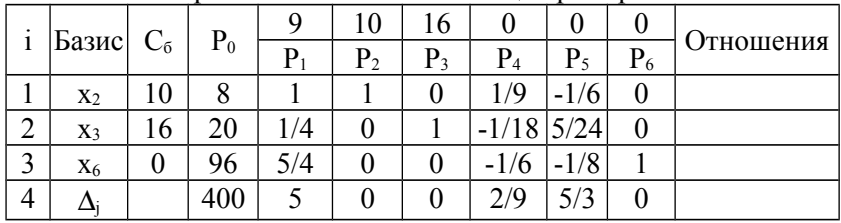

Третья симплексная таблица примера 4

Оптимальный план соответствует базису х<sub>2</sub>, х<sub>3</sub>, х<sub>6</sub>. В этой задаче через х<sub>1</sub>, х<sub>2</sub>, х<sub>3</sub> были обозначены количества производимых изделий, а х<sub>4</sub>, х<sub>5</sub>, х<sub>6</sub> определяют дополнительные переменные, которые по экономическому смыслу означают неиспользованное при данном плане производства количество сырья первого, второго и третьего вида. Значения базовых переменных последнего опорного плана возьмем из столбца Р<sub>0</sub> таблицы 17: x<sub>2</sub>=8; x<sub>3</sub>=20; x<sub>6</sub>=96. Остальные переменные равны нулю. Следовательно, план выпуска продукции, позволяющий получить максимальную прибыль, включает изготовление 8 изделий х<sub>2</sub> и 20 изделий х<sub>3</sub>. При этом останется неиспользованным 96 кг сырья третьего вида. Остальные дополнительные переменные  $(x_4, x_5)$  равны нулю, т.е. ресурсы первого и второго вида использованы полностью, остатков нет, и, следовательно, являются дефицитными.

Аналогично можно найти излишки ресурсов по оптимальному решению задачи, полученному методом искусственного базиса или двойственным симплексным методом.

Каноническая задача примера 5 (34) содержит две дополнительные переменные для двух последних ресурсов: х<sub>5</sub> и х<sub>6</sub>. В таблице 11 с оптимальным решением примера 5 содержится дополнительная переменная х<sub>6</sub> = 1, соответствующая ресурсу 3, Следовательно сырье 3 недефицитно и его превышение над ограничением  $(x_1-x_2+2x_3 \ge 10)$  составляет 1 единицу.

Пример 6 решен двойственным симплексным методом. В оптимальном плане нет дополнительных переменных (х4, х5). Следовательно, все ресурсы дефицитны и нет излишков ресурсов.

При решении задач анализа модели на чувствительность в условиях ограничения на затраты, связанные с дополнительным привлечением ресурсов или с инвестициями, что характерно для большинства экономических задач, возникает вопрос выбора предпочтения ресурсов при вложении дополнительных средств. Для этого вводится показатель ценности Еі дополнительной единицы ресурса і-го вида, которую принято называть коэффициентом эффективности ресурса. Величину коэффициента можно найти по формуле:

$$
Ei = \Delta F / \Delta bi,
$$
 (52)

где  $\Delta$ F - предельное приращение оптимального значения целевой функции;  $\overrightarrow{\Delta}$ bi – предельно допустимое изменение запаса ресурса iго вила.

Коэффициент эффективности ресурса показывает насколько изменится значение функции цели при изменении ресурса на единицу. Описанный анализ выполняется для каждого дефицитного ресурса. Сравнение коэффициентов эффективности ресурсов позволяет определить, в какой ресурс следует вкладывать инвестиции в первую очередь, как в более дефицитный.

Анализ эффективности использования ресурсов предприятия и инвестиций можно выполнить по данным последней симплексной таблицы, которая содержит оптимальное решение задачи линейного программирования.

Значения коэффициентов эффективности ресурсов можно найти по формуле  $Ei = C_6 P^{-1}$ , где  $C_6$  – вектор-строка, составленная из коэффициентов функции цели при базовых неизвестных, это транспонированный вектор-столбец  $C_6$  последней симплексной та-<br>блицы;  $P^{-1}$  – матрица, обратная матрице Рд, составленной из элементов последней симплексной таблицы для компонентов исходного базиса. Если в первой симплексной таблице не было искусственных переменных (искусственного базиса), то нет необходимости выполнять эту операцию умножения. Результаты можно взять из последней строки  $\Delta_i$  для столбцов с дополнительными переменными (исходными базовыми переменными задачи). Коэффициенты эффективности ресурсов совпадают со значениями  $\Delta$ <sub>i</sub>, если коэф-

50

фициенты  $C_i$  этих столбцов равны 0, и равны сумме  $\Delta_i + C_i$ , если  $C_i$  $\neq 0$ .

Следовательно, для примера 4, в последней симплексной таблице 17, надо рассмотреть значения  $\Delta_i$  в столбцах Р<sub>4</sub>, Р<sub>5</sub>, Р<sub>6</sub>. Коэффициенты Сj этих столбцов равны 0 (смотри верхнюю строку таблицы 17). Следовательно, коэффициенты эффективности ресурсов совпадают со значениями  $\Delta$ <sub>i</sub>, и равны  $E_4 = 2/9$ ,  $E_5 = 5/3$ . таким образом, эффективность ресурса 2 ( $E_5 = 5/3$ ) выше, чем эффективность ресурса 1 (Е<sub>4</sub> = 2/9), и предпочтительнее вкладывать дополнительные средства в приобретение ресурса 2.

# **Пример 10.**

Фирма выпускает два вида мороженого: сливочное и шоколадное. Для изготовления мороженого используются два исходных продукта: молоко и наполнители, расходы которых на 1 кг мороженого и суточные запасы исходных продуктов даны в таблице.

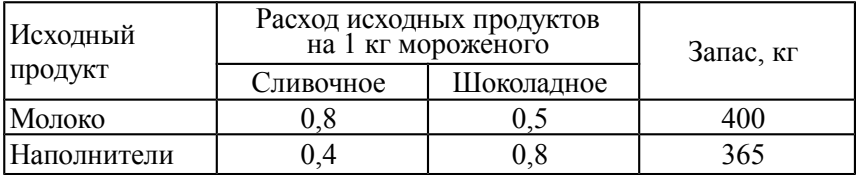

Изучение рынка сбыта показало, что суточный спрос на сливочное мороженое превышает спрос на шоколадное не более чем на 100 кг. Кроме того, установлено, что спрос на шоколадное мороженое не превышает 350 кг в сутки. Отпускная цена 1 кг сливочного мороженого 16 ден. ед., шоколадного — 14 ден. ед.

Требуется определить, какое количество мороженого каждого вида должна производить фирма, чтобы доход от реализации продукции был максимальным? Оценить эффективность используемых ресурсов. Дать рекомендации по использованию дополнительных инвестиций в производство.

# **Решение**.

- 1. Построим математическую модель задачи линейного программирования:
	- a. Обозначим через: *х*1, суточный объем выпуска сливочного мороженого, кг;  $x_2$  – суточный объем выпуска шоколадного мороженого, кг.
- b. Целевая функция будет иметь вид:  $F(x) = 16 x_1 + 14 x_2 \rightarrow$ mах.
- c. Ограничения имеют вид:

$$
R_1 \parallel 0.8x_1 + 0.5x_2 \le 400
$$
  
\n
$$
R_2 \parallel 0.4x_1 + 0.8x_2 \le 365
$$
  
\n
$$
R_3 \parallel x_1 - x_2 \le 100
$$
  
\n
$$
R_4 \parallel x_2 \le 350
$$
  
\n
$$
x_1 \ge 0 \quad x_2 \ge 0
$$

2. Запишем задачу в канонической форме:

$$
R_1 \parallel 0.8x_1 + 0.5x_2 + x_3 = 400
$$
  
\n
$$
R_2 \parallel 0.4x_1 + 0.8x_2 + x_4 = 365
$$
  
\n
$$
R_3 \parallel x_1 - x_2 + x_5 = 100
$$
  
\n
$$
R_4 \parallel x_2 + x_6 = 350
$$
  
\n
$$
x_i \ge 0 \quad i = 1..6
$$

Здесь дополнительные переменные имеют следующий смысл:

- $x_3$  неиспользованное в производстве молоко, кг
- *х*4 неиспользованные в производстве наполнители, кг
- **•**  $x_5$  превышение спроса на сливочное мороженое над шоколадным, кг
- $x_6$  на сколько предельно можно увеличить выпуск шоколадного мороженого, чтобы не превысить спрос, кг.
- 3. Решим задачу симплексным методом.
- 4. Исходный опорный план будет содержать четыре базовые переменные:  $x_3$ ,  $x_4$ ,  $x_5$ ,  $x_6$  (порядок их выделения и определение их значений см. на стр.19) и может быть записан в виде:  $X = (0, 0, 400, 365, 100, 350)$ .
- 5. Составим первую симплексную таблицу (правила ее составления см. на стр.19). Подсчитаем значения Ді и проверим исходный опорный план на оптимальность. Из содержимого строки ∆і видно, что в ней имеется два отрицательных числа. Следовательно, исходный опорный план не является оптимальным. Наиболее отрицательное из чисел  $\Delta$ ј (-16, -14) равно -16. Оно определяет направляющий столбец - столбец Р<sub>1</sub>. Следовательно, в базис следует ввести переменную  $x_1$ , соответствующую векто $py P_1$

Таблица 18.

|          |       |           | 16                          | 14             | 0     | 0              |       |       |       |
|----------|-------|-----------|-----------------------------|----------------|-------|----------------|-------|-------|-------|
| Базис    | $C_6$ | $\rm P_0$ | $P_1$                       | P <sub>2</sub> | $P_3$ | P <sub>4</sub> | $P_5$ | $P_6$ | Доп   |
| $x_3$    | 0     | 400       | 0,8                         | 0,5            |       | 0              |       | 0     | 500   |
| $x_4$    |       | 365       | 0,4                         | 0,8            | 0     |                |       |       | 912,5 |
| $x_5$    |       | 100       |                             | - 1            | 0     | $\theta$       |       |       | 100   |
| $x_6$    | 0     | 350       | 0                           |                | 0     | 0              |       |       |       |
| $\Delta$ |       | 0         | $-16$                       | -14            | 0     | 0              |       |       |       |
|          |       |           | ᄉ<br>- направляющий столбец |                |       |                |       |       |       |

Первая симплексная таблица примера 10

- 6. В дополнительном столбце таблицы (доп) найдем отношения элементов вектора Р<sub>0</sub> на соответствующие положительные элементы вектора  $P_1$ . Минимальное отношение равно 100. Строка  $x_5$  – будет направляющей строкой.
- 7. Последующие расчеты приведены в таблице 19

Таблица 19.

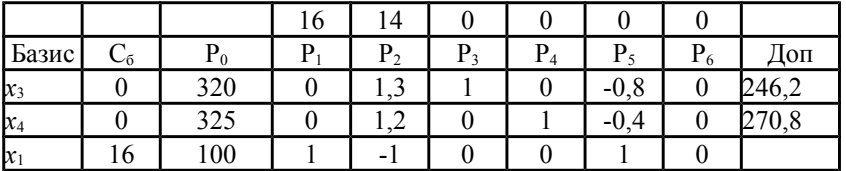

Решение примера 10 симплексным методом

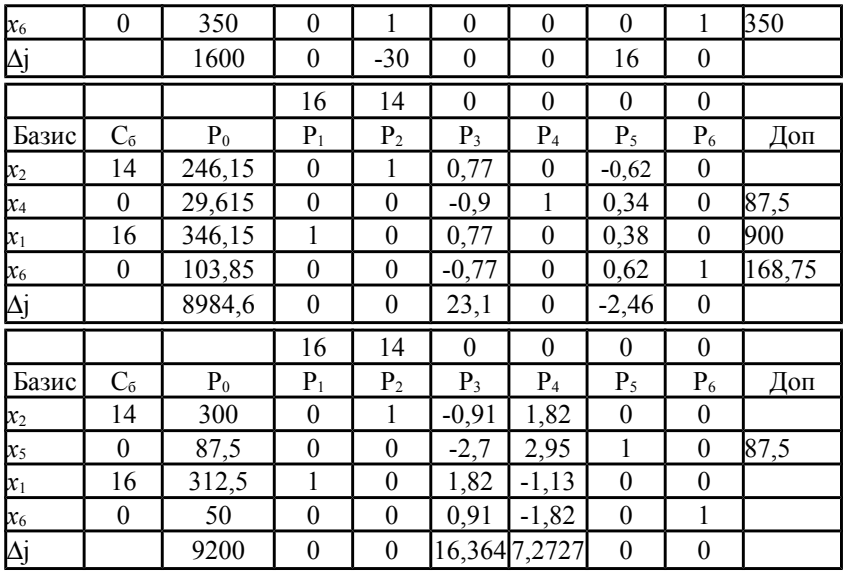

- 8. Все элементы последней строки таблицы положительные и все элементы столбца Р<sub>0</sub> тоже положительны, следовательно, полученный опорный план будет оптимальным. Значения базовых переменных нового опорного плана возьмем из столбца Р<sub>0</sub> последней таблицы:  $x_1=312.5$ ;  $x_2=300$ ;  $x_5=87.5$ ;  $x_6=50$ . Остальные переменные  $(x_3; x_4)$  равны нулю.
- 9. Окончательно оптимальный план имеет вид: Для получения максимальной прибыли при существующих ограничениях по сбыту продукции (F = 9200 руб.) необходимо изготавливать в сутки 312,5 кг. сливочного мороженого и 300 кг шоколадного мороженого. При этом запасы молока и наполнителей будут израсходованы в полном объеме (х<sub>3</sub>; х<sub>4</sub> = 0). Спрос на шоколадное мороженое будет удовлетворен не в полном объеме. Чтобы удовлетворить спрос следует увеличить выпуск шоколадного мороженого на 50 кг ( $x_6$ =50).

Для оценки эффективности ресурсов воспользуемся результатами последней строки  $\Delta_i$  для столбцов с дополнительными переменными х<sub>3</sub>; х<sub>4</sub> (исходными базовыми переменными задачи, соответствующие неиспользованным в производстве ресурсам). Коэффициенты эффективности ресурсов совпадают со значениями  $\Delta$ <sub>i</sub>, т.е. эффективность использования молока составляет 16,36 руб/кг, а наполнителей 7,27 руб/кг. Это говорит о том, что дополнительные инвестиций для расширения производства следует в первую очередь направлять на увеличение объемов молока.

### $7<sup>1</sup>$ Задание и порядок выполнения лабораторной работы «Решение задач линейного программирования симплексным методом».

#### $7.1.$ Залание

Для заданного индивидуального варианта:

- Составить математическую формулировку задачи линейного  $1 \quad \Box$ программирования.
- Выделить базовые и свободные переменные, определить их  $2^{\circ}$ значения, составить исходное опорное решение.
- Симплексным методом выполнить поиск оптимального реше- $3<sub>1</sub>$ ния задачи линейного программирования (при необходимости использовать двойственный симплексный метод).
- Сделать выводы об эффективности используемых ресурсов  $\overline{4}$ при оптимальном плане решения задачи.
- Выполнить проверочные расчеты с использованием стандарт- $5<sub>1</sub>$ ной процедуры «Поиск решения» электронной таблицы EXCEL.

#### $7.2.$ Порядок выполнения работы.

- I. В текстовом редакторе:
	- Записать условия задачи. 1.
	- 2. Составить математическую формулировку задачи линейного программирования:
		- 1) выделить управляющие переменные;
	- 2) определить имеющиеся ресурсы производства и их предельное количество;
	- 3) определить расходные коэффициенты каждого из ресурсов для производства единицы каждой из управляющих переменных;
	- 4) составить систему ограничений-неравенств по ресурсам;
	- 5) записать дополнительные ограничения, связывающие управляющие переменные;
	- 6) записать условия неотрицательности переменных;
	- 7) записать функцию цели.

3. Записать задачу в каноническом виде, расшифровать обозначения дополнительных переменных.

- Записать каноническую задачу в векторной форме. Опреде- $\overline{4}$ лить базовые и свободные переменные. Составить исходный опорный план.
- В пакете MathCAD:  $\Pi$ .
	- Создать матрицу коэффициентов канонической задачи А и  $1 \quad$ расширенную матрицу А1.
	- 2. Проверить наличие решения задачи, рассчитав и сравнив ранги созданных матриц (рекомендуется для определения ранга матрицы использовать встроенную функцию rank(A)).
- III. В пакете Excel:
	- 1. Создать первую симплексную таблицу для исходного опорного плана
	- 2. Рассчитать значения дополнительной строки  $\Delta$  симплексной таблицы. При расчете рекомендуется использовать функцию СУМПРОИЗВ (SUMPRODUCT), зафиксировав только обозначение столбна лля Сб.
	- 3. Выбрать направляющий столбец Рн, и выделить его цветом.
	- 4. В дополнительном столбце рассчитать отношение РО/Рн (для всего столбца или для отдельных строк) и выбрать направляющую строку Хн, выделить ее цветом.
	- 5. Перейти к новому опорному плану:
	- 1) скопировать симплексную таблицу, поместив ее на две строки ниже предыдущей;
	- 2) снять цветовое выделение и удалить значения в строках, соответствующих базовым переменным и столбцах, начиная с Р0;
	- 3) в строке, соответствующей Хн, изменить имя базовой переменной и значение коэффициента функции цели в столбце  $C6$ :
	- 4) рассчитать элементы этой строки, используя абсолютную адресацию для разрешающего элемента;
	- 5) рассчитать элементы остальных строк. В расчетной формуле зафиксировать обозначение направляющего столбца и номер новой рассчитанной строки.
	- 6. Если полученное решение неоптимальное, то повторить расчет (пункты3-5).

Выполнить проверочные расчеты с использованием стан-IV. дартной процедуры «Поиск решения» электронной таблицы  $Excel'$ 

1. Задать исходные данные задачи линейного программирования.

- 1) в первой строке задать названия переменных;
- 2) во второй строке выделить ячейки, в которых будут размещаться значения переменных;
- 3) в третьей строке задать значения функции цели для соответствующих переменных;
- 4) в следующих строках задать коэффициенты использования каждого из ресурсов, задавая слева название каждого ресурса, а справа значение ограничения для этого ресурса;
- 5) в свободный столбец справа ввести формулы для расчета функции цели и расхода каждого из ресурсов (рекомендуется использовать функцию СУМПРОИЗВ (SUMPRODUCT). зафиксировав номер строки значений переменных).
- 2. Заполнить диалоговое окно Поиск решения:
	- 1) задать адрес функции цели в поле Установить целевую ячейку;
- 2) выбрать нужный переключатель из группы «Равной»;
- 3) в поле Изменяя ячейки ввести адреса ячеек значений переменных;
- 4) в поле Ограничения ввести ограничения в соответствии со знаками модели;
- 5) в диалоговом окне нажать кнопку Параметры и задать параметры: Линейная модель, Оценки - линейная, Разности прямые, Метод поиска - Ньютона;
- 3. Выполнить поиск решения и вывести Отчет по результатам и Отчет по устойчивости.
- Сравнить полученные результаты. Сделать выводы об оп- $V_{\cdot}$ тимальном решении и его эффективности.

### 8. Варианты заданий к лабораторной работе «Решение задач линейного программирования симплексным методом».

# Вариант 1

Швейная фабрика «Заря» изготавливает пять видов осенних женских костюмов, для которых может использоваться два вида подкладочного материала и три типа драпа. В табл. 8.1 представлены нормы расхода тканей для пошива одного костюма каждого вида, На складе швейной фабрики имеется запас всех необходимых типов тканей; соответствующие данные представлены в табл.8.1.

Сколько костюмов, и какого вида нужно изготовить швейной фабрике «Заря», чтобы общая стоимость от их реализации была максимальной.

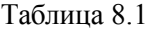

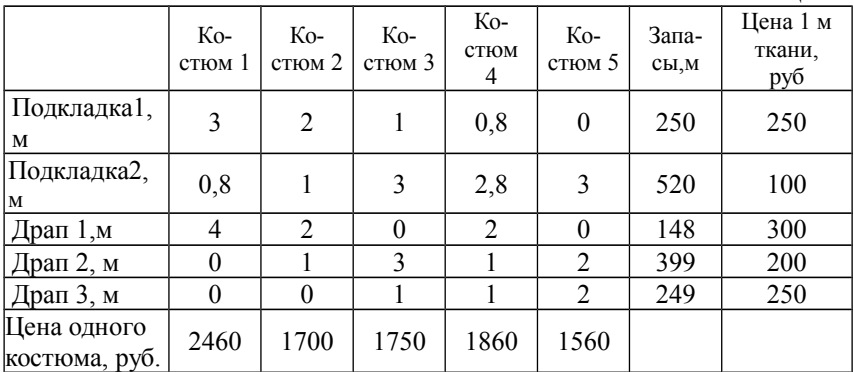

# **Вариант 2**

Фабрика детских игрушек «Красный заяц» на одном сборочном участке собирает два вида игрушек: легкового автомобиля и грузовика. При сборке любого вида игрушки используется три типа операций: Простая ручная сборка, механическая сборка и тестирование. Ежедневный фонд рабочего времени на выполнение каждой операции ограничен величинами 500, 650 и 620 минут в сутки. Доход на одну игрушку каждого вида составляет соответственно 85 и 100 руб. В настоящее время ежедневно собирается 50 шт. моделей легкового автомобиля и 100 шт. моделей грузовика при общей доходности 14,25 тыс. руб. в сутки. Однако спрос на модели грузовика упал до 50 шт в сутки. Руководство фабрики решило дополнить выпуск моделей машин моделями экскаватора и газели, доходность которых прогнозируется на уровне 90 и 120 руб./шт. соответственно. Решено, что общее количество новых моделей не будет превышать 50 шт в сутки. Фонд рабочего времени участка остается неизменным. Время выполнения каждой операции в минутах, необходимое для сборки одной игрушки, показано в табл. 8.2.

Таблица 8.2

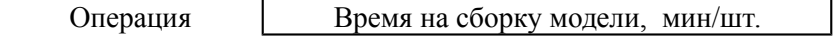

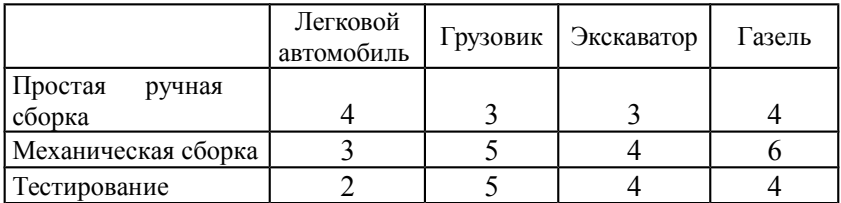

Определить, выгодно ли фабрике менять производство. Какое количество моделей следует выпускать в сутки, чтобы потери доходности были минимальными?

#### **Вариант 3**

Автотранспортному предприятию (АТП) необходимо освободить из-под груза складские помещения клиента. Вывоз груза следует осуществить колоннами автомобилей. Условия перевозки требуют, чтобы в составе каждой колонны, предназначенной для вывоза груза в первый район, было 8 автомобилей ЗИЛ-131, 8 автомобилей ЗИЛ-130 и 8 автомобилей Урал-377; в колонне второго района 8 автомобилей ЗИЛ-130, 2 автомобиля ГАЗ-51 и 16 - МАЗ-500, в колонне третьего района 20 автомобилей ГАЗ-51 и 6 автомобилей ЗИЛ-131, в колонне четвертого района 20 автомобилей ГАЗ-51 и 3 - МАЗ-500,. Каждая из колонн может сделать за сутки одинаковое количество поездок. Парк подвижного состава АТП приведен в табл. 8.3.

Определите количество колонн, которое нужно направить в каждый район, чтобы перевезти наибольшее количество груза.

Таблица 8.3.

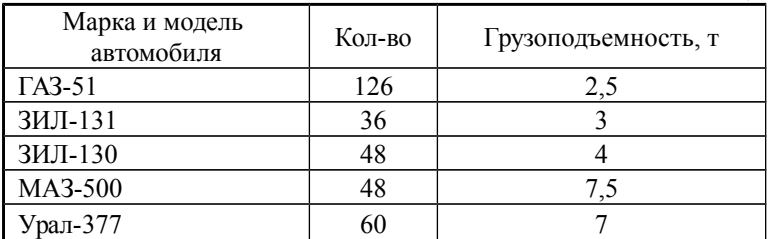

# **Вариант 4**

Из пункта А в пункты В и С ежедневно отправляются пассажирские и скорые поезда. Данные об организации перевозок следующие:

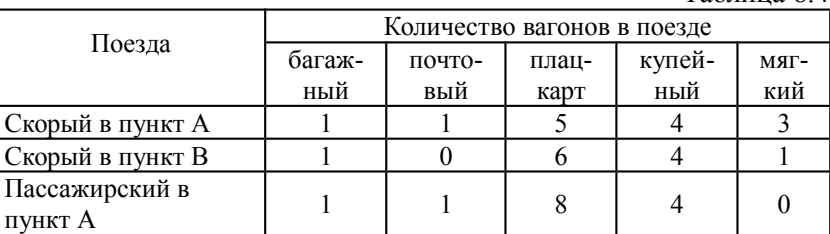

Таблица 8.4.

Сколько должно быть сформировано скорых и пассажирских поездов в каждый из пунктов назначения, чтобы перевезти наибольшее количество пассажиров?

Число пассажиров  $\begin{vmatrix} -1 & -1 & -1 & -1 \\ 1 & 0 & 9 & 40 \\ 1 & 16 & 9 & 40 \end{vmatrix}$  18 Парк вагонов 12 10 92 40 16

Пассажирский в<br>пункт В<br>Число пассажиров  $\begin{vmatrix} 1 & 0 & 10 \\ -1 & -1 & 58 \end{vmatrix}$   $\begin{vmatrix} 2 & 2 \\ 58 & 40 \end{vmatrix}$ 

# **Вариант 5**

Хозяйство располагает следующими ресурсами: площадь – 180 ед., труд – 100 ед., тяга – 120 ед. Хозяйство может производить четыре вида продукции *П*1, *П*2, *П*3, *П*4. Организация производства характеризуется следующей таблицей:

Таблица 8.5.

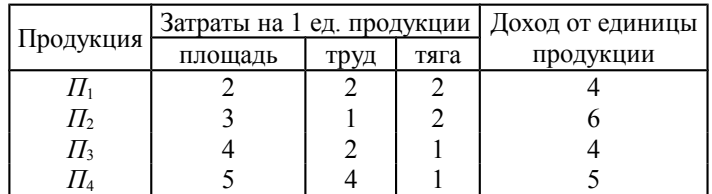

Пассажирский в

Спрос на продукцию требует, чтобы продукции П2 выпускалось не больше продукции П1. Составьте план выпуска продукции, обеспечивающий хозяйству максимальную прибыль.

# **Вариант 6**

На предприятии для производства запасных частей для автомобилей используются три вида ресурсов. Выпускаются три вида запасных частей. Организация производства на предприятии характеризуется следующей таблицей:

Таблица 8.6.

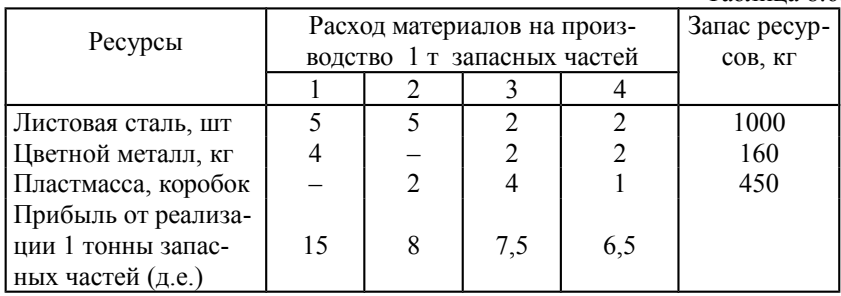

Спрос на запчасти требует, чтобы выпуск запасных частей 1 вида был меньше суммы зап. частей 2-го и 3-его вида вместе взятых. Составьте план производства запасных частей, обеспечивающий предприятию максимальную прибыль.

# **Вариант 7**

На фабрике производится ткань двух артикулов. Любая из этих тканей может изготавливаться на станках одного из двух типов. Ниже указаны: производительность станка каждого типа при изготовлении тканей артикулов 1 и 2; суммарные мощности станочного парка фабрики в расчете на одну рабочую неделю; трудовые затраты по обслуживанию станков в минутах рабочего времени на 1 час работы станка; цена метра ткани каждого артикула. Известно также, что недельный ресурс трудозатрат на обслуживание станков равен 8700 ч. Требуется составить недельный план выпуска тканей с целью максимизации стоимости изготовленной продукции, если спрос на ткань артикула 2 не превышает спрос на на ткань артикула 1. Таблица 8.7.

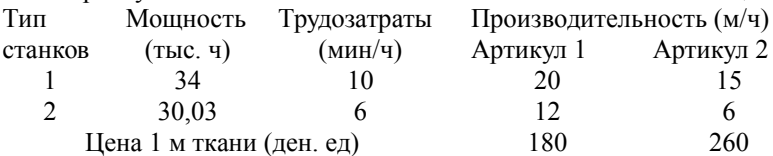

Завод изготовляет корпуса для холодильников и комплектует их оборудованием, поставляемым без ограничений другими предприятиями. В таблице указаны нормы трудозатрат, затрат материалов на изготовление корпусов, ограничения по этим ресурсам в расчете на месяц и прибыль от реализации холодильника каждой из пяти марок. Найти месячный план выпуска холодильников, максимизирующий прибыль.

Таблица 8.8.

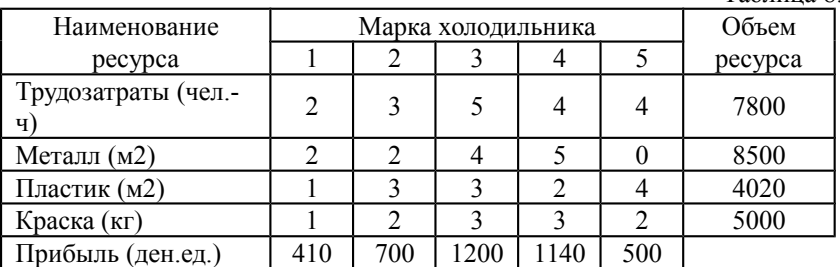

## **Вариант 9**

На звероферме могут выращиваться песцы, черно-бурые лисы, нутрии и норки. Для их питания используется три вида кормов. В таблице приведены нормы расхода кормов, их ресурс в расчете на день, а также прибыль от реализации одной шкурки каждого зверя.

Таблица 8.9.

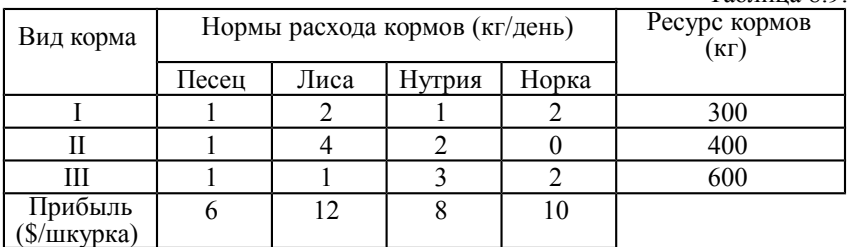

Определить сколько и каких зверьков следует выращивать на ферме, чтобы прибыль от реализации была наибольшей.

# **Вариант 10**

Для производства трех видов изделий используется сырье типа I, II и III, причем закупки сырья типа I и III ограничены возможностями поставщиков. Ниже приведены нормы затрат сырья, цены на сырье и на изделия, а также ограничения по закупке сырья. Требуется определить план производства продукции с целью максимизации прибыли. Спрос на изделия В превышает спрос на изделия А не менее, чем на 50 кг, и не более, чем на 100 кг.

| Тип сырья | Цена 1 кг            | Нормы затрат (кг) на одно | Ограничения |    |            |
|-----------|----------------------|---------------------------|-------------|----|------------|
|           | сырья,               |                           | по закупке  |    |            |
|           | тыс.ден.ед.          | A                         |             |    | сырья (кг) |
|           |                      |                           |             |    | 2400       |
|           |                      |                           |             |    |            |
|           |                      |                           |             |    | 3100       |
|           | Цена одного изделия, | 34                        | 32          | 23 |            |
|           | тыс.ден.ед.          |                           |             |    |            |

Таблица 8.10.

Объединение «Комфорт» производит холодильники, газовые плиты, морозильные шкафы и электропечи по цене 20, 18, 25 и 10 тыс. руб. соответственно. Постоянным фактором, ограничивающим объёмы производства, является фиксированная величина трудовых ресурсов- 14000 чел-часов в месяц. Выяснилось, однако, что в ближайший месяц дефицитной будет и листовая сталь для корпусов указанных изделий, поскольку поставщики смогут обеспечить лишь 7000 кв.м этого материала . Требуется составить план производства на данный месяц, с тем, чтобы максимизировать стоимость выпущенной продукции. Известно, что для холодильника требуется 2 м2 листовой стали и 3 чел.-ч. рабочего времени, для газовой плиты 1,5 м2 листовой стали и 3,5 чел.-ч. рабочего времени, для морозильного шкафа - 2 м2 и 4 чел.-ч. . рабочего времени, для электропечи – 1 м2 и 2 чел.-ч. рабочего времени.

Спрос на морозильники не превышает спроса на холодильники.

## **Вариант 12**

Участник экспедиции "Северный полюс" укладывает рюкзак, и ему требуется решить, какие положить продукты. В его распоряжении имеются мясо, мука, сухое молоко и сахар. В рюкзаке для продуктов осталось лишь 45 дм<sup>3</sup> объема, и нужно, чтобы суммарная масса продуктов не превосходила 35 кг. Врач экспедиции рекомендовал, чтобы мяса (по массе) было больше муки, по крайней мере, в два раза, муки не меньше молока, а молока, по крайней мере, в восемь раз больше, чем сахара.

Сколько и каких продуктов нужно положить в рюкзак, с тем, чтобы суммарная калорийность продуктов была наибольшая, если продукты имеют следующие характеристики:  $T_{0}6$  = = = = 0.11

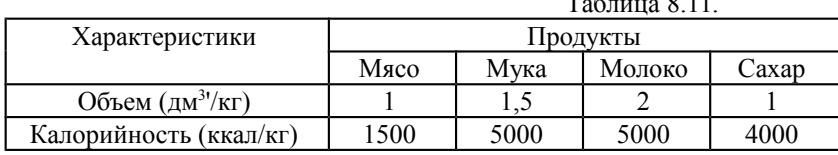

На заводе ежемесячно скапливается около 17,017 т отходов металла, из которого можно штамповать большие и малые шайбы. Месячная потребность завода в больших шайбах - 600 тыс.шт., в малых - 1100 тыс.шт. (недостающее количество шайб закупается на специализированном предприятии). Оптовая цена больших шайб - 11900 руб. (за тысячу штук) и малых - 5200 руб. Расход металла на тысячу больших шайб - 22 кг, на тысячу малых - 8 кг.

Для изготовления шайб используются два пресса холодной штамповки. Производительность каждого за смену 9 тыс. шт. больших шайб либо 11.5 тыс.шт. малых. Прессы штампуют шайбы в две смены один день в неделю.

Определить план производства шайб (из отходов металла), обеспечивающий минимальную стоимость закупаемых шайб. За плановый период принять год.

#### **Вариант 14**

Фабрика выпускает кожаные брюки, куртки и пальто специального назначения, причем брюк выпускается больше курток, по крайней мере, в два раза, а пальто, по крайней мере, в три раза больше, чем курток.

В процессе изготовления изделия проходят три производственных участка - дубильный, раскройный и пошивочный. Фабрика имеет практически неограниченную сырьевую базу, однако сложная технология предъявляет требования к квалификации рабочих. Численность их в рамках планируемого периода ограничена. Время обработки изделий на каждом участке, их плановая себестоимость, оптовая цена предприятия приведены в таблице:

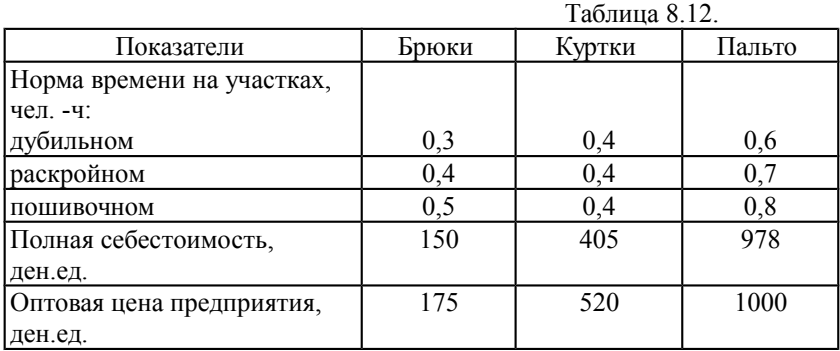

Ограничения фонда времени для дубильного, раскройного и пошивочного участков составляют соответственно 2400, 2650 и 3040 ч.

Требуется составить план производства на месяц, обеспечивающий максимальную прибыль от реализованной продукции.

Предприятие изготовляет приборы типа А, В и С, которые реализует соответственно по 600, 700 и 2000 тыс. руб. за изделие. Трудоемкость их производства задана отношением 1:2:3. Ранее предприятие изготовляло только прибор типа А в количестве 900 шт. за сутки. Однако изменение объема поставок экранированного провода (при сборке прибора каждого типа расходуется одинаковое количество этого материала) в планируемом году позволит выпускать за сутки 1000 приборов.

Для укомплектования каждого прибора необходим датчик того же типа, что и тип прибора. Их предполагается получать по кооперированным поставкам в количестве, обеспечивающем в сутки сборку не более 400, 500 и 200 приборов типа А, В и С соответственно.

Требуется составить план производства на месяц, обеспечивающий максимальный объем реализации.

#### **Вариант 16**

На приобретение оборудования для нового производственного участка выделено 22,6 млн.руб.Оборудование предполагается разместить на плошали 38 м<sup>2</sup>. Участок может быть оснащен оборудованием трех видов - машинами стоимостью 6,5 млн.руб. (за единицу оборудования), размещающимися на площади 10 м". производительностью 8 тыс. единиц продукции за смену и потребляющими 0,5 квт/час; машинами стоимостью 3,6 млн.руб., занимающими площадь 5 м<sup>2</sup>, производительностью 4 тыс. единиц продукции за смену, потребляющими 1,7 квт/час и машинами стоимостью 1,5 млн.руб., занимающими площадь 3 м2, производительностью 3 тыс единиц продукции за смену и потребляющими 2 квт/час.

Какое количество каждого вида оборудования следует приобрести, чтобы производительность всего участка была максимальной, если все машины вместе должны потреблять не более 10,7 квт/час, а машин 1-го вида должно быть не более удвоенного количества машин 2-го вида?

#### **Вариант 17**

Нефтеперерабатывающий завод получает 300 тыс. л алкилата, 316 тыс. л крекинг-бензина, 360 тыс. л бензина прямой перегонки и 300 тыс. л изопентана. В результате смешивания этих ингредиентов в пропорциях 2:3:1:5; 2:4:3:4; 5:1:6:2 и 7:1:3:2 получают бензин четырех сортов Б1, Б2, БЗ и Б4. Цена его реализации соответственно 1350, 1400, 1600 и 1250 тыс. руб. за тысячу литров. Составить план выпуска продукции, обеспечивающий максимальную стоимость продукции, если выпуск бензина Б1 превышает 1/5 часть выпуска бензина Б2.

# **Вариант 18**

Цех мебельного комбината выпускает трельяжи, трюмо и тумбочки под телевизоры. Норма расхода материала в расчете на одно изделие, плановая себестоимость, оптовая цена предприятия, плановый (месячный) ассортимент и трудоемкость единицы продукции приведены в таблице:  $T_0$ блица 9.12

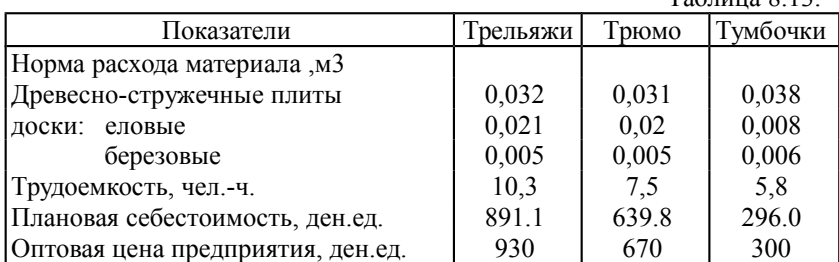

Запас древесно-стружечных плит, досок еловых и березовых 90, 30 и 13,646 м<sup>3</sup> соответственно. Плановый фонд рабочего времени 16530 человеко-часов. Количество выпускаемых тумбочек превышает количество трельяжей больше, чем в 4 раза, а количество трюмо больше количества трельяжей не более чем на 50 единиц.

Исходя из необходимости выполнения плана по ассортименту, составить план производства на данный месяц, с тем, чтобы максимизировать прибыль комбината.

## **Вариант 19**

При производстве четырех видов кабеля выполняется пять групп технологических операций. Нормы затрат на 1 км кабеля данного вида на каждой из групп операций, прибыль от реализации 1 км каждого вида кабеля, а также годовой фонд рабочего времени, в течение которого могут выполняться эти операции, представлены в табл.8.14.

Таблица 8.14.

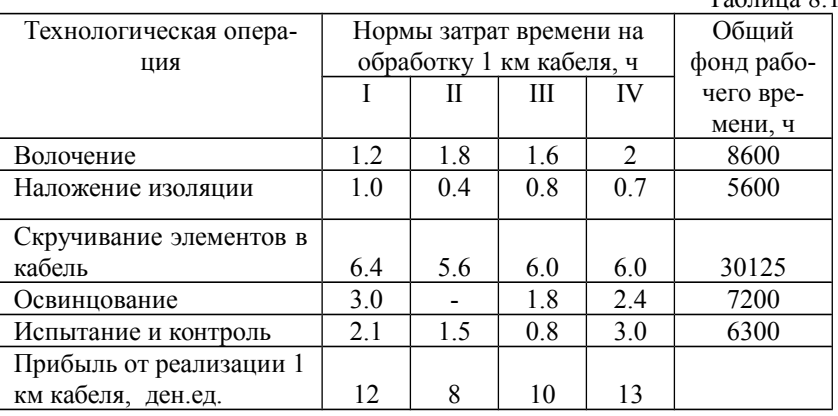

Определить такой план выпуска кабеля, которым общая прибыль от реализации изготовляемой продукции является максимальной.

# **Вариант 20**

Чаеразвесочная фабрика выпускает чай сортов А, В, С и К, смешивая четыре ингредиента: цейлонский, индийский, грузинский и краснодарский чай. В таблице 8,15 приведены нормы расхода ингредиентов, объем запасов каждого ингредиента и прибыль от реализации 1 т чая каждого сорта. Спрос на чай сорта С ниже, чем на чай сорта А.

Таблица 8.15

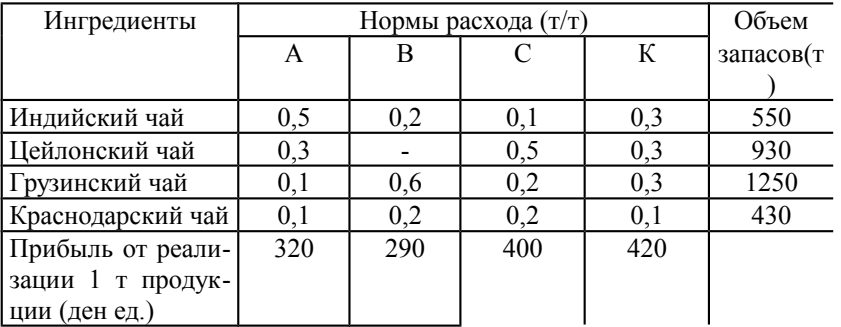

Требуется составить план производства чая с целью максимизации суммарной прибыли.

# **Вариант 21**

Прядильная фабрика для производства четырех видов пряжи использует четыре типа сырья - чистую шерсть, капрон, акрил и хлопок. В таблице 8.16 указаны нормы расхода сырья, его общее количество, которое может быть использовано фабрикой в течение года, и прибыль от реализации тонны пряжи каждого типа.

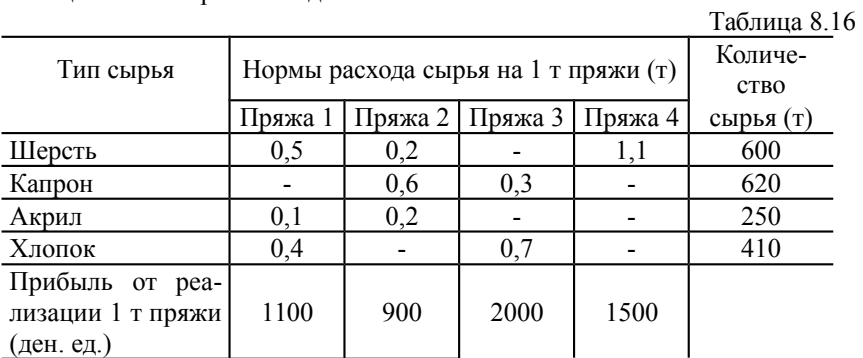

Требуется составить годовой план производства пряжи с целью максимизации суммарной прибыли, если пряжи третьего вида выпускается не более 100 т.

Фирмой «Спрут» выпускаются радиоприемники четырех моделей: А, Б, В и Г. Каждое изделие этих моделей приносит доход в размере 15, 17, 23 и 19 ден. ед., соответственно. Необходимо, чтобы фирма выпускала за неделю не более 100 приемников модели А и 50 – модели Б. Радиоприемников модели В должно быть не больше, чем радиоприемников моделей А и Б вместе взятых. Каждая модель характеризуется определенным временем, необходимым для изготовления, сборки и упаковки. В расчете на 10 приемников модели А требуется 3 часа для изготовления, 4 на сборку и 1 час на упаковку. Для приемников модели Б эти показатели соответственно – 5, 8 и 2 часа. Для приемников модели В эти показатели равны – 4,5 часа, 9 и 1 час. Для приемников модели Г эти показатели соответственно – 2, 8 и 2 часа. В течении ближайших недель фирма может израсходовать на изготовления радиодеталей 150 часов, на сборку 300 часов и на упаковку 60 часов. Определить план производства приемников на предстоящую неделю, позволяющий получить максимальный доход.

#### **Вариант 23**

Определить структуру выпуска блюд на предприятии общественного питания на неделю, обеспечивающую максимальный доход на основе заданных объемов, ресурсов и нормативов затрат продуктов на первые и вторые блюда, представленных в таблице 8.17, если спрос на вторые блюда не превышает 1400 блюд в неделю, а спрос на горячие закуски 100 блюд.

 $T_2$ блица 8.17

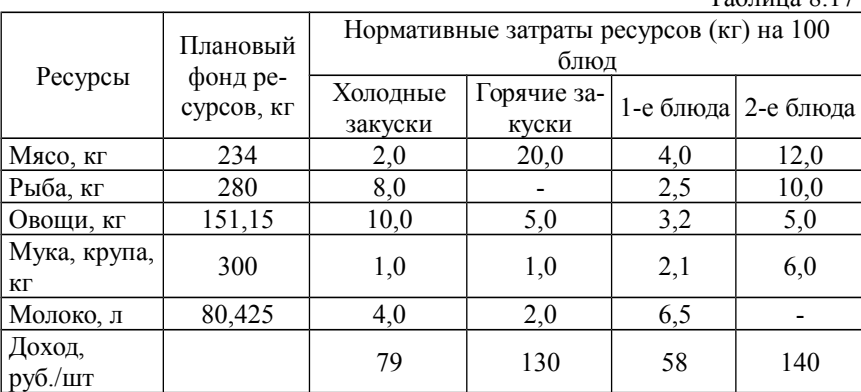

#### **Вариант 24**

Издательский дом «Геоцентр-Медиа» издает четыре журнала: «Автомеханик» «Механо», «Механический инструмент» и «Инструменты», для которых текст и сборка выполняются в типографиях: «Алмаз-Пресс» и «ТерраКом», обложки печатаются в типографии «Карелия-Принт», а

цветные иллюстрации-вкладыши в типографии «Hansaprint» (Финляндия). Общее количество часов, отведенное для печати, и производительность типографии при печати элементов для одной тысячи экземпляров журналов ограничены и представлены в следующей таблице 8.18:

Таблица 8.18

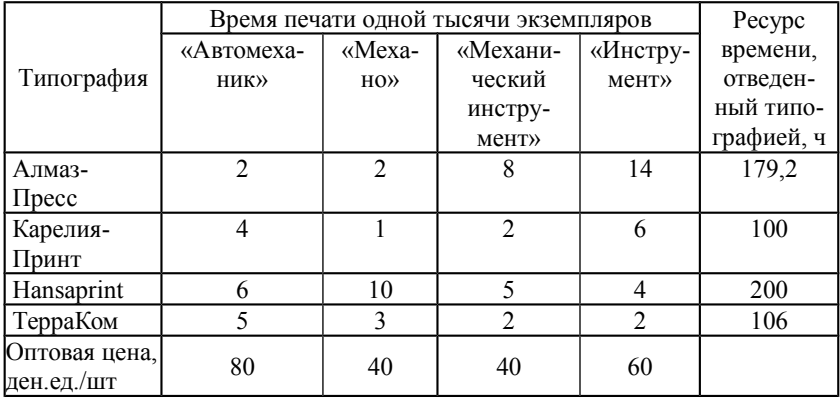

Спрос на журнал «Автомеханик» не более 12 тысяч экземпляров, а на журнал «Инструмент» не более 4,2 тысячи экземпляров в месяц. Определить оптимальное количество издаваемых журналов, которые обеспечат максимальную выручку от продажи.

# **Вариант 25**

Для изготовления пяти видов изделий А – Е используется токарное, фрезерное, сварочное и шлифовальное оборудование. Затраты времени на обработку одного изделия для каждого из типов оборудования указаны в табл.8.19. Там же приведен фонд рабочего времени каждого из типов используемого оборудования, а также прибыль от реализации одного изделия каждого вида.

Таблица 8.19

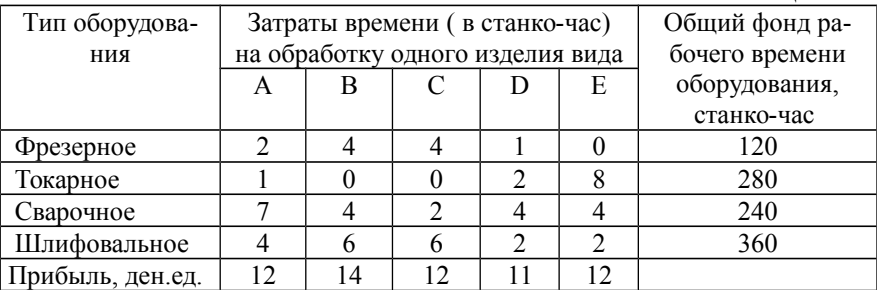

Определить, сколько изделий, и какого вида следует изготовить предприятию, чтобы прибыль от их реализации была максимальной?

**Вариант 26**

Фирма производит четыре безалкогольных широко популярных напитка «Колокольчик», «Буратино», «Байкал» и «Тархун». Для производства 1 л «Колокольчика» требуется 0,02 ч работы оборудования, для «Буратино» – 0,04 ч, для «Байкал» – 0,03 ч, а для «Тархун» — 0,04 ч. На 1 л напитков расходуется соответственно: 0,1; 0,12; 0,05 и 0,06 кг сахара и 5; 2; 3 и 2 г красителя. Расход специального ингредиента на них составляет 0,01 кг, 0,04 кг, 0,02 кг и 0,02 кг на 1 л соответственно. При этих расходах ресурсов общий выпуск напитков не может превышать 1000 л в день. Ежедневно в распоряжении фирмы имеется 17,1 кг специального ингредиента; 99 кг сахара, 4,5 кг красителя и 25,6 ч работы оборудования всех видов. Доход от продажи 1 л «Колокольчика» составляет 0,25 руб.: от продажи «Буратино» – 0,35 руб; «Байкала» – 0,28 руб; «Тархуна» – 0,32 руб. Определить ежедневный план производства напитков каждого вида, обеспечивающий максимальный доход от их продажи.

## **Вариант 27**

Фирма производит и продает столы, тумбы, и шкафы двух типов из смеси древесины хвойных и лиственных пород. Расход каждого вида древесины в кубометрах на каждое изделие задан в таблице 8.20:

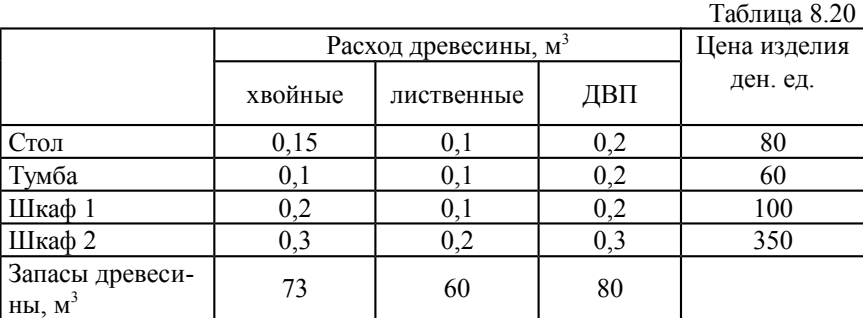

Спрос на столы не превышает 100 шт, а на шкафы он выше, чем на столы, однако на шкафы 2 вида спрос не превышает 100. Определить оптимальное количество изделий, которое следует поставлять на продажу для получения максимального объема реализации изделий в стоимостном выражении.

# **Вариант 28**

Фирма решила открыть на основе технологии производства чешского стекла, фарфора и хрусталя линию по изготовлению ваз и графинов и их декорирование. Затраты сырья на производство этой продукции представлены в таблице 8.21:

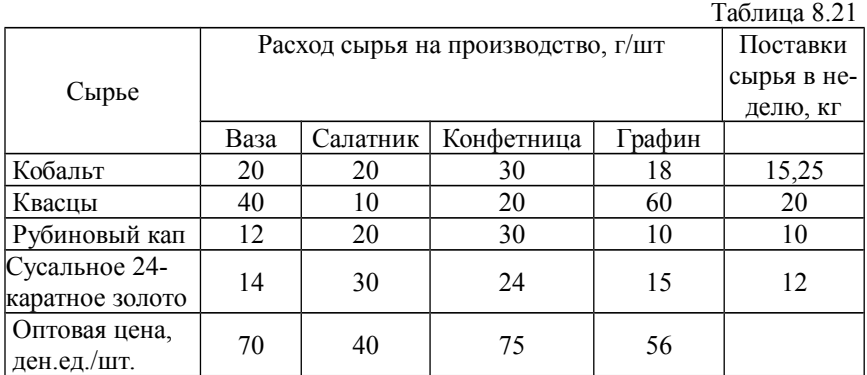

Определить недельный оптимальный объем выпуска продукции, обеспечивающий максимальную стоимость изготовленной продукции, если спрос на вазы не превышает 120 шт. в неделю, а спрос на графины и конфетницы не превышает 300 шт. в неделю.

## **Вариант 29**

Фирма производит одежду для охотников, туристов и охранных структур. Дополнительно фирма решила изготавливать куртки, шапки и подстежки из натурального меха. Затраты на производство этих изделий и запасы сырья представлены в таблице 8.22. Спрос на шапки составляет не более 500 шт. в месяц, а подстежек — не более 200 шт. в месяц.

Таблица 8.22

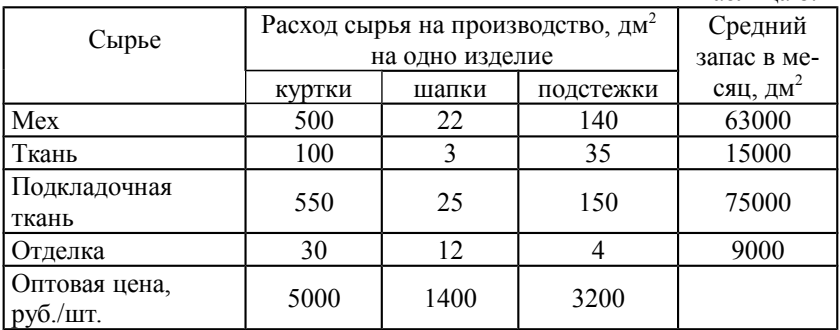

Определить объемы производства этих изделий, обеспечивающих максимальную стоимость продажи изделий.

## **Вариант 30**

На кондитерскую фабрику г. Ступино перед Новым годом поступили заказы на подарочные наборы конфет из трех магазинов. Возможные варианты наборов, их стоимость и оставшиеся товарные запасы на фабрике представлены в таблице 8.23. Спрос на наборы 1 превышает спрос на наборы 2 не более чем на 200 шт. Определить оптимальное количество подарочных наборов, которые фабрика может предложить магазинам, обеспечив максимальный доход от продажи.

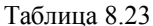

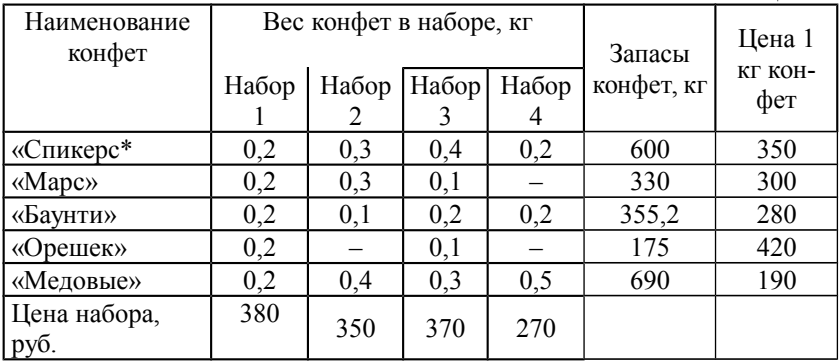

#### Задание и порядок выполнения лабораторной рабо- $9<sub>1</sub>$ ты «Решение задач линейного программирования методом искусственного базиса»

#### $9.1.$ Залание

Для заданного индивидуального варианта:

- $1<sup>1</sup>$ Составить математическую формулировку задачи линейного программирования.
- Выделить базовые и свободные переменные, ввести необходи- $\overline{2}$ мое количество искусственных переменных, определить их значения, составить исходное опорное решение.
- Методом искусственного базиса выполнить поиск оптималь- $3<sub>1</sub>$ ного решения задачи линейного программирования (при необходимости использовать двойственный симплексный метод).
- Сделать выводы об эффективности используемых ресурсов  $\overline{4}$ . при оптимальном плане решения задачи.
- Выполнить проверочные расчеты с использованием стандарт- $\mathcal{F}$ ной процедуры «Поиск решения» электронной таблицы **EXCEL**

#### $9.2.$ Порядок выполнения работы.

- I. В текстовом редакторе:
	- 1 Записать условия задачи.
- 2 Составить математическую формулировку задачи линейного программирования:
- 3 Записать задачу в каноническом виде, расшифровать обозначения дополнительных переменных.
- II. В пакете MathCAD:
	- 1 Создать матрицу коэффициентов канонической задачи А и расширенную матрицу А1.
	- 2 Проверить наличие решения задачи, рассчитав и сравнив ранги созданных матриц (рекомендуется для определения ранга матрицы использовать встроенную функцию **rank(A)**).
	- 3 Определить базовые и свободные переменные. Ввести необходимое количество искусственных переменных, определить их значения. Составить исходный опорный план.
- III.В пакете Excel выполнить решение задачи линейного программирования методом искусственного базиса. Решение выполнить аналогично порядку выполнения предыдущей работы. Обратить внимание, сто искусственные переменные долдны быть выведены из базиса в первую очередь.
- IV.Выполнить проверочные расчеты с использованием стандартной процедуры «Поиск решения» электронной таблицы MS Excel.
- V. Сравнить полученные результаты. Сделать выводы об оптимальном решении и его эффективности.

# <span id="page-72-0"></span>**10. Варианты заданий к лабораторной работе «Решение задач линейного программирования методом искусственного базиса».**

# **Вариант 1**

На ткацкой фабрике для изготовления трех артикулов ткани используются ткацкие станки, пряжа и красители. Ниже указаны производительность станков, нормы расхода пряжи и красителей, цена 1 м ткани данного артикула, а также общий фонд рабочего времени станков каждого типа, имеющиеся в распоряжении фабрики фонды пряжи и красителей и ограничения на возможный выпуск тканей данного артикула. Составить оптимальный план, обеспечивающий ткацкой фабрике максимальный объем реализации.

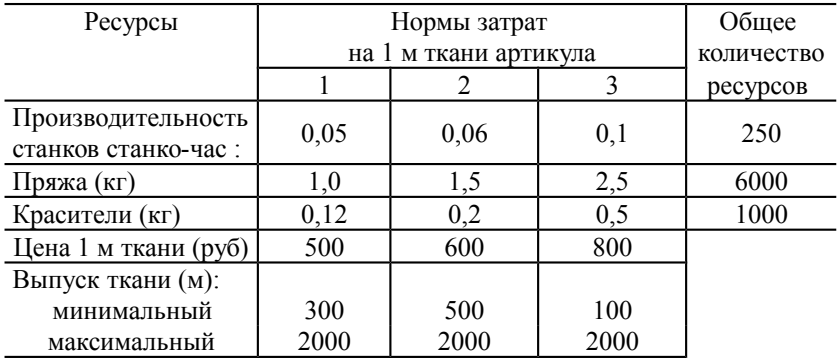

#### **Вариант 2**

В плановом году строительные организации города переходят к сооружению домов типов Д-1, Д-2, Д-3 и Д-4. Данные о количестве квартир разного типа в каждом из указанных типов домов, их плановая себестоимость приведены в таблице. Годовой план ввода жилой площади составляет соответственно 1025 1450, 1000, 2850 и 775 квартир указанных типов. Требуется составить такой план строительства, при котором себестоимость всех вводимых домов будет минимальной, и будет построено не менее 15 домов типа Д3.

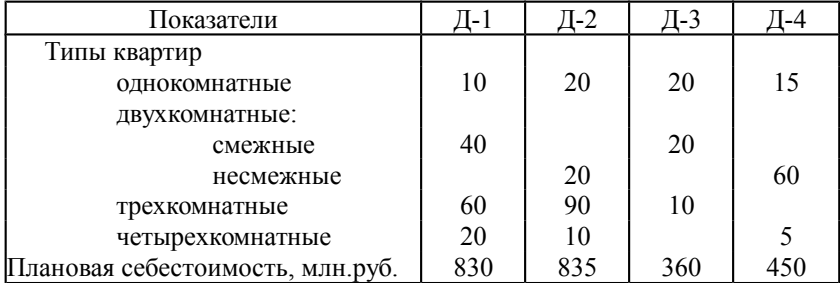

# **Вариант 3**

Рацион кормления коров на молочной ферме весной может состоять из трех продуктов - сена, силоса и концентратов. Эти продукты содержат питательные вещества - белок, кальций и витамины. Содержание питательных веществ приведено в таблице. В расчете на одну корову суточные нормы потребления белка и кальция составляют не менее 2000 и 210 г соответственно. Потребление витаминов строго дозировано и должно быть равно 87 мг в сутки.

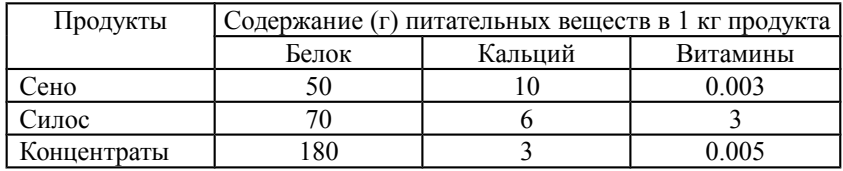

Составить рацион, который обеспечивал бы суточную норму потребления всех компонентов при минимальном расходе кормов.

#### **Вариант 4**

Нефтеперерабатывающий завод может использовать две различные технологии для производства бензина, керосина и солярового масла. Ниже приведены данные, показывающие выход продукции, отходы, издержки производства (стоимость нефти, заработная плата, амортизация и т.п.) и загрузку оборудования в расчете на 1 т переработанной нефти. Кроме того, в таблице указаны: стоимость 1 т готовой продукции и суточный объем государственного заказа, который необходимо удовлетворить.

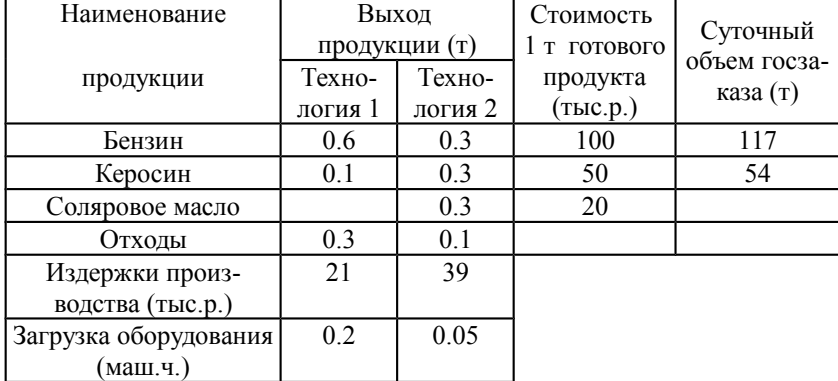

Ресурс оборудования составляет 75 маш.-ч. в сутки. Все отходы должны пройти через очистные сооружения, производительность которых составляет 135 т/сут. Поставки нефти и спрос на всю продукцию завода неограниченны.

Требуется составить суточный план производства с целью максимизации прибыли.

# **Вариант 5**

Механический цех должен выполнить заказ по изготовлению 4000 изделий А и 3000 изделий В. Для этой цели могут быть использованы три станка, каждый из которых может изготавливать оба эти изделия. Известно, что станки имеют следующий запас производственной мощности (под запасом мощности понимается количество часов, в течение которых станок может быть использован):

первый - 120 часов, второй - 100, третий - 160 часов.

Производительность каждого станка (количество изделий, обрабатываемых станком в течение часа) (в числителе), а также себестоимость одного изделия вида А или В при обработке его на том или ином станке (в знаменателе) приведены в таблице:

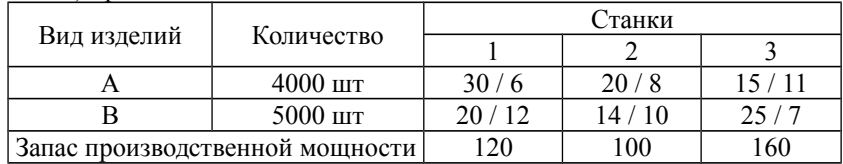

Требуется составить такой план загрузки станков, при котором заказ был бы выполнен, и себестоимость его была бы минимальной.

## **Вариант 6**

Перед проектировщиками автомобиля поставлена задача: сконструировать самый дешевый кузов, используя листовой материал, стекло и пластмассу. Основные характеристики материалов представлены в таблице.

Общая поверхность кузова (вместе с дверьми и окнами) должна составлять 14 м<sup>2</sup>; из них не менее 4 м<sup>2</sup> и не более 5 м<sup>2</sup> следует отвести под стекло. Масса кузова не должна превышать 150 кг. Сколько металла, стекла и пластмассы должен использовать наилучший проект?

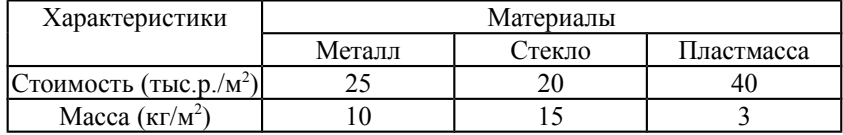

# **Вариант 7**

Участник экспедиции "Северный полюс" укладывает рюкзак, и ему требуется решить, какие положить продукты. В его распоряжении имеются Мясо, мука, сухое молоко и сахар. В рюкзаке для продуктов осталось лишь 45 дм<sup>3</sup> объема, и нужно, чтобы суммарная масса продуктов не превосходила 35 кг. Врач экспедиции рекомендовал, чтобы мяса (по массе) было больше муки, по крайней мере, в два раза, муки не меньше молока, а молока, по крайней мере, в восемь раз больше, чем сахара.

Сколько и каких продуктов нужно положить в рюкзак, с тем, чтобы суммарная калорийность продуктов была наибольшая, если продукты имеют следующие характеристики:

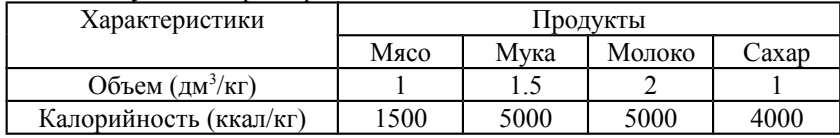

На мебельной фабрике требуется раскроить 5000 прямоугольных листов фанеры размером 4x5 м каждый, с тем чтобы получить два вида прямоугольных деталей: деталь А должна иметь размер 2x2 м, деталь Б - размер 1x3 м. Необходимо, чтобы деталей А оказалось не меньше, чем деталей Б. Каким образом следует производить раскрой, чтобы получить минимальное (по площади) количество отходов? Рассмотреть не менее четырех вариантов раскроя.

## **Вариант 9**

На фабрике производится ткань двух артикулов. Любая из этих тканей может изготавливаться на станках одного из двух типов. Ниже указаны: производительность станка каждого типа при изготовлении тканей артикулов 1 и 2; суммарные мощности станочного парка фабрики в расчете на одну рабочую неделю; трудовые затраты по обслуживанию станков в минутах рабочего времени на 1 час работы станка; цена метра ткани каждого артикула. Известно также, что недельный ресурс трудозатрат на обслуживание станков равен 6000 ч. Требуется составить недельный план выпуска тканей с целью максимизации стоимости изготовленной продукции, если количество ткани артикулов 1 и 2 должно быть не менее 100 и 400 тыс. м соответственно.

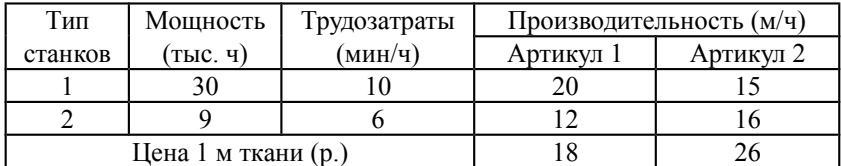

# **Вариант 10**

Цех мебельного комбината выпускает трельяжи, трюмо и тумбочки под телевизоры. Норма расхода материала в расчете на одно изделие, плановая себестоимость, оптовая цена предприятия, плановый (месячный) ассортимент и трудоемкость единицы продукции приведены в таблице:

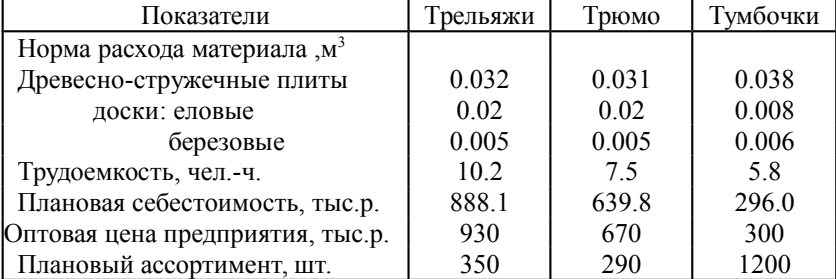

Запас древесно-стружечных плит, досок еловых и березовых 90, 30 и 14 м<sup>3</sup> соответственно. Плановый фонд рабочего времени 16800 человекочасов.

Исходя из необходимости выполнения плана по ассортименту и возможности его перевыполнения по отдельным (или даже всем) показателям составить план производства на данный месяц, с тем, чтобы максимизировать объем реализации.

#### **Вариант 11**

Для обогрева помещений используются два вида агрегатов, каждый из которых может работать на любом из трех сортов топлива, имеющемся в количествах 98, 112, и 160 т. Потребность в топливе каждого из агрегатов 1-го вида равна 14 т, а 2-го вида - 16 т. Теплотворная способность iого сорта топлива при использовании его на k-ом агрегате равна  $c_{ik}$ :

$$
C = \begin{bmatrix} 8 & 7 \\ 6 & 5 \\ 7 & 11 \end{bmatrix}
$$

Определить количество агрегатов каждого вида, используемых для обогрева помещений, которое позволит получить максимальное количество теплоты от использования всего топлива без остатков.

#### **Вариант 12**

Предприятие электронной промышленности выпускает две модели радиоприемников в соотношении 1:1,5, причем каждая модель производится на отдельной технологической линии. Суточный объем производства первой линии — 60 изделий, второй линии — 75 изделий. На радиоприемник первой модели расходуется 10 однотипных элементов электронных схем, на радиоприемник второй модели — 8 таких же элементов. Максимальный суточный запас используемых элементов равен 1100 единицам. Прибыль от реализации одного радиоприемника первой и второй моделей равна 30 и 24 долларов, соответственно. Определить оптимальный суточный объем производства радиоприемников первой и второй моделей на каждой из технологических линий, если спрос на радиоприемники первой модели превышает 50 шт.

#### **Вариант 13**

Предприятие изготовляет приборы типа А, В и С, которые реализует соответственно по 600, 700 и 1150 тыс.р. за изделие. Трудоемкость их производства задана отношением 1:2:1,5. Ранее предприятие изготовляло только прибор типа А в количестве 900 шт. за сутки. Однако изменение объема поставок экранированного провода (при сборке прибора каждого типа расходуется одинаковое количество этого материала) в планируемом году позволит выпускать за сутки 1000 приборов.

Для укомплектования каждого прибора необходим датчик того же типа, что и тип прибора. Их предполагается получать по кооперирован-

ным поставкам в количестве, обеспечивающем в сутки сборку не более 400, 500 и 200 приборов типа А, В и С соответственно.

Требуется составить суточный план производства на месяц, обеспечивающий максимальный объем реализации при полном использовании рабочей сил.

### **Вариант 14**

Фабрика выпускает кожаные брюки, куртки и пальто специального назначения в ассортименте, заданном отношением 2:1:3. В процессе изготовления изделия проходят три производственных участка - дубильный, раскройный и пошивочный. Фабрика имеет практически неограниченную сырьевую базу, однако сложная технология предъявляет требования к квалификации рабочих. Численность их в рамках планируемого периода ограничена. Время обработки изделий на каждом участке, их плановая себестоимость, оптовая цена предприятия приведены в таблице:

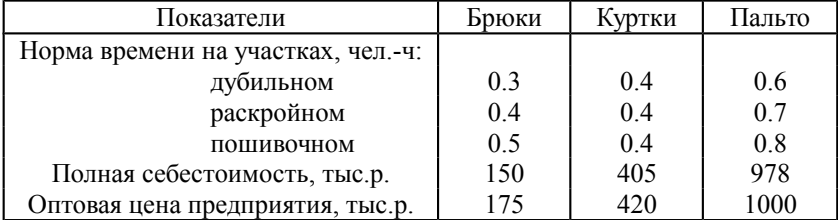

Ограничения фонда времени для дубильного, раскройного и пошивочного участков составляют соответственно2560, 2484,9 и 3040 ч.

Требуется составить план производства на месяц, обеспечивающий максимальную прибыль от реализованной продукции.

#### **Вариант 15**

В области имеются два цементных завода и два потребителя их продукции – домостроительные комбинаты. В таблице указаны суточные объемы производства цемента, суточные потребности в них комбинатов и стоимость перевозки 1 т цемента от каждого завода к каждому комбинату.

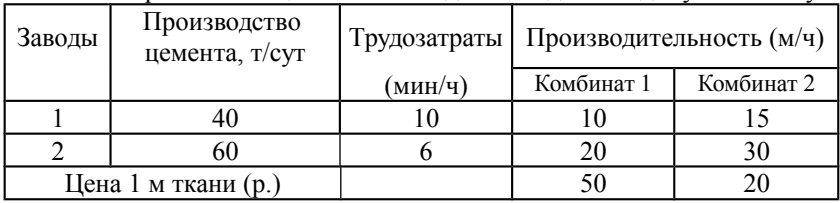

Составить наиболее дешевый план перевозок цемента, при условии, что домостроительные комбинаты не имеют оборудованных складских помещений.

# **Вариант 16**

Для производства трех видов продукции предприятие использует два типа технологического оборудования и два вида сырья. Нормы затрат сырья и времени на изготовление одной тонны изделий каждого вида, общий фонд рабочего времени каждой из групп оборудования, объемы имеющегося сырья каждого вида, цена одной тонны изделий данного вида, а также ограничения на возможный выпуск продукции всех видов приведены ниже:

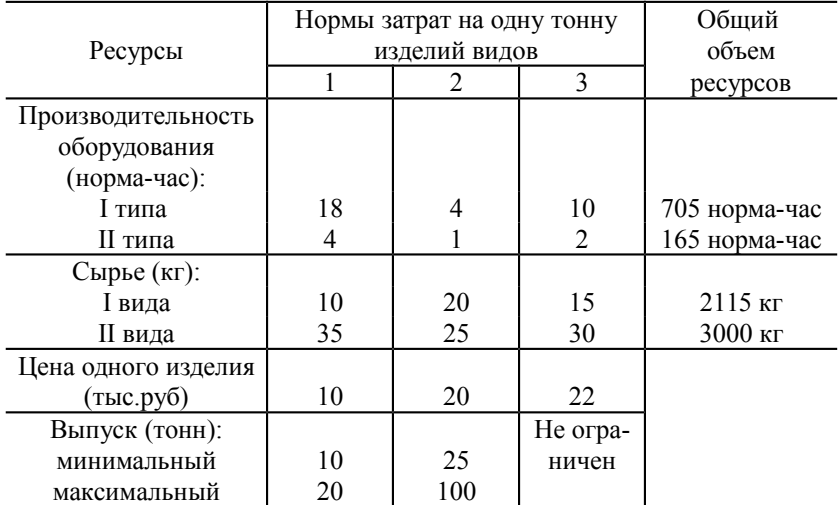

Найти план выпуска продукции, при котором будет изготовлено необходимое количество изделий каждого вида, а общая стоимость изготовленных изделий будет максимальна.

# **Вариант 17**

Для изготовления различных изделий А, В и С предприятие использует 3 вида сырья. Нормы расхода сырья на производство одного килограмма изделий каждого вида, цена одного килограмма изделий каждого вида и общее количество сырья каждого вида, которое может быть использовано предприятием, составляют:

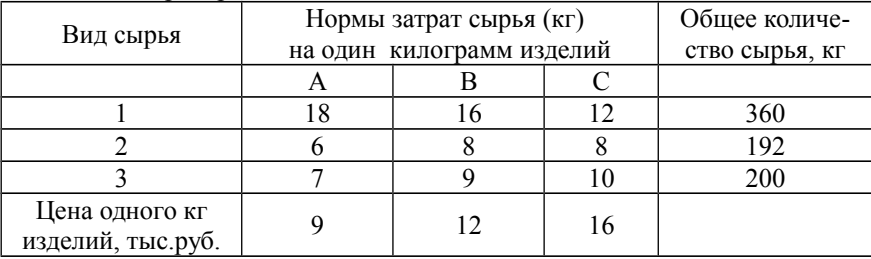

Изделия А и С могут производиться в любых соотношениях (сбыт обеспечен), но количество изделий В должно быть равно общему количеству изделий А и С. Производство ограничено выделенным предприятию сырьем каждого вида.

Составить план производства изделий, при котором общая стоимость всей продукции, произведенной предприятием, является максимальной, а предприятие будет выпускать не менее 5 килограммов изделий вида А.

## **Вариант 18**

Предприятие выпускает два вида продукции и использует пять типов основного оборудования: токарное, фрезерное, строгальное, сверлильное и шлифовальное. Затраты времени на изготовление единицы продукции для каждого из типов оборудования приведены в таблице. В ней же указаны общий фонд рабочего времени каждого из типов оборудования, а также прибыль от реализации одного изделия данного вида. Определить такой объем выпуска каждого из изделий, при котором общая прибыль от их реализации будет максимальной, а количество изделий 1 го и 2-го вида не менее 70 и 180 тонн соответственно.

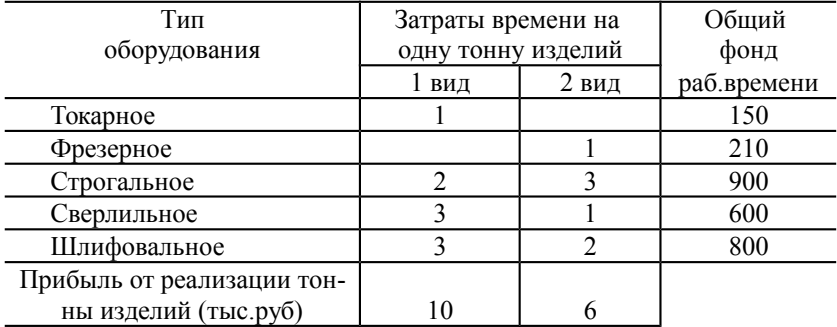

#### **Вариант 19**

Для серийного производства некоторого изделия требуются комплекты заготовок профильного проката. Каждый комплект состоит из двух заготовок длиной 1800 мм и пяти заготовок длиной 700 мм. Как следует раскроить 770 полос проката стандартной длины 6000 мм, чтобы получить наибольшее количество указанных комплектов?

#### **Вариант 20**

Завод изготовляет корпуса для холодильников и комплектует их оборудованием, поставляемым без ограничений другими предприятиями. В таблице указаны нормы трудозатрат, затрат материалов на изготовление корпусов, ограничения по этим ресурсам в расчете на месяц и прибыль от реализации холодильника каждой из пяти марок. Найти месячный план

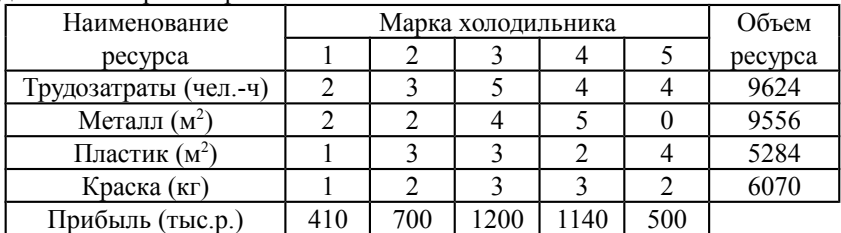

выпуска холодильников, максимизирующий прибыль, если спрос на холодильники марки 1 превышает 1000 шт.

#### **Вариант 21**

Для серийного изготовления детали механический цех может использовать пять различных технологий ее обработки на токарном, фрезерном, строгальном и шлифовальном станках. В таблице указано время (в минутах) обработки детали на каждом станке в зависимости от технологического способа, а также общий ресурс рабочего времени станков каждого вида за смену. Требуется указать, как следует использовать имеющиеся технологии, с тем, чтобы добиться максимального выпуска продукции. При этом общее количество изделий должно быть не меньше 3000 шт, а 3-им способом изготовлено не менее 200 изделий.

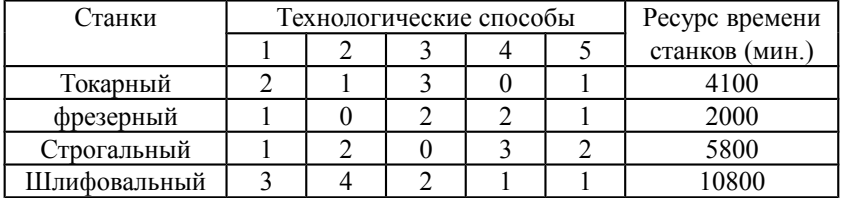

#### **Вариант 22**

На звероферме могут выращиваться песцы, черно-бурые лисы, нутрии и норки. Для их питания используется три вида кормов. В таблице приведены нормы расхода кормов, их ресурс в расчете на день, а также прибыль от реализации одной шкурки каждого зверя.

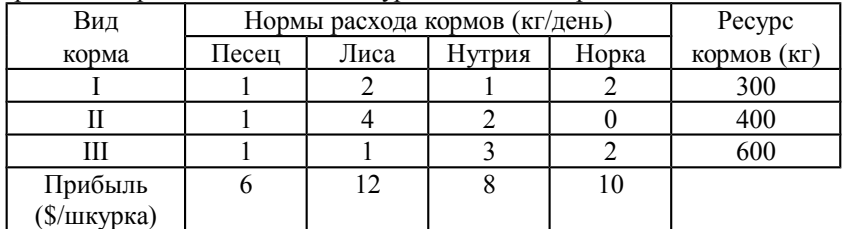

Определить сколько и каких зверьков следует выращивать на ферме, чтобы прибыль от реализации была наибольшей, а количество реализуемых нутрий и песцов было не менее 80 шт. каждого.

## **Вариант 23**

Цех мебельного комбината выпускает трельяжи, трюмо и тумбочки под телевизоры. Норма расхода материала в расчете на одно изделие, плановая себестоимость, оптовая цена предприятия, плановый (месячный) ассортимент и трудоемкость единицы продукции приведены в таблице:

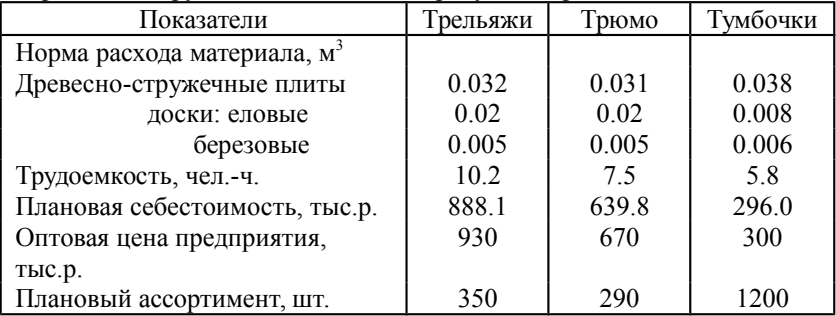

Запас древесно-стружечных плит, досок еловых и березовых 90, 30 и 12 м<sup>3</sup> соответственно. Плановый фонд рабочего времени 16800 человекочасов.

Исходя из необходимости выполнения плана по ассортименту и возможности его перевыполнения по отдельным (или даже всем) показателя составить месячный план производства, с тем, чтобы максимизировать прибыль.

# **Вариант 24**

Процесс изготовления трех видов промышленных изделий состоит в последовательной обработке каждого из них на трех станках, порядок обработки не имеет значения. Время использования этих станков для производства данных изделий ограничено 10-ю часами в сутки. Время обработки и прибыль от продажи одного изделия каждого вида приведены в таблице. Договор с ООО «Пульс» предполагает изготовление изделий для нужд ООО в количестве 30 шт.первого вида и 10 шт. второго вида в сутки соответственно. Остатки изделий реализуются в розничной сети с 20% надбавкой к удельной прибыли предприятия. Найти оптимальный объем производства изделий каждого вида.

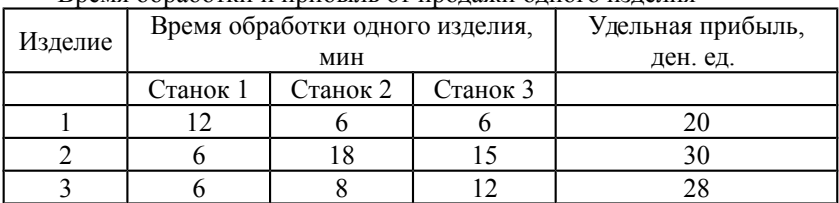

Время обработки и прибыль от продажи одного изделия

**Вариант 25**

Фирма имеет возможность рекламировать свою продукцию, используя местные радио и телевизионную сеть и один из каналов центрального телевидения. Затраты на рекламу в бюджете фирмы ограничены суммой \$3 000 в месяц. Каждая минута радиорекламы обходится в \$5, а каждая минута телерекламы на местном и центральном телевидении— в \$50 и \$100 соответственно. Фирма хотела бы использовать радиосеть, по крайней мере, в три раза чаще, чем телевидение. Опыт прошлых лет показал, что объем сбыта, который обеспечивает каждая минута телерекламы, в 25 раз (центральной) и в 10 раз (местной) больше объема сбыта, обеспечиваемого одной минутой радиорекламы. Время рекламы на центральном телевидении составляет 8 мин в месяц. Определить оптимальное распределение ежемесячно отпускаемых средств между радио- и телерекламой, позволяющее получить максимальный объем сбыта.

# **Вариант 26**

Фирма выпускает шляпы двух фасонов (A и B) в соотношении превышающем 3:1. Трудоемкость изготовления шляпы фасона A вдвое выше трудоемкости изготовления шляпы фасона B. Если бы фирма выпускала только шляпы фасона A, суточный объем производства мог бы составить 500 шляп. Суточный объем сбыта шляп обоих фасонов ограничен диапазоном от 400 до 540 штук. Прибыль от продажи шляпы фасона A равна \$8, а фасона B — \$5. Определить, какое количество шляп каждого фасона следует изготовить, чтобы максимизировать прибыль.

# **Вариант 27**

Техническая ткань четырех типов проходит последовательную обработку на двух станках. Время обработки одного метра ткани каждого типа на каждом из станков приведено в таблице.

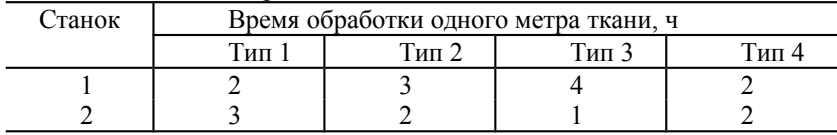

Затраты на производство одного метра ткани каждого типа определяются как величины, прямо пропорциональные времени использования станков (в машино-часах). Стоимость машино-часа составляет 10 и 14 долларов для станков 1 и 2, соответственно. Допустимое время использования станков для обработки ткани всех типов ограничено следующими значениями: 550 машино-часов для станка 1 и 380 машино-часов для станка 2. Цены одного метра ткани типов 1, 2, 3 и 4 равны 71, 70, 55 и 45 долларов, соответственно. Составить план производства, максимизирующий чистую прибыль, если заказ на ткань третьего и четвертого вида превышает 50 м для каждой из них.

# **Вариант 28**

Завод выпускает изделия трех моделей (I, II и III). Для их изготовления используются два вида ресурсов (А и В), запасы которых составляют 4 800 и 6 000 единиц. Расходы ресурсов на одно изделие каждой модели приведены в таблице.

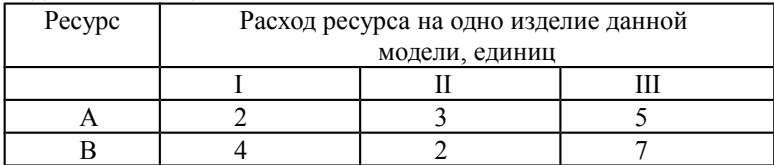

Трудоемкость изготовления изделия модели I вдвое больше, чем изделия модели II, и вдвое больше, чем изделия модели III. Численность рабочих завода позволяет выпускать 1 350 изделий модели I. Анализ условий сбыта показывает, что минимальный спрос на продукцию завода составляет 900, 600 и 150 изделий моделей I, II и III, соответственно. Удельная прибыль от реализации изделий моделей I, II и III составляет 30, 20 и 50 ден.ед, соответственно. Определить выпуск изделий, максимизирующий прибыль.

#### **Вариант 29**

Бройлерное хозяйство птицеводческой фермы насчитывает 20 000 цыплят, которые выращиваются до 8-недельного возраста и после соответствующей обработки поступают в продажу. Хотя недельный рацион цыплят зависит от их возраста, в дальнейшем будем считать, что в среднем (за 8 недель) он составляет 1 фунт.

Для того чтобы цыплята достигли к восьмой неделе необходимого веса, кормовой рацион должен удовлетворять определенным требованиям по питательности. Этим требованиям могут соответствовать смеси различных видов кормов или ингредиентов. Ограничим наше рассмотрение только тремя ингредиентами: известняком, зерном и соевыми бобами. В таблице приведены данные, характеризующие содержание (по весу) питательных веществ в каждом из ингредиентов и удельную стоимость каждого ингредиента.

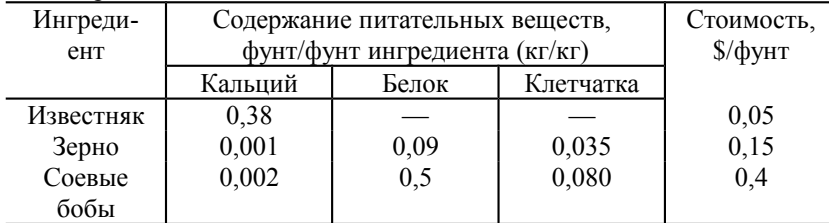

Смесь должна содержать:

Не менее 0,8%, но и не более 1,2% кальция

Не менее 22% белка

Не менее 5% клетчатки

Необходимо определить количество каждого из трех ингредиентов, образующих смесь минимальной стоимости, при соблюдении требований к общему расходу кормовой смеси и ее питательности.

## **Вариант 30**

На приобретение оборудования для нового производственного участка выделено 40 млн.р. Его предполагается разместить на площади 45 м<sup>2</sup>. Участок может быть оснащен оборудованием трех видов - машинами стоимостью 6 млн.р. (за единицу оборудования), размещающимися на площади 9 м<sup>2</sup>, производительностью 8 тыс. единиц продукции за смену; машинами стоимостью 3 млн.руб., занимающими площадь 4 м<sup>2</sup>, производительностью 4 тыс. единиц продукции за смену и машинами стоимостью 2 млн.руб., занимающими площадь 3 м<sup>2</sup>, производительностью 3 тыс. единиц продукции за смену. Технологический процесс требует, чтобы на участке имелась хотя бы одна машина первого вида, а машины третьего вида занимали площадь не менее 9 м<sup>2</sup>.

Какое количество каждого вида оборудования следует приобрести, чтобы производительность всего участка была максимальной?

# <span id="page-85-0"></span>**11. Вопросы к защите лабораторных работ**

1. Понятие общей, симметричной и канонической задач линейного программирования.

2. Что такое решение задачи линейного программирования?

3. Что такое допустимое решение задачи линейного программирования?

4. Что такое базовое решение задачи линейного программирования?

5. Что такое оптимальное решение задачи линейного программирования?

6. Алгебраическая и векторная формы записи задач линейного программирования.

7. Какое решение системы линейных уравнений является планом?

8. Какой опорный план называется вырожденным, невырожденным?

9. Как привести к канонической форме общую задачу линейного программирования:

а) если требуется найти минимум линейной формы;

б) если функциональные ограничения заданы в виде неравенств?

10.Какие задачи линейного программирования можно решать симплексным методом?

11.Ранг матрицы и условия существования решений задачи линейного программирования.

12.Каков признак оптимальности в симплексном методе?

13.Как строится опорный план?

14.Как определяется ведущий столбец и ведущая строка симплексной таблины?

15.Что такое разрешающий элемент?

16.Как осуществляется перерасчет элементов симплексной таблицы?

17.Каковы основные случаи при реализации симплексного метода?

18.В каких вариантах постановки задач следует пользоваться для их решения методом искусственного базиса?

19.В чем отличие метода искусственного базиса от симплексного метода при поиске оптимального решения?

20.Как составить двойственную задачу?

21.Каковы теоремы двойственности?

22.Как интерпретировать экономический смысл двойственной задачи?

23.Как определить решение двойственной задачи из решения прямой задачи?

24.Какова экономическая интерпретация двойственных оценок?

25.Как определяются интервалы устойчивости двойственных оценок ?

26.Что такое анализ чувствительности математической модели коммерческой деятельности предприятия?

27.В чем состоит анализ эффективности оптимального решения?

28.Что такое дефицитные ресурсы?

29.Какие ресурсы могут иметь излишки?

30.Как определить излишки ресурсов?

31.Что такое эффективность ресурса?

32.Как определить эффективность ресурса?

# <span id="page-87-0"></span>**12. Рекомендуемая литература**

1. Общий курс высшей математики для экономистов: Учебник / Под общ. Ред. В.И. Ермакова. – М.: ИНФРА-М, 2008. – 656 с.

2. Хачатрян С.Р., Пинегина М.И., Буянов В.П. Методы и модели решения экономических задач. – М.: Изд. «Экзамен», 2005. – 384 с.

3. Красс М.С., Чупрынов Б.П. Математические методы и модели для магистрантов экономики. – СПб.: Питер, 2006. – 496 с.

4. Замков О.О., Толстопятенко А.В., Черемных Ю.Н. Математические методы в экономике. – М.: Изд. «Дело и Сервис», 2001. – 368 с.

5. [Шапкин А. С.](http://irbis.nirhtu.ru/ISAPI/irbis64r_opak72/cgiirbis_64.dll?Z21ID=&I21DBN=IBIS&P21DBN=IBIS&S21STN=1&S21REF=10&S21FMT=fullw&C21COM=S&S21CNR=20&S21P01=3&S21P02=0&S21P03=A=&S21COLORTERMS=0&S21STR=%D0%A8%D0%B0%D0%BF%D0%BA%D0%B8%D0%BD%20%D0%90.%D0%A1.) Задачи по высшей математике, теории вероятностей, математической статистике, математическому программированию: с решениями: учеб. пособ. / А. С. Шапкин. - 4-е изд. - М. : Дашков и К°, 2007. - 431 с.

6. [Васин А. А.](http://irbis.nirhtu.ru/ISAPI/irbis64r_opak72/cgiirbis_64.dll?Z21ID=&I21DBN=IBIS&P21DBN=IBIS&S21STN=1&S21REF=10&S21FMT=fullw&C21COM=S&S21CNR=20&S21P01=3&S21P02=0&S21P03=A=&S21COLORTERMS=0&S21STR=%D0%92%D0%B0%D1%81%D0%B8%D0%BD%20%D0%90.%D0%90.) Исследование операций: учеб.пособ. для вузов / А. А. Васин, П. С. Краснощеков, В. В. Морозов. - М. : Академия, 2008. - 464 с.

7. Фомин Г.П. Математические методы и модели в коммерческой деятельности. – М.: Финансы и статистика, 2001. – 544 с.

8. Конюховский П.В. Математические методы исследования операций в экономике. – СПб.: Питер, 2002. – 208 с.

9. Афанасьев М.Ю., Суворов Б.П. Исследование операций в экономике. – М.: ИНФРА-М, 2003. – 386 с.

10.Ашманов А.С., Тимохов А.В. Теория оптимизации в задачах и упражнениях. – М.: Наука, 1991. – 448 с.

11.Минько А.А. Принятие решений с помощью EXCEL. – М.: Изд. «Эксмо», 2007. – 240 с.

12.Акулич И.Л. Математическое программирование в примерах и задачах: Учебное пособие. - М.: Высшая школа, 1986. - 319 с.

# **Оглавление**

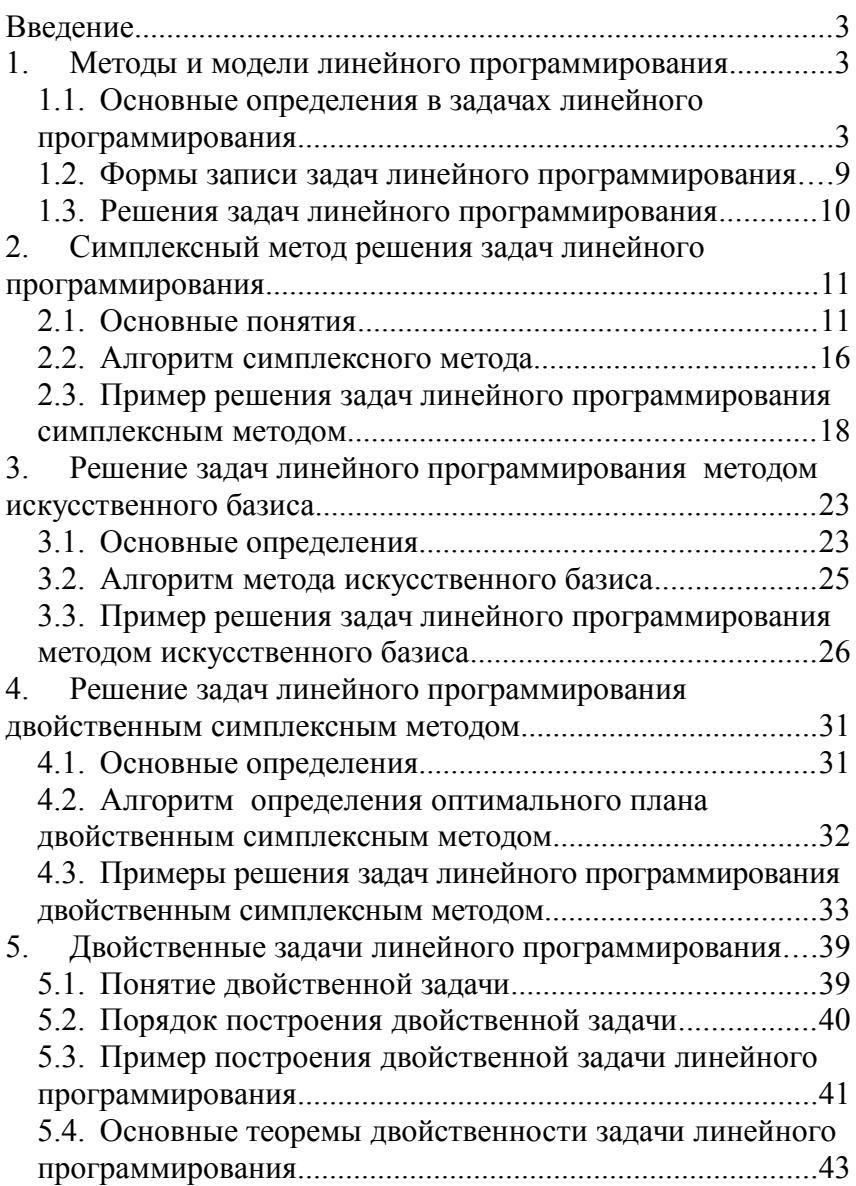

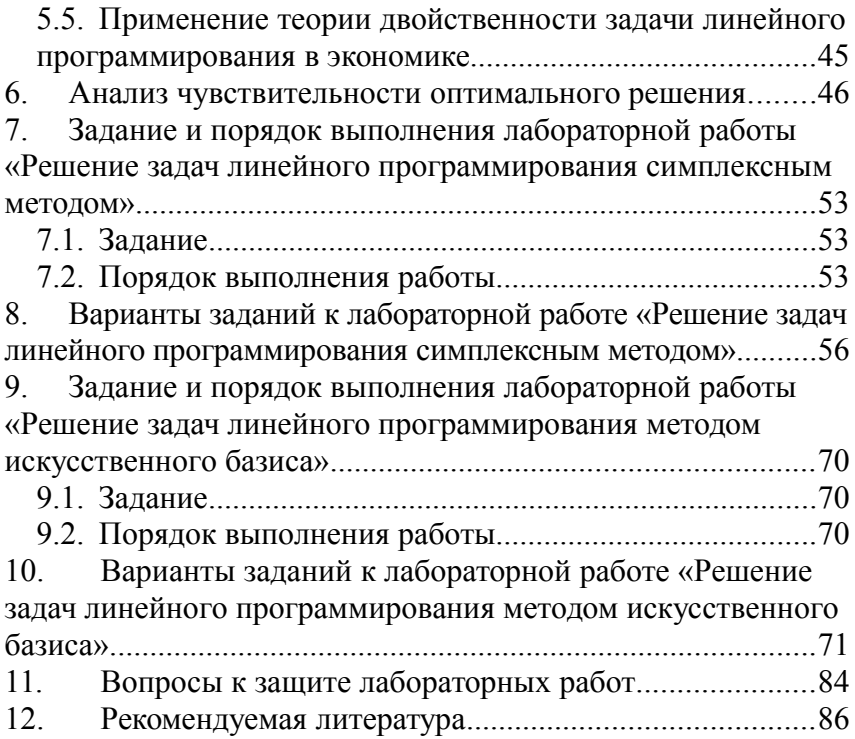

Учебное издание

# **Симплексный метод решение задач линейного программирования**

Часть 2

Лабораторный практикум

# Составители: АРТАМОНОВА Лидия Анатольевна

### ГЕРБЕР Юлия Валерьевна

# ПРОРОКОВ Анатолий Евгеньевич

Репродуцировано с оригиналов авторов

# Редактор Туманова Е.М.

Подписано в печать \_\_\_\_\_\_\_\_\_\_\_. Формат 60х84 1/16. Бумага «Снегурочка». Отпечатано на ризографе. Усл. печ. л. 5,5. Уч.-изд. л. \_\_\_\_. Тираж 50 экз. Заказ  $N_2$ 

ФГБОУ ВПО «Российский химико-технологический университет им. Д.И Менделеева» Новомосковский институт (филиал). Издательский центр Адрес университета: 125047 Москва, Миусская пл., 9 Адрес института: 301650 Новомосковск, Тульская обл. ул. Дружбы, 8